#### **Oracle Utilities Extractors and Schema for Oracle Utilities Operational Device Management**

Data Mapping Guide Release 2.8.0.1.0 **F75556-01**

December 2022

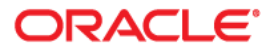

Oracle Utilities Extractors and Schema for Oracle Utilities Operational Device Management Release 2.8.0.1.0 Data Mapping Guide

F75556-01

[Copyright © 2011, 2022 Oracle and/or its affiliates.](https://docs.oracle.com/cd/E23003_01/html/en/cpyr.htm)

# **Contents**

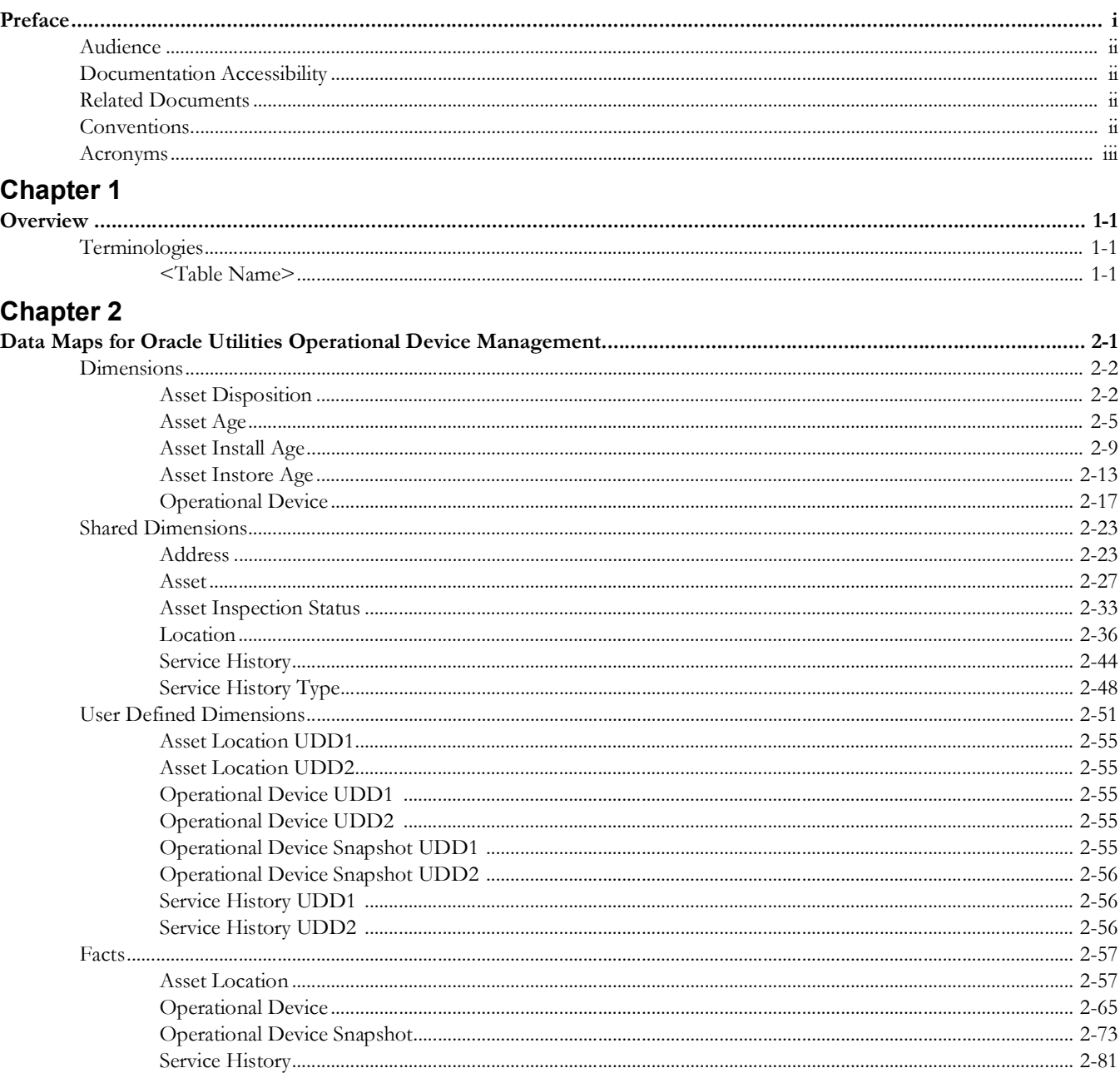

# **Preface**

<span id="page-3-1"></span><span id="page-3-0"></span>Welcome to the Oracle Utilities Extractors and Schema for Oracle Utilities Operational Device Management Data Mapping Guide.

This guide provides the data mapping information from the Oracle Utilities Operational Device Management source system to the Oracle Utilities Extractors and Schema target product. It includes:

- [Audience](#page-4-0)
- [Documentation Accessibility](#page-4-1)
- [Related Documents](#page-4-2)
- [Conventions](#page-4-3)
- [Acronyms](#page-5-0)

# <span id="page-4-0"></span>**Audience**

The guide is intended for all implementers of Oracle Utilities Extractors and Schema for Oracle Utilities Operational Device Management.

# <span id="page-4-1"></span>**Documentation Accessibility**

For information about Oracle's commitment to accessibility, visit the Oracle Accessibility Program website at [http://www.oracle.com/us/corporate/accessibility/index.html.](http://www.oracle.com/us/corporate/accessibility/index.html)

#### **Access to Oracle Support**

[Oracle customers have access to electronic support through My Oracle Support. For](http://www.oracle.com/pls/topic/lookup?ctx=acc&id=info)  [more information, visit:](http://www.oracle.com/pls/topic/lookup?ctx=acc&id=info) http://www.oracle.com/pls/topic/lookup?ctx=acc&id=inf[o or](http://www.oracle.com/pls/topic/lookup?ctx=acc&id=trs)  [h](http://www.oracle.com/pls/topic/lookup?ctx=acc&id=trs)ttp://www.oracle.com/pls/topic/lookup?ctx=acc&id=trs if you are hearing impaired.

## <span id="page-4-2"></span>**Related Documents**

For more information, see the following documents:

- *• Oracle Utilities Analytics Warehouse Release Notes*
- *• Oracle Utilities Analytics Warehouse Getting Started Guide*
- *• Oracle Utilities Analytics Warehouse Quick Install Guide*
- *• Oracle Utilities Analytics Warehouse Installation and Configuration Guide*
- *• Oracle Utilities Analytics Warehouse Developer's Guide*

#### **See Also**:

• Oracle Utilities Operational Device Management Documentation Library

# <span id="page-4-3"></span>**Conventions**

The following notational conventions are used in this document:

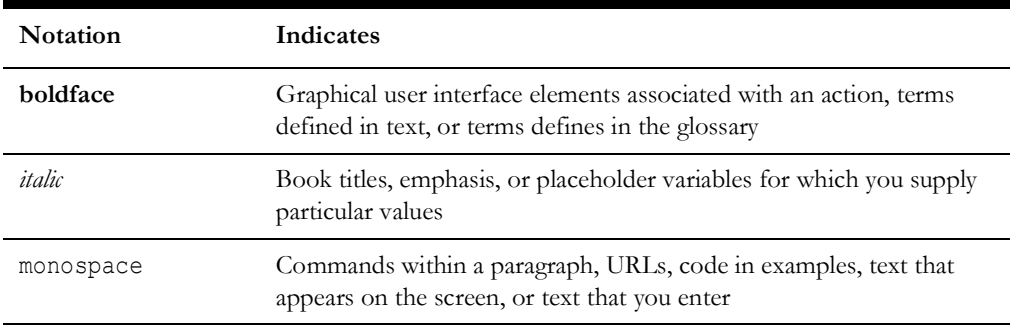

# <span id="page-5-0"></span>**Acronyms**

The following terms are included in the document:

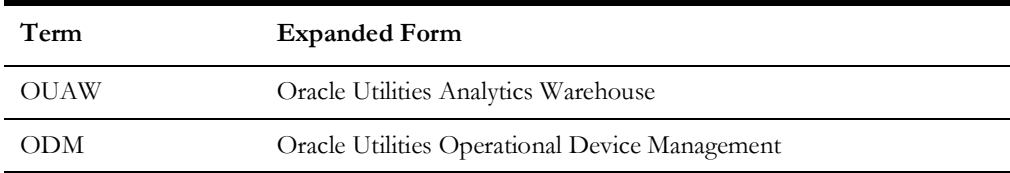

# **Chapter 1**

# **Overview**

<span id="page-6-1"></span><span id="page-6-0"></span>This guide provides the data mapping information from the Oracle Utilities Extractors and Schema for Oracle Utilities Operational Device Management source system to the Oracle Utilities Extractors and Schema target product, along with the rules of data transformation.

## <span id="page-6-2"></span>**Terminologies**

This section describes the terminology used for data maps included in the document.

#### <span id="page-6-3"></span>**<Table Name>**

The Table Name indicates the name of the fact or the dimension in a star schema in the data warehouse.

#### **Properties**

The Properties table lists properties of the table independent of each field. The following properties are listed in the table:

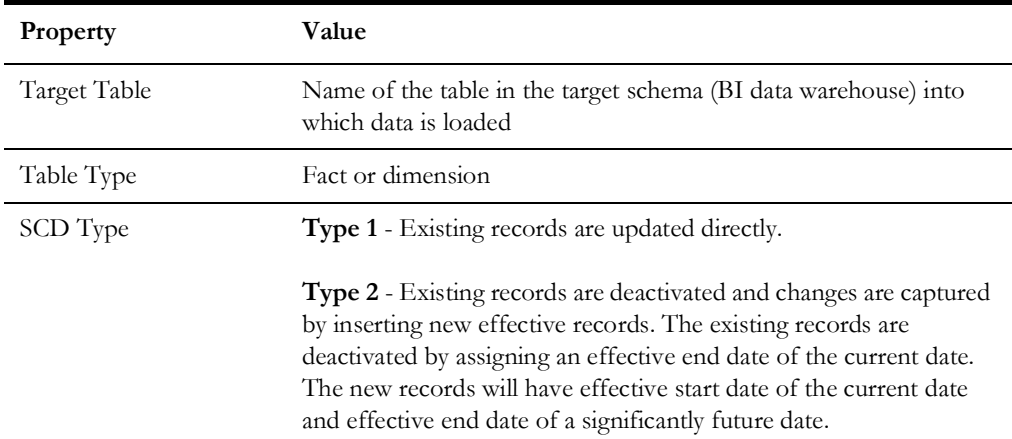

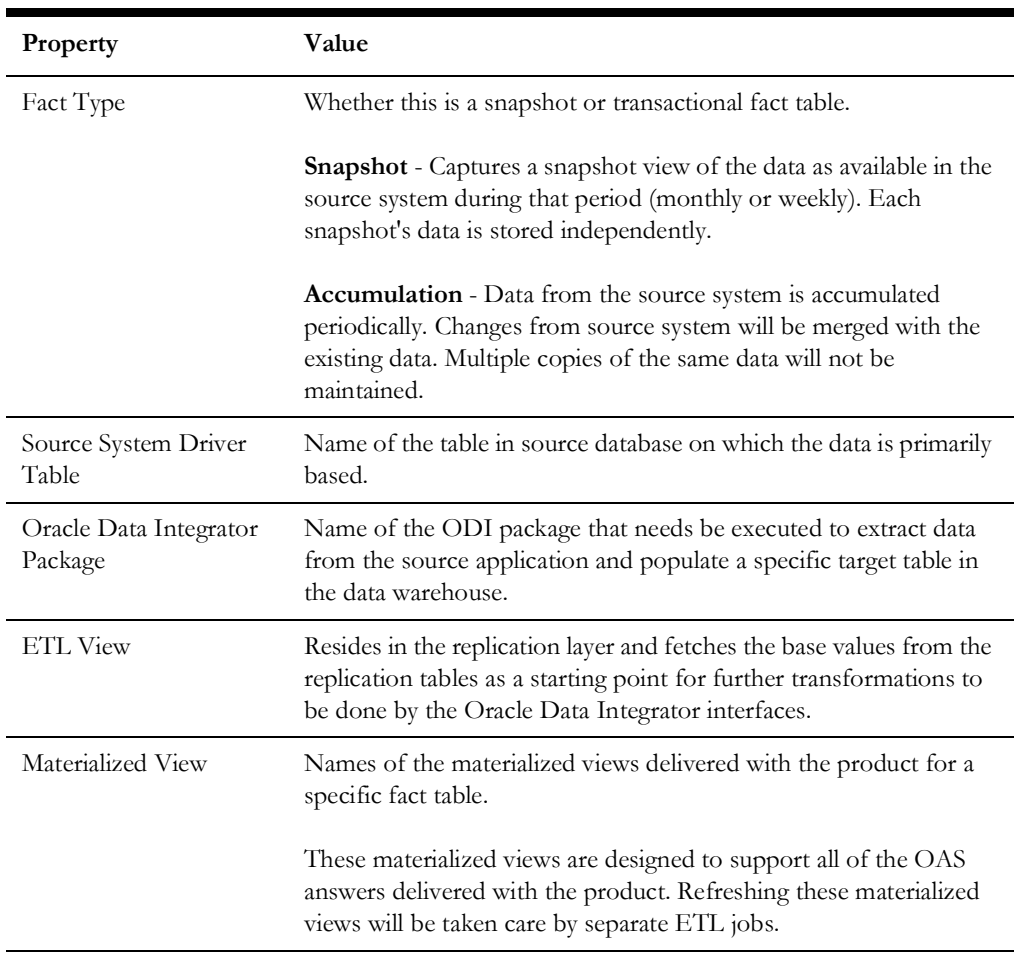

#### **Fields**

The Fields table lists the individual properties of each field in the fact or dimension table. It includes the following columns:

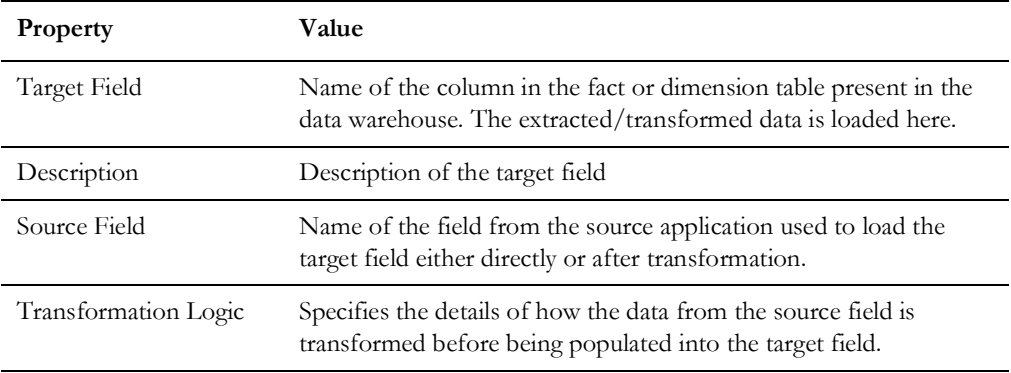

#### **Field Categories**

The Field Categories table lists the categories under which the fields in a particular fact or dimension are grouped. The categories presented are as below:

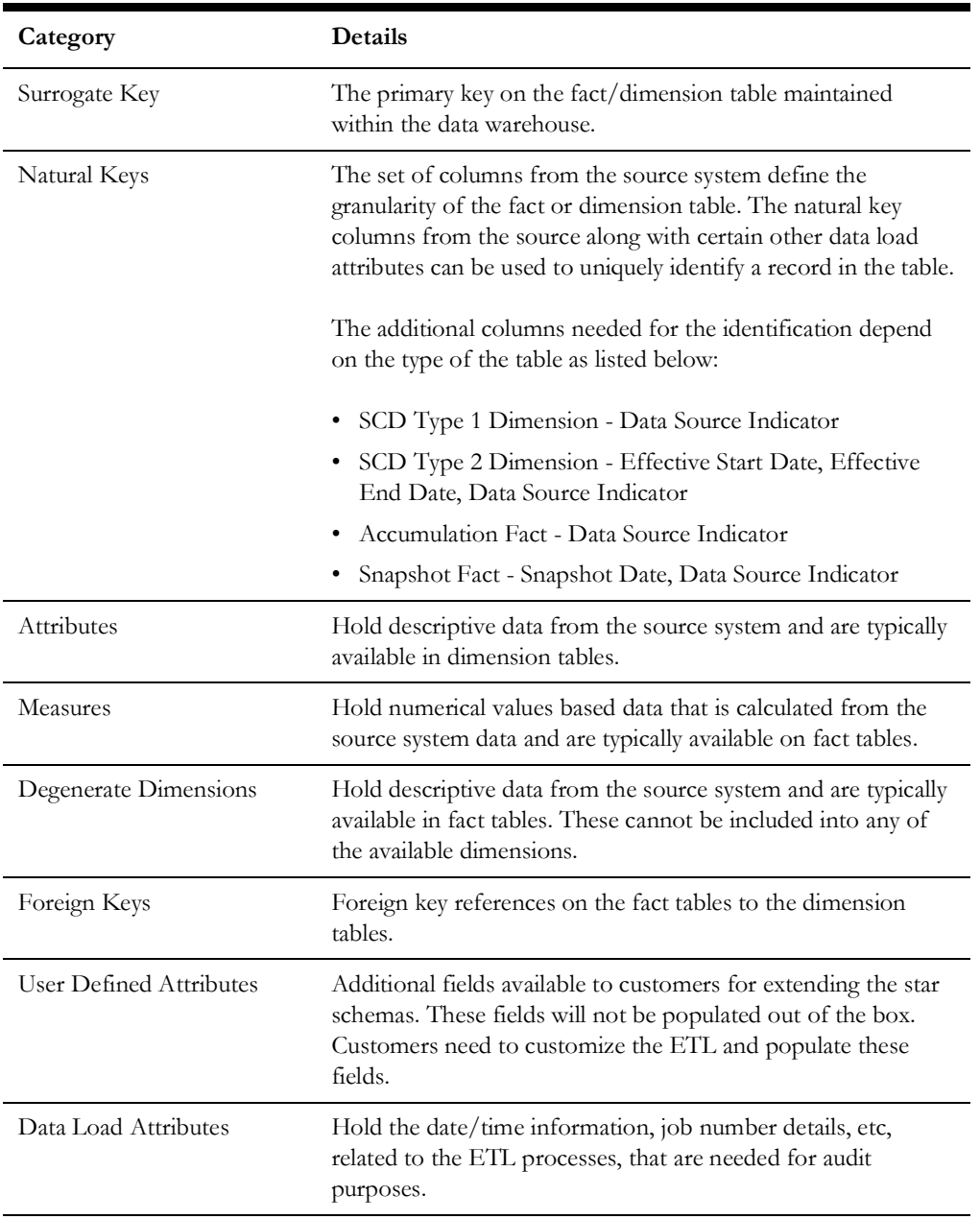

# **Chapter 2**

# <span id="page-9-1"></span><span id="page-9-0"></span>**Data Maps for Oracle Utilities Operational Device Management**

This chapter contains data maps for the following Oracle Utilities Extractors and Schema for Oracle Utilities Operational Device Management tables:

- [Dimensions](#page-10-0)
- [Shared Dimensions](#page-31-0)
- [User Defined Dimensions](#page-60-0)
- **[Facts](#page-67-0)**

# <span id="page-10-0"></span>**Dimensions**

### <span id="page-10-1"></span>**Asset Disposition**

Stores all possible dispositions that an asset entity can be in.

#### **Properties**

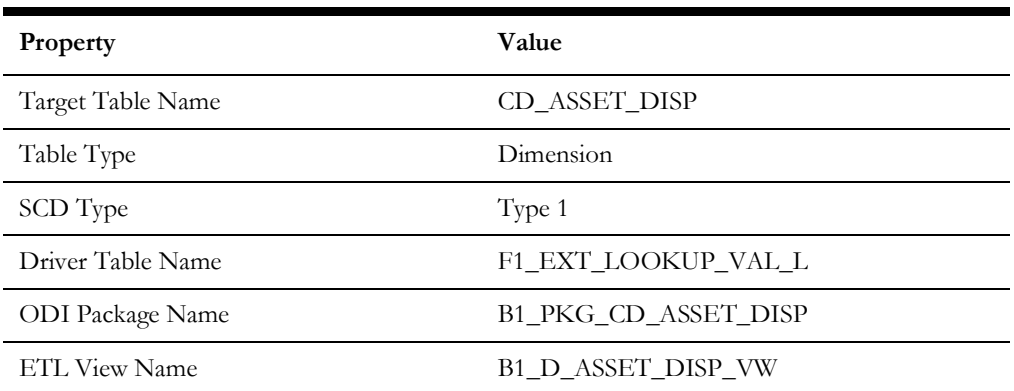

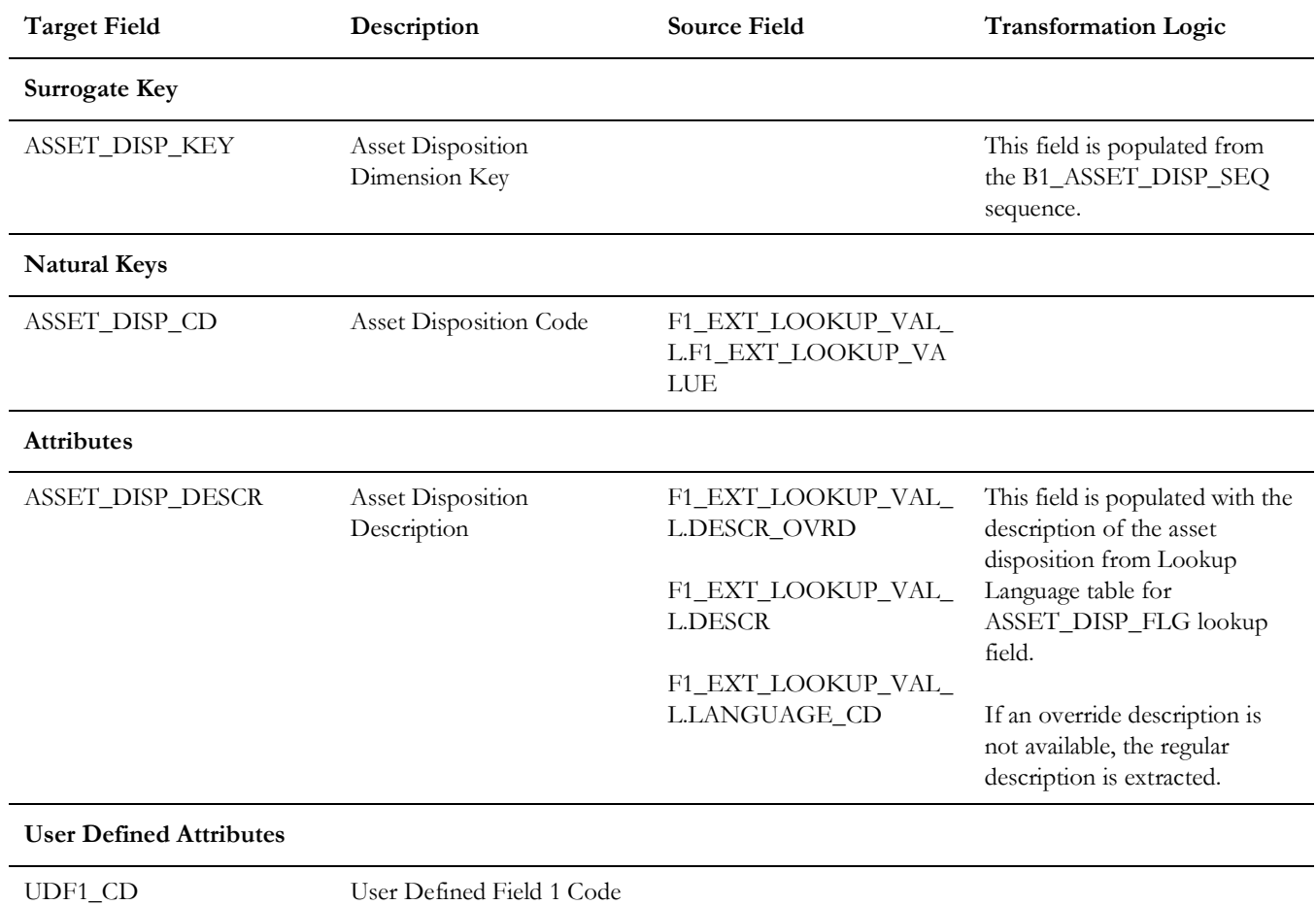

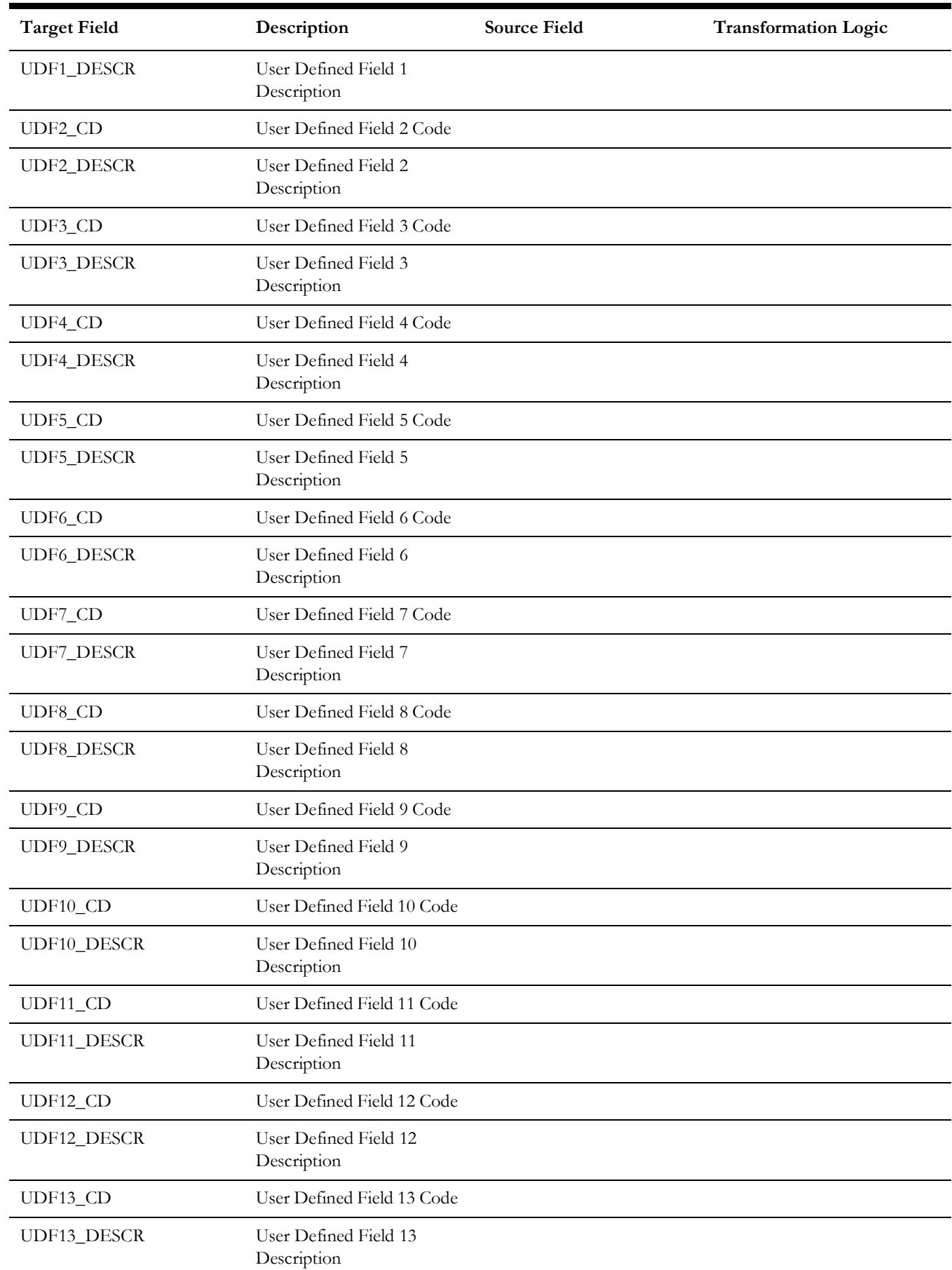

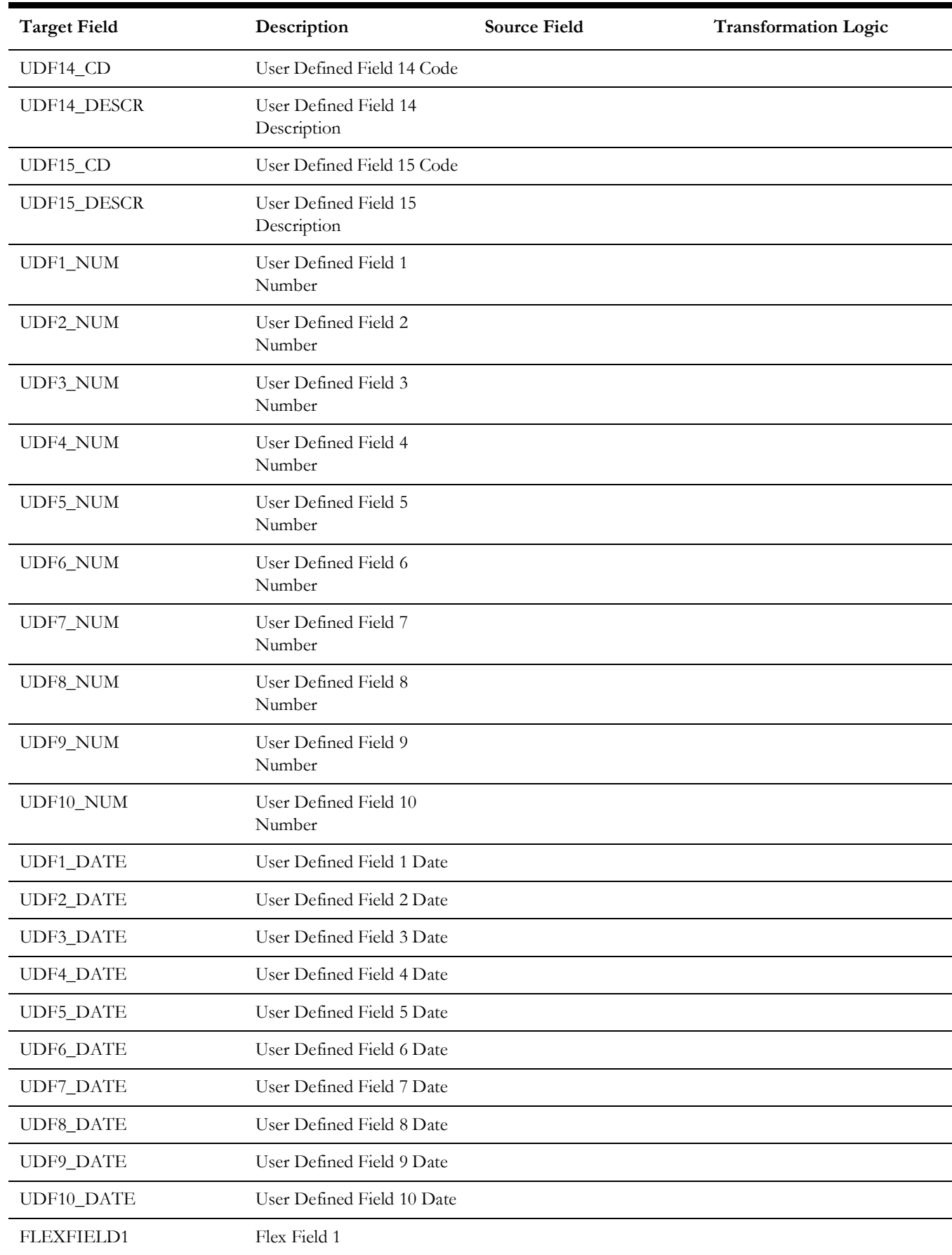

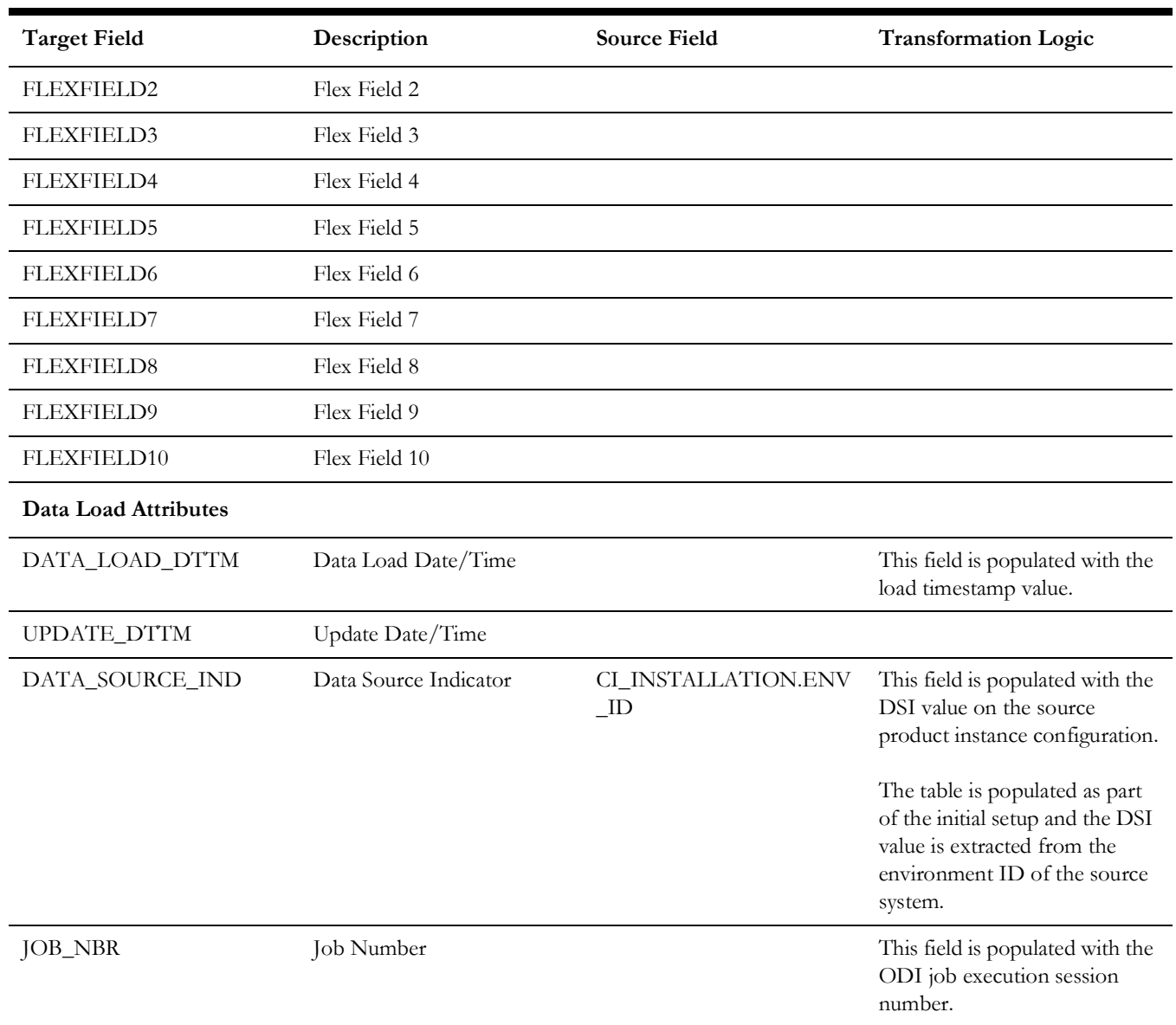

## <span id="page-13-0"></span>**Asset Age**

Extracts the age buckets for an asset as configured in the source Oracle Utilities Operational Device Management system.

#### **Properties**

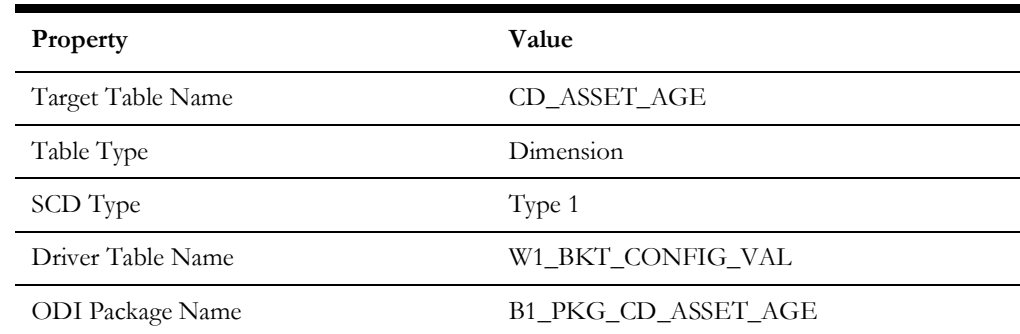

Data Maps for Oracle Utilities Operational Device Management 2 - 5 Oracle Utilities Extractors and Schema for Oracle Utilities Operational Device Management Data Mapping Guide **Property Value**

ETL View Name B1\_D\_ASSET\_AGE\_VW

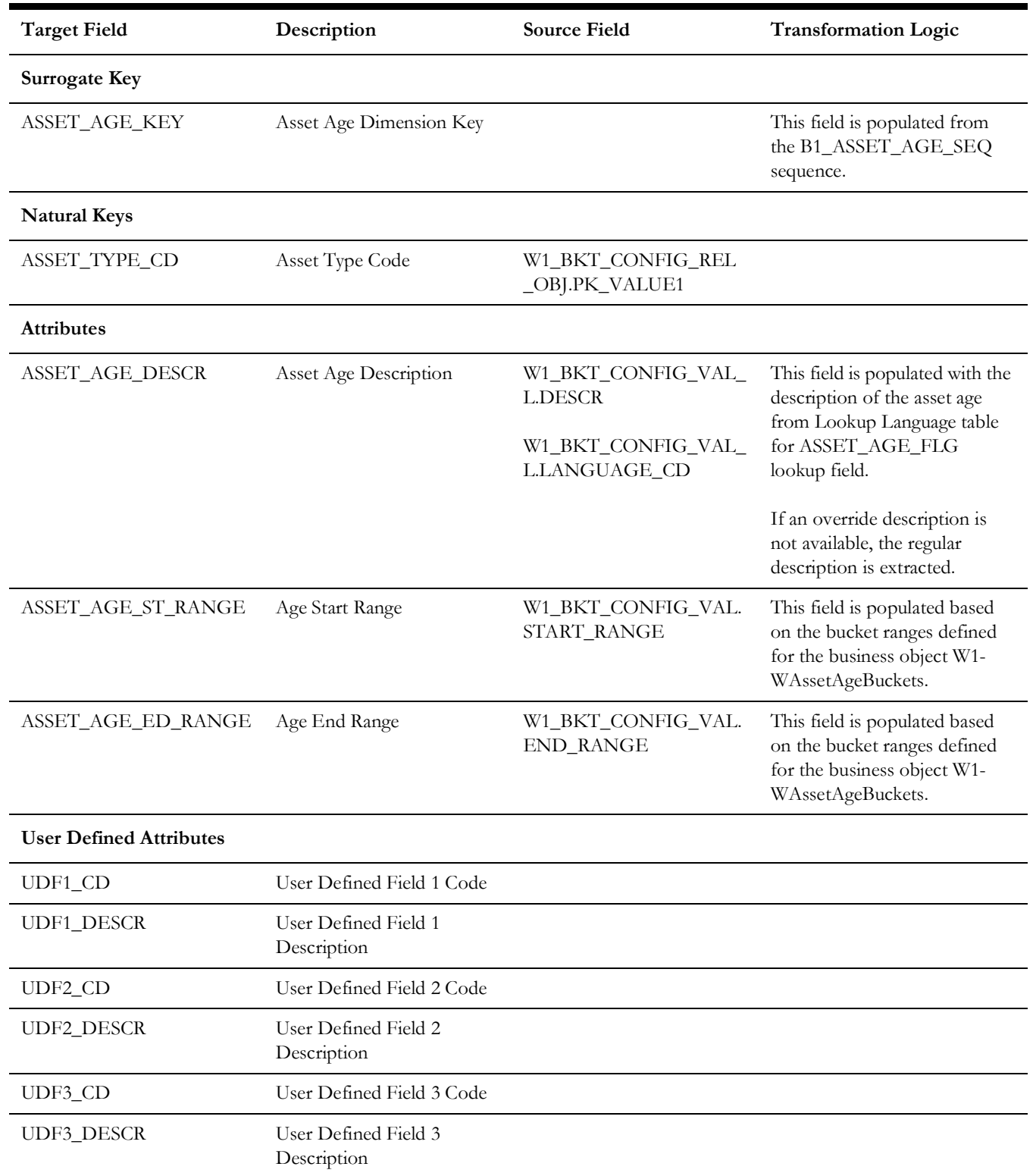

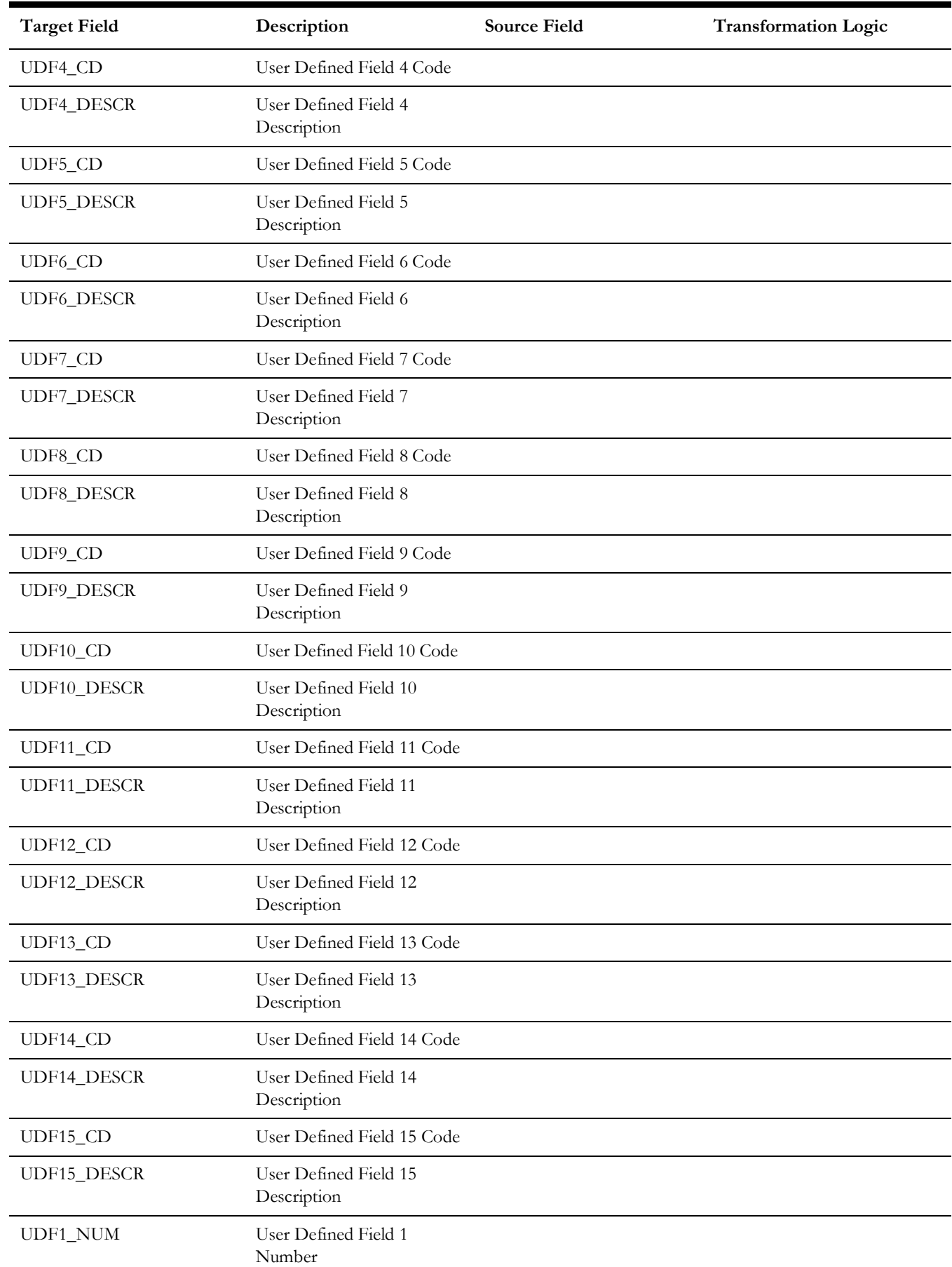

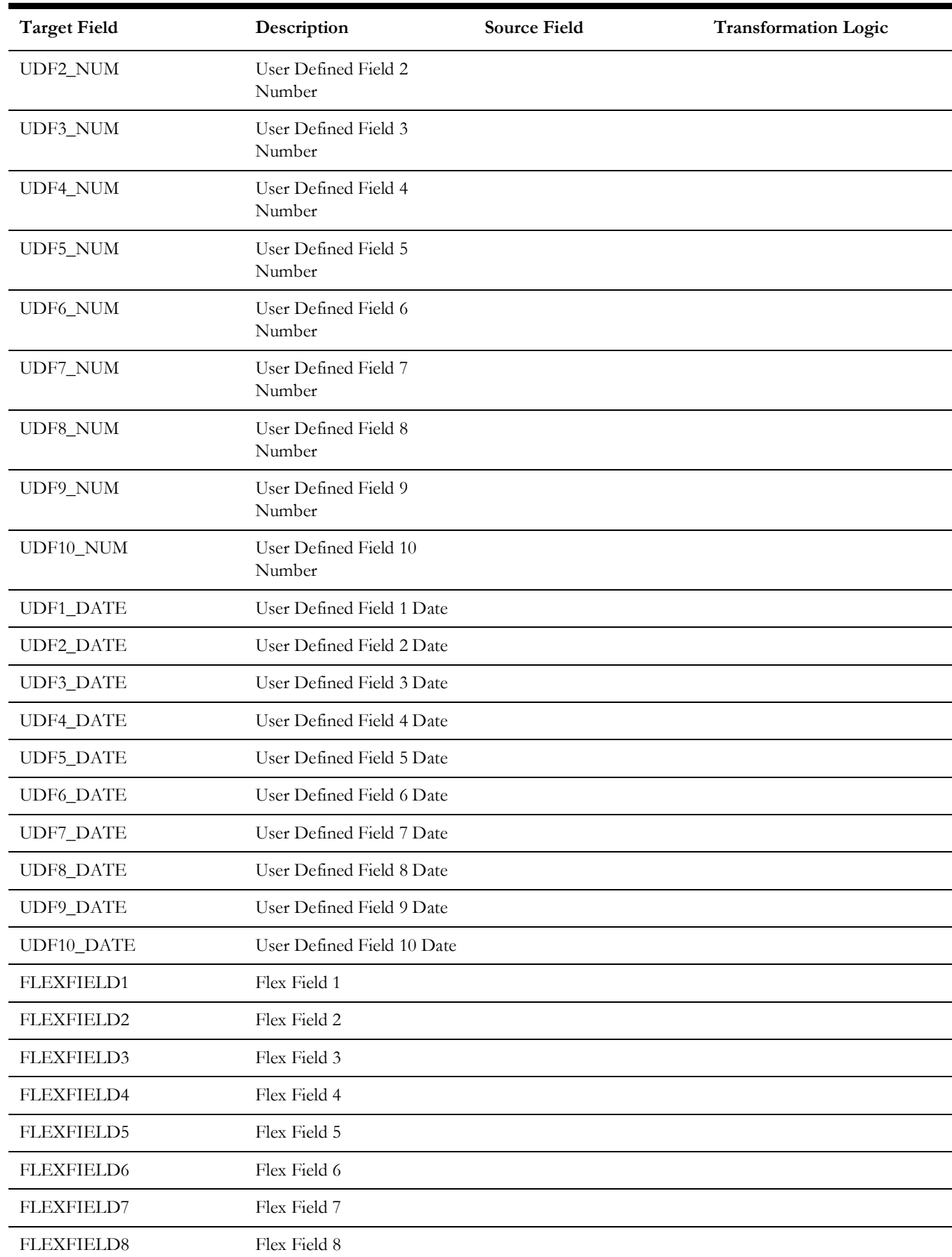

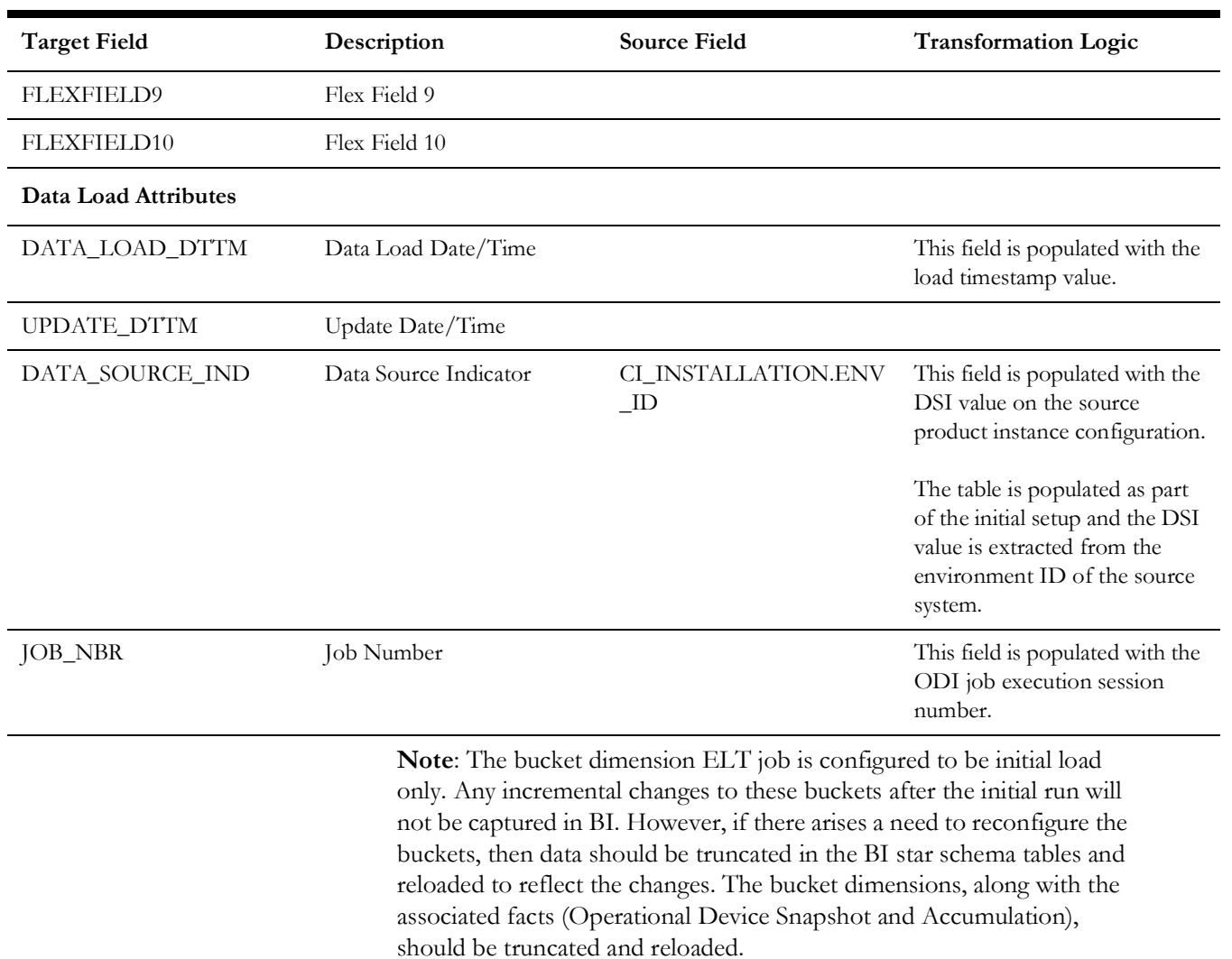

For details about reloading the data, see the **Data Reload** section in *Oracle Utilities Analytics Warehouse Installation and Configuration Guide.*

#### <span id="page-17-0"></span>**Asset Install Age**

Extracts the age buckets for an asset's installed age as configured in the source Oracle Utilities Operational Device Management system.

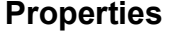

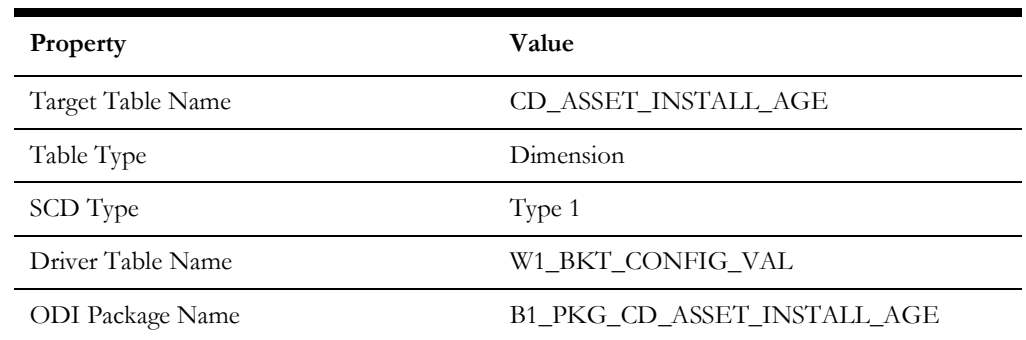

ETL View Name B1\_D\_ASSET\_INSTALL\_AGE\_VW

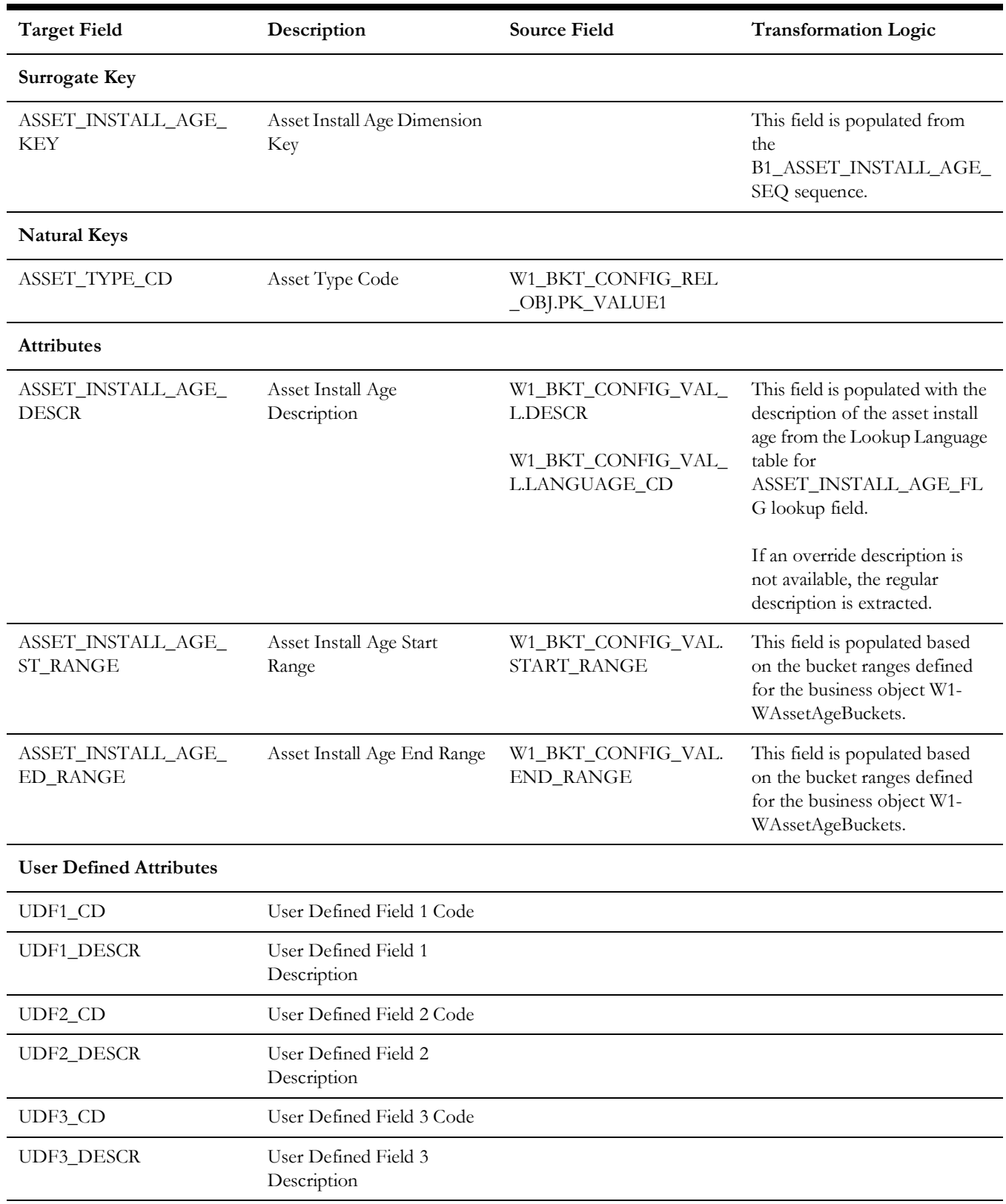

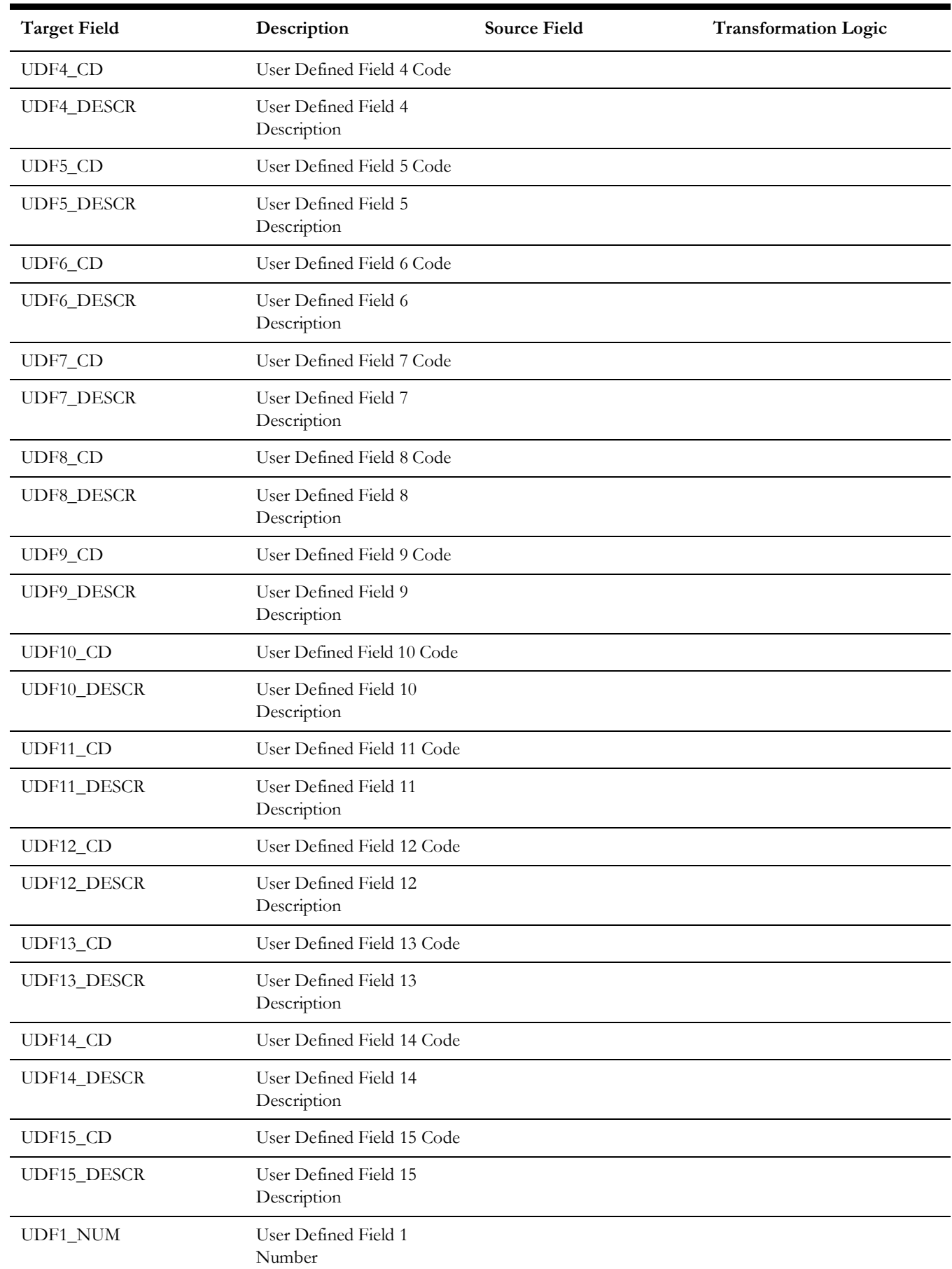

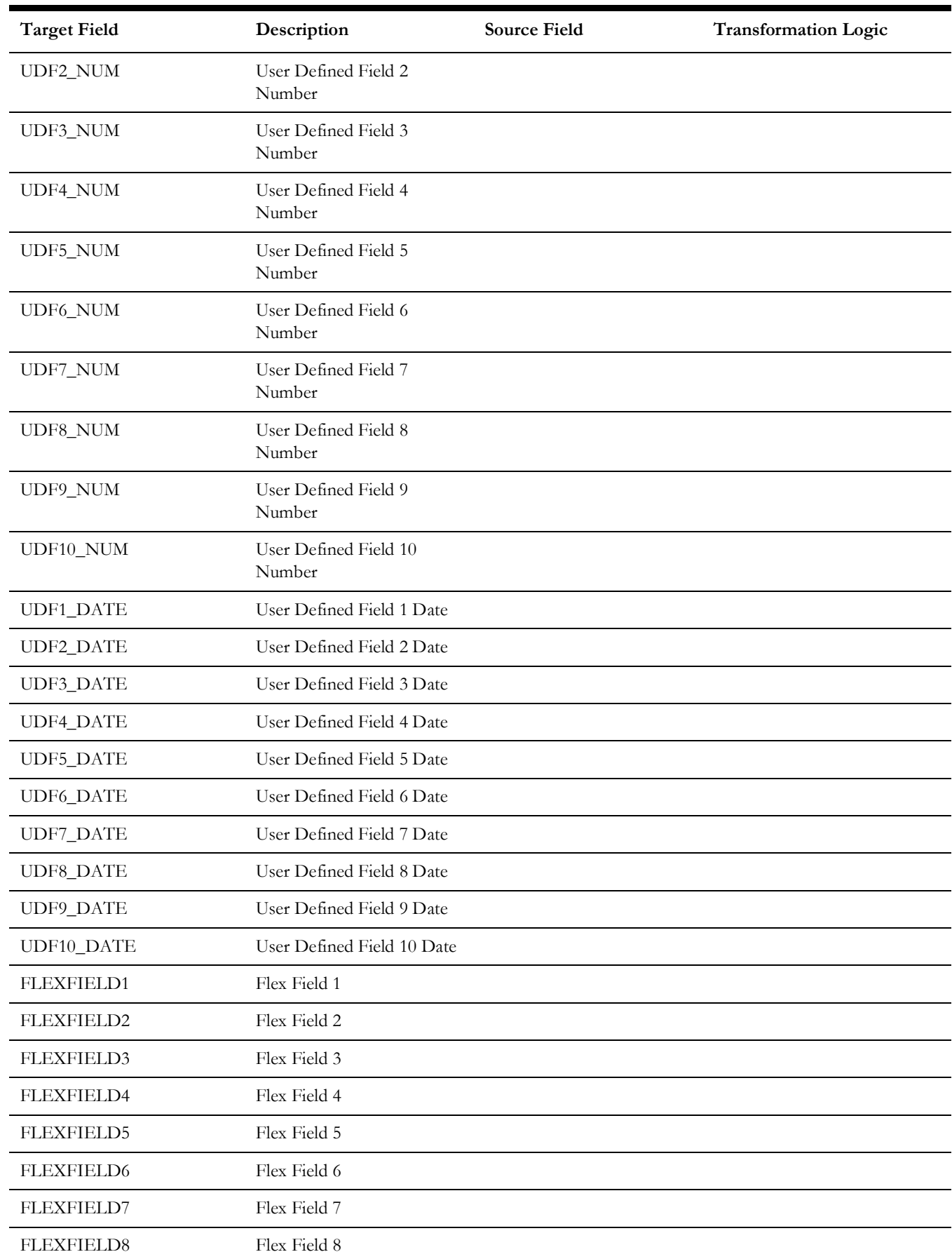

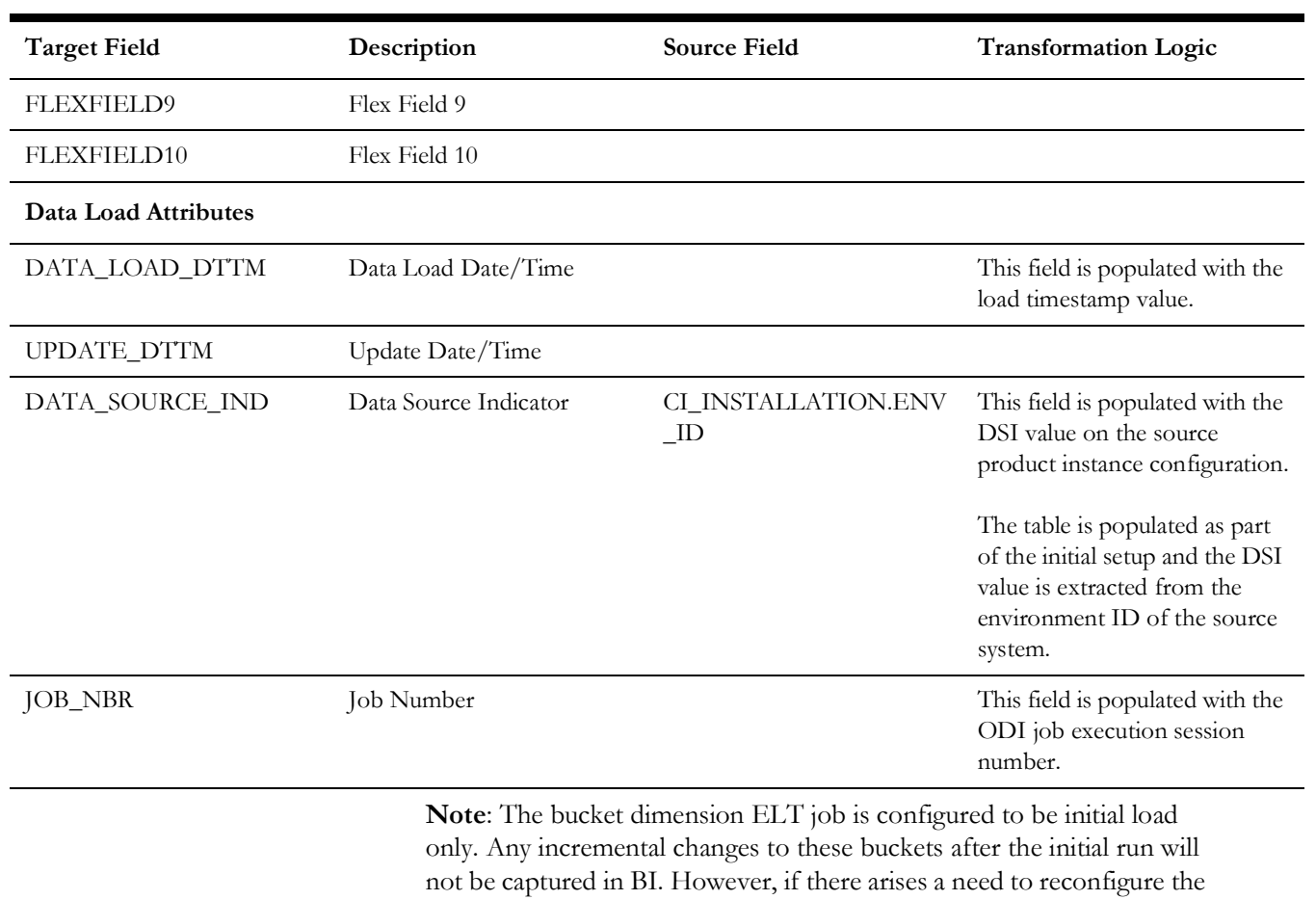

buckets, then data should be truncated in the BI star schema tables and reloaded to reflect the changes. The bucket dimensions, along with the associated facts (Operational Device Snapshot and Accumulation), should be truncated and reloaded.

For details about reloading the data, see the **Data Reload** section in *Oracle Utilities Analytics Warehouse Installation and Configuration Guide.*

#### <span id="page-21-0"></span>**Asset Instore Age**

Populated with the age ranges for the days since the asset was put in storage.

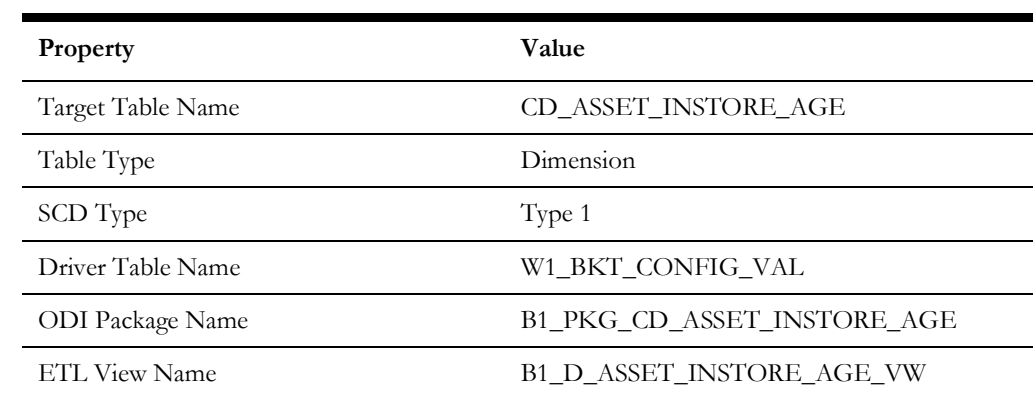

#### **Properties**

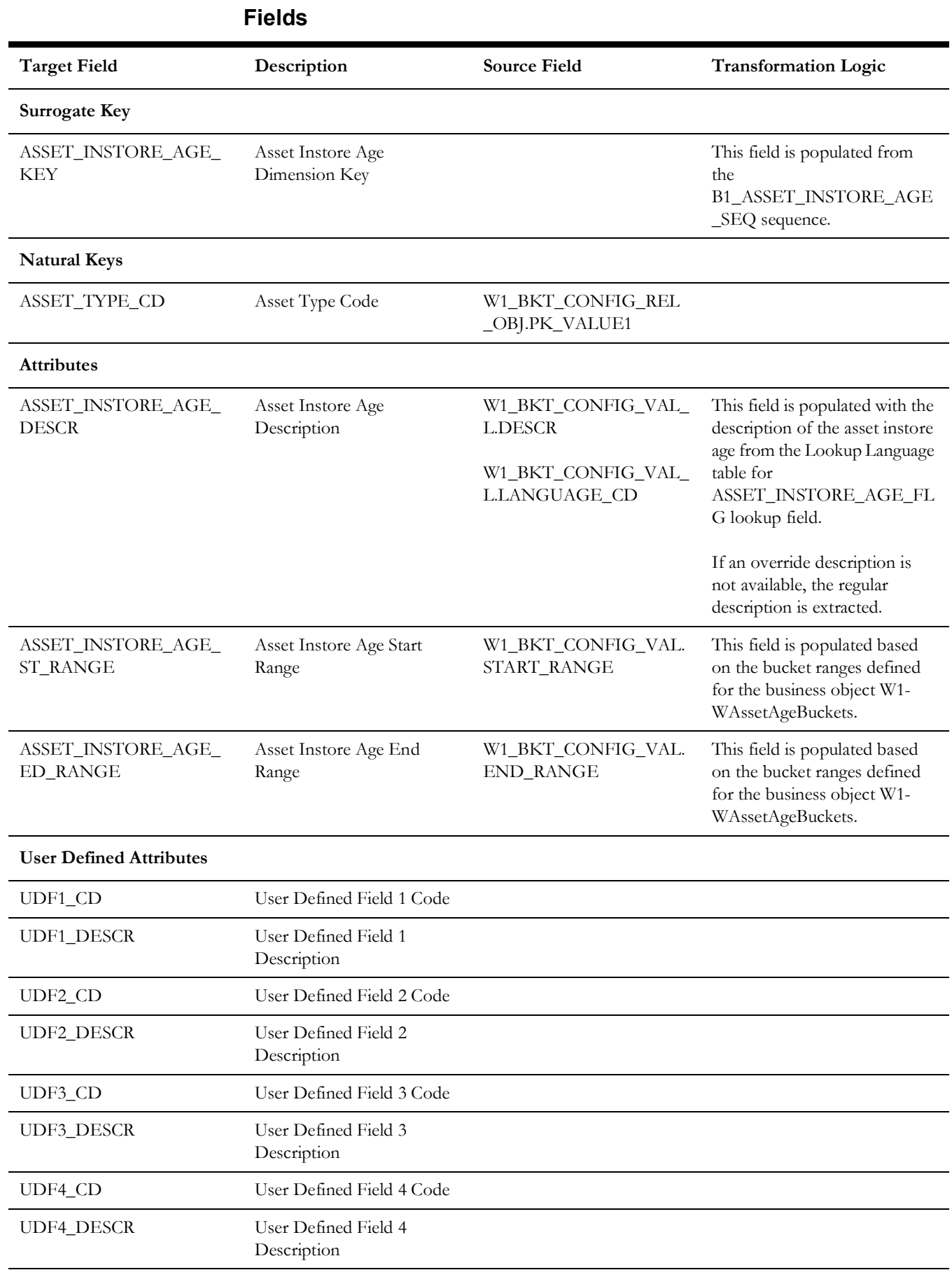

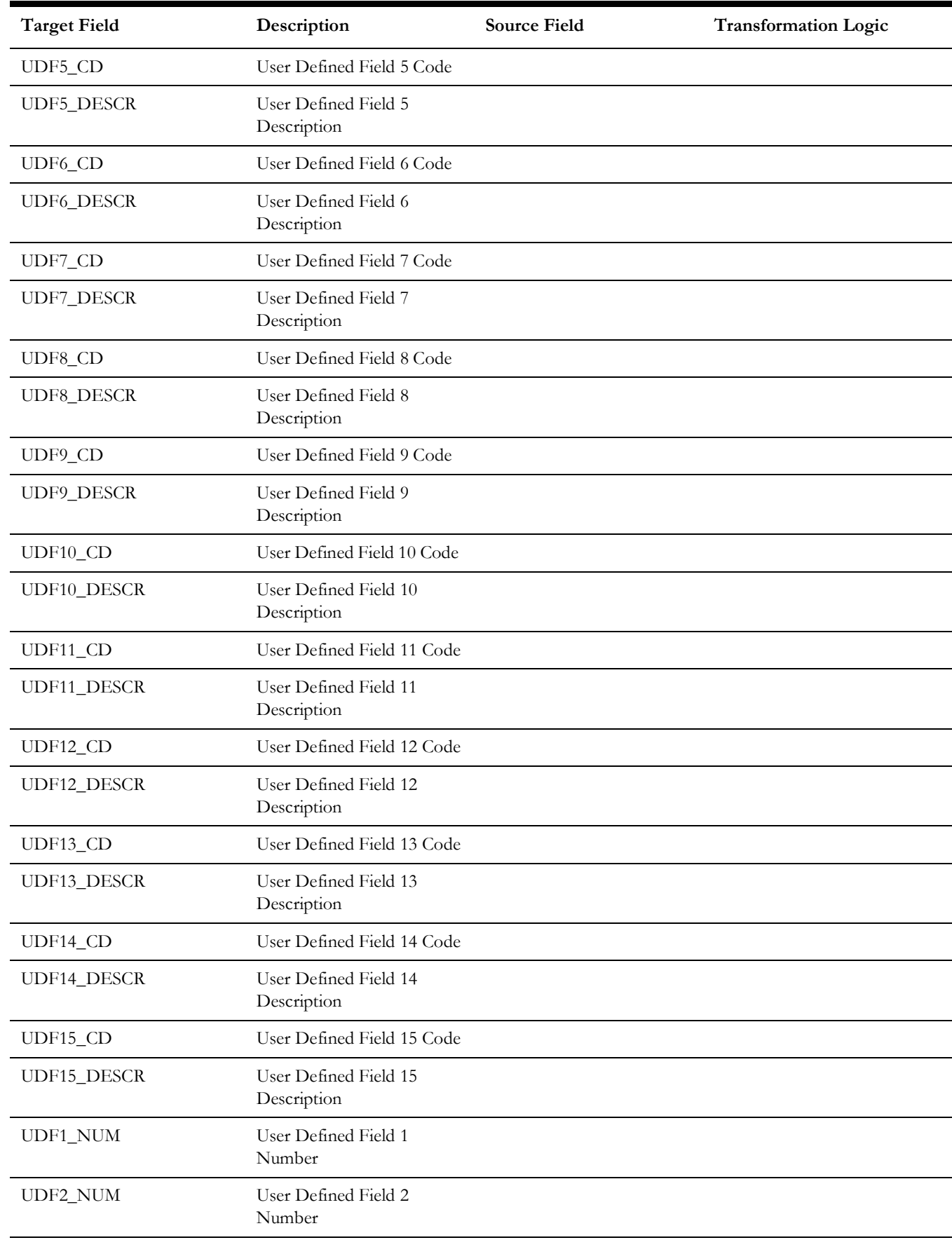

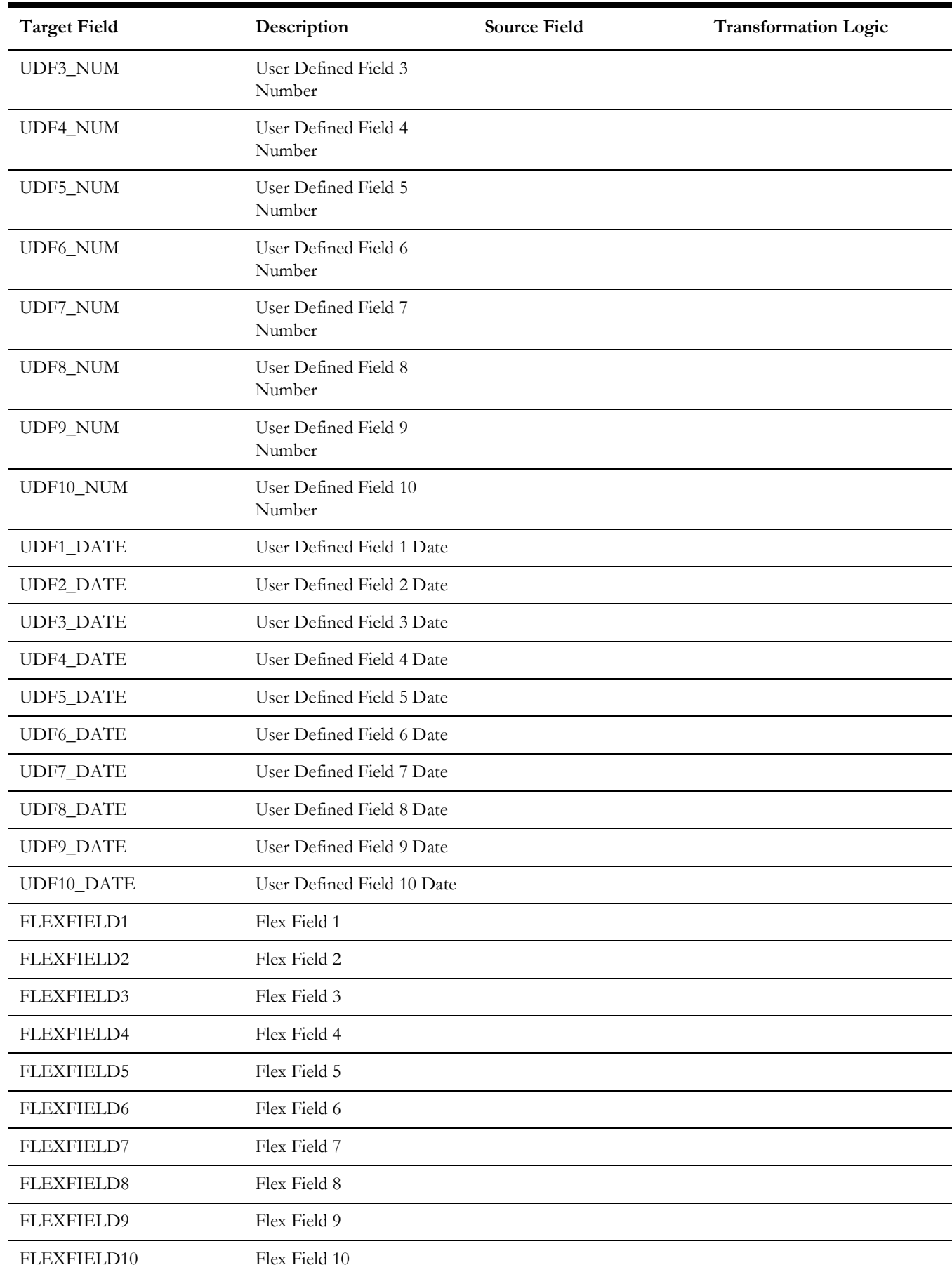

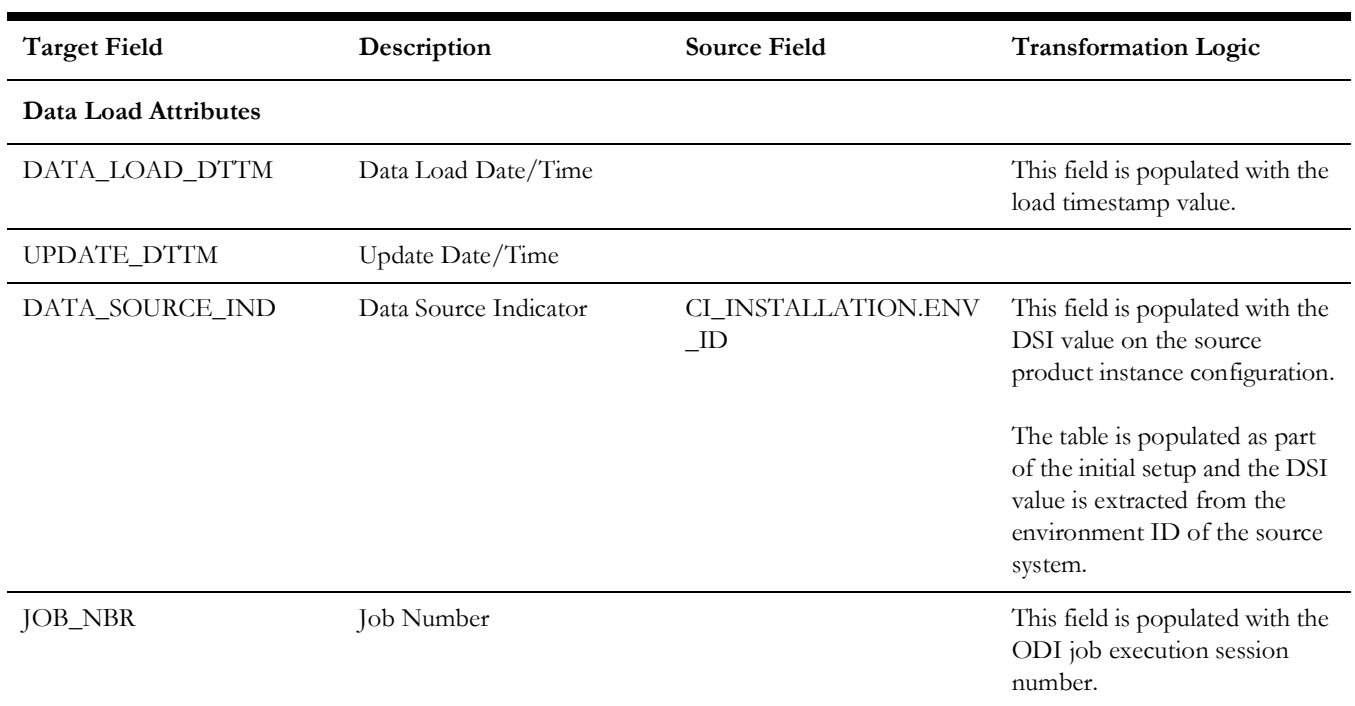

**Note**: The bucket dimension ELT job is configured to be initial load only. Any incremental changes to these buckets after the initial run will not be captured in BI. However, if there arises a need to reconfigure the buckets, then data should be truncated in the BI star schema tables and reloaded to reflect the changes. The bucket dimensions, along with the associated facts (Operational Device Snapshot and Accumulation), should be truncated and reloaded.

For details about reloading the data, see the **Data Reload** section in *Oracle Utilities Analytics Warehouse Installation and Configuration Guide.*

#### <span id="page-25-0"></span>**Operational Device**

Extracts asset data related to operational devices from the Oracle Utilities Operational Device Management system. The appropriate firmware versions are retrieved based on the configuration set on the BI Extract Parameters in Oracle Utilities Operational Device Management.

#### **Properties**

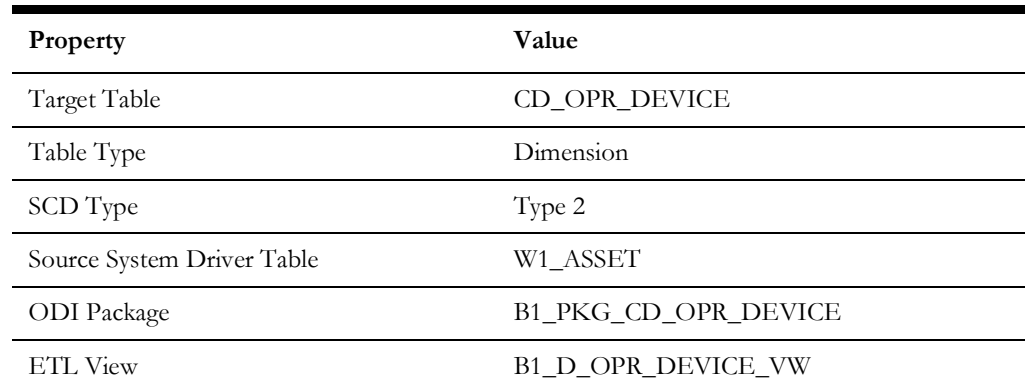

Data Maps for Oracle Utilities Operational Device Management 2 - 17 Oracle Utilities Extractors and Schema for Oracle Utilities Operational Device Management Data Mapping Guide

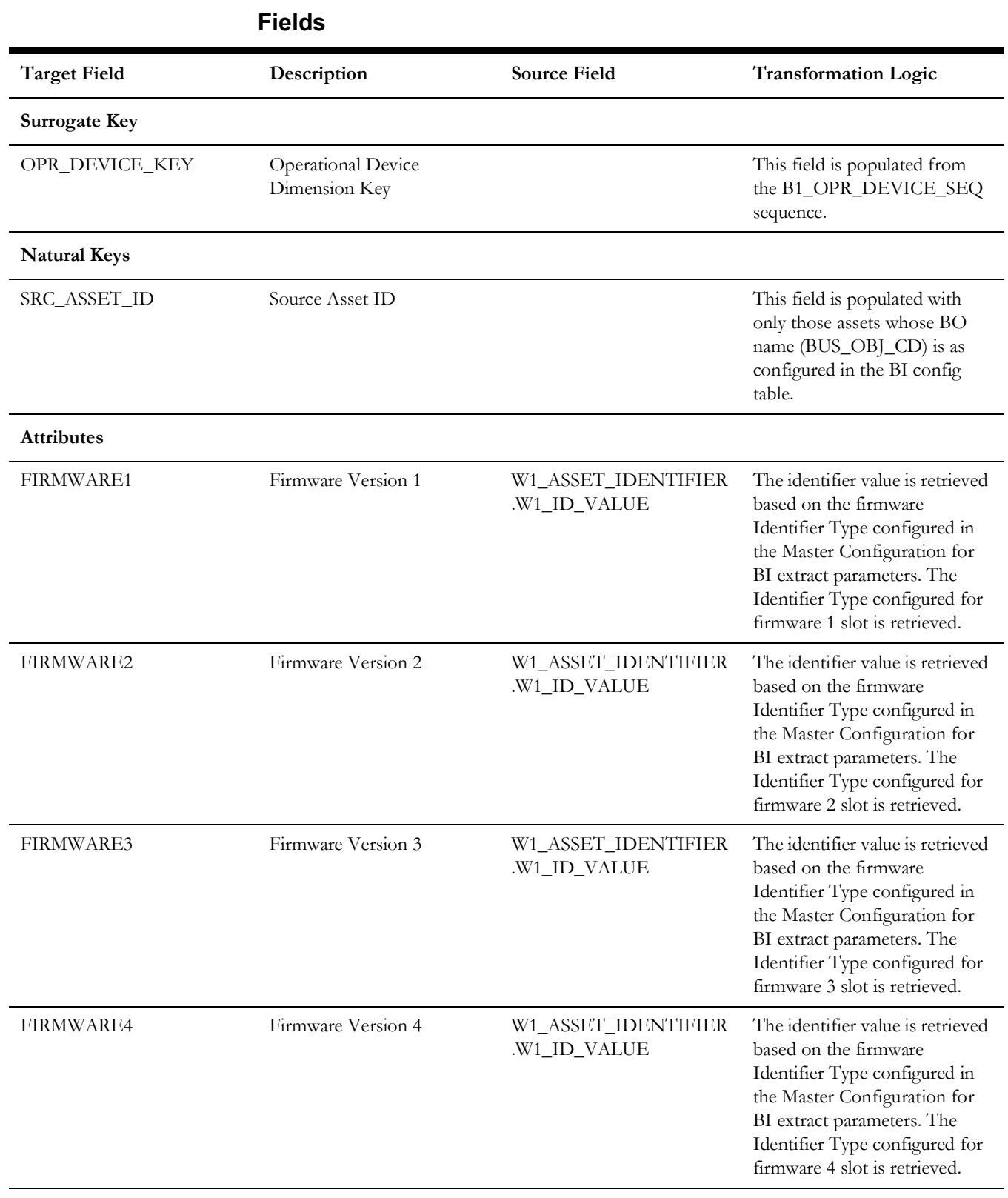

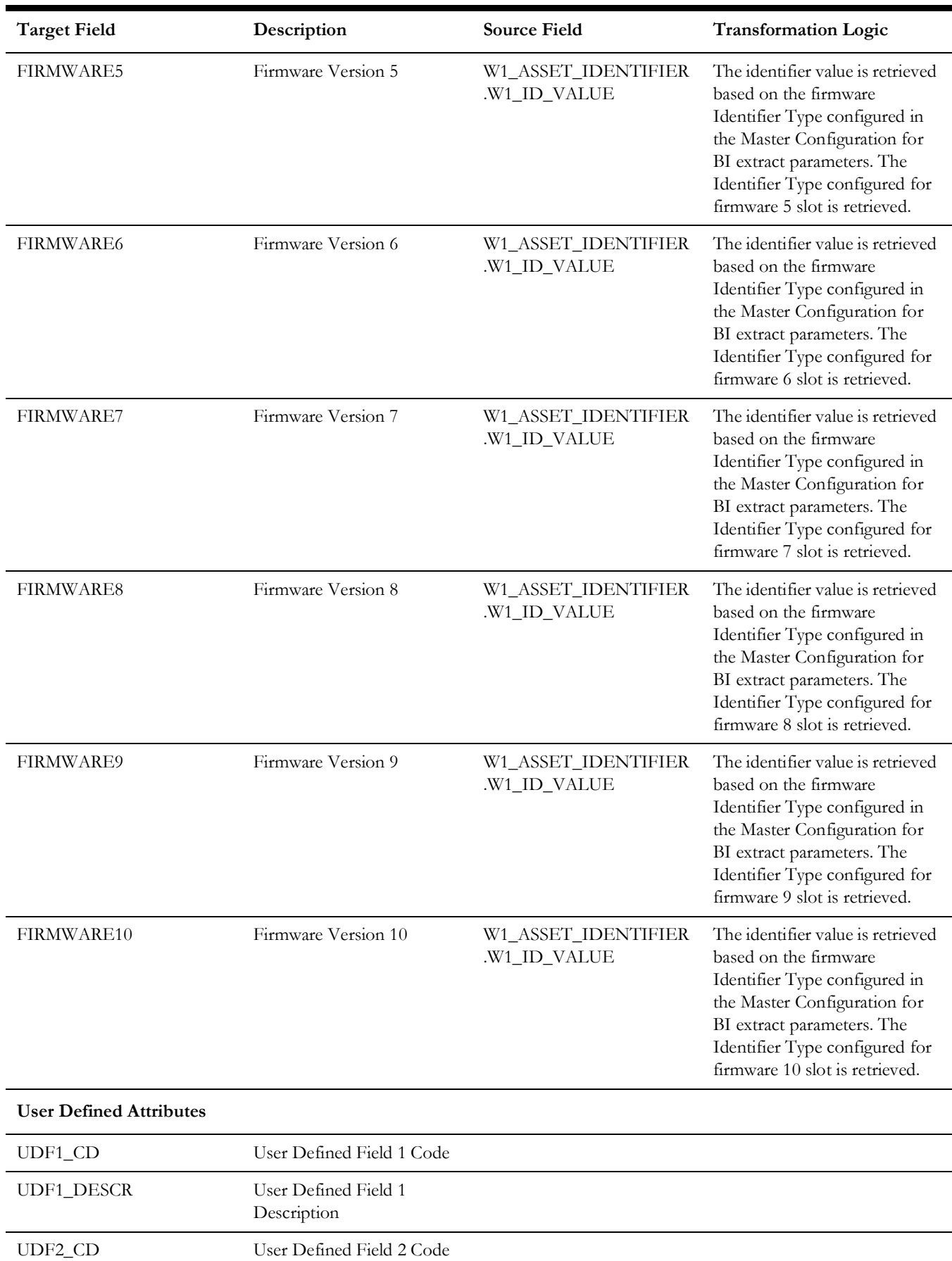

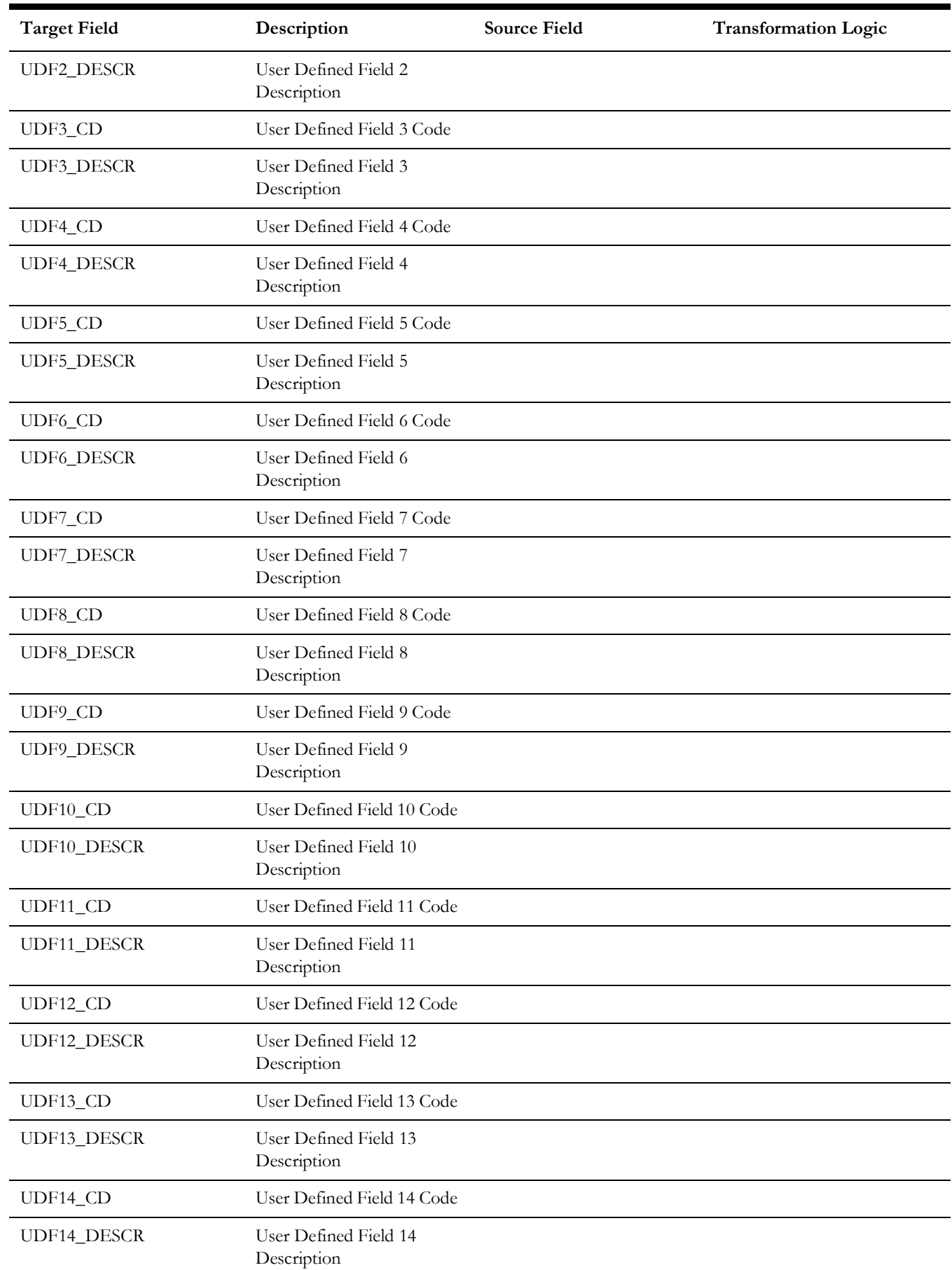

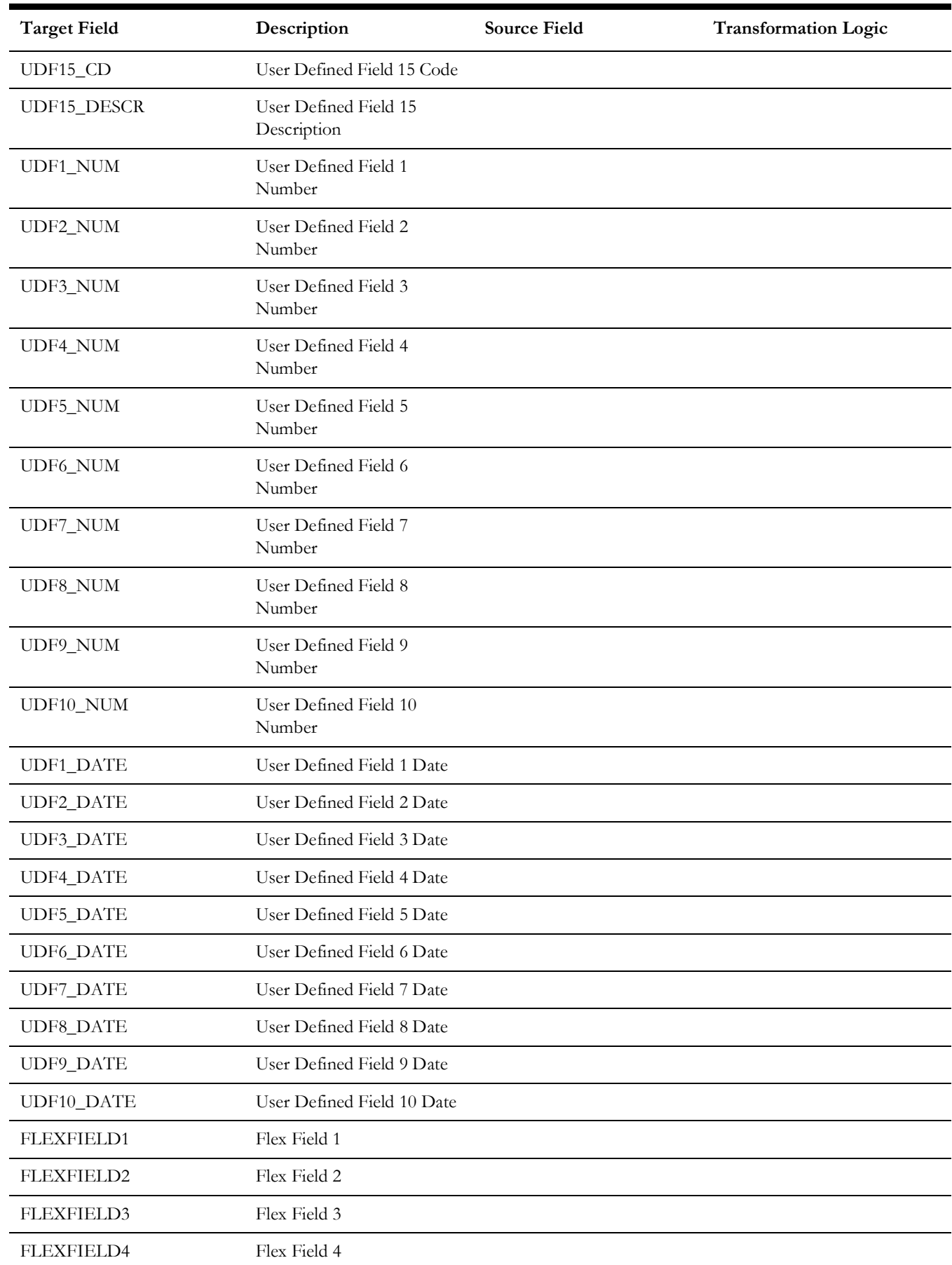

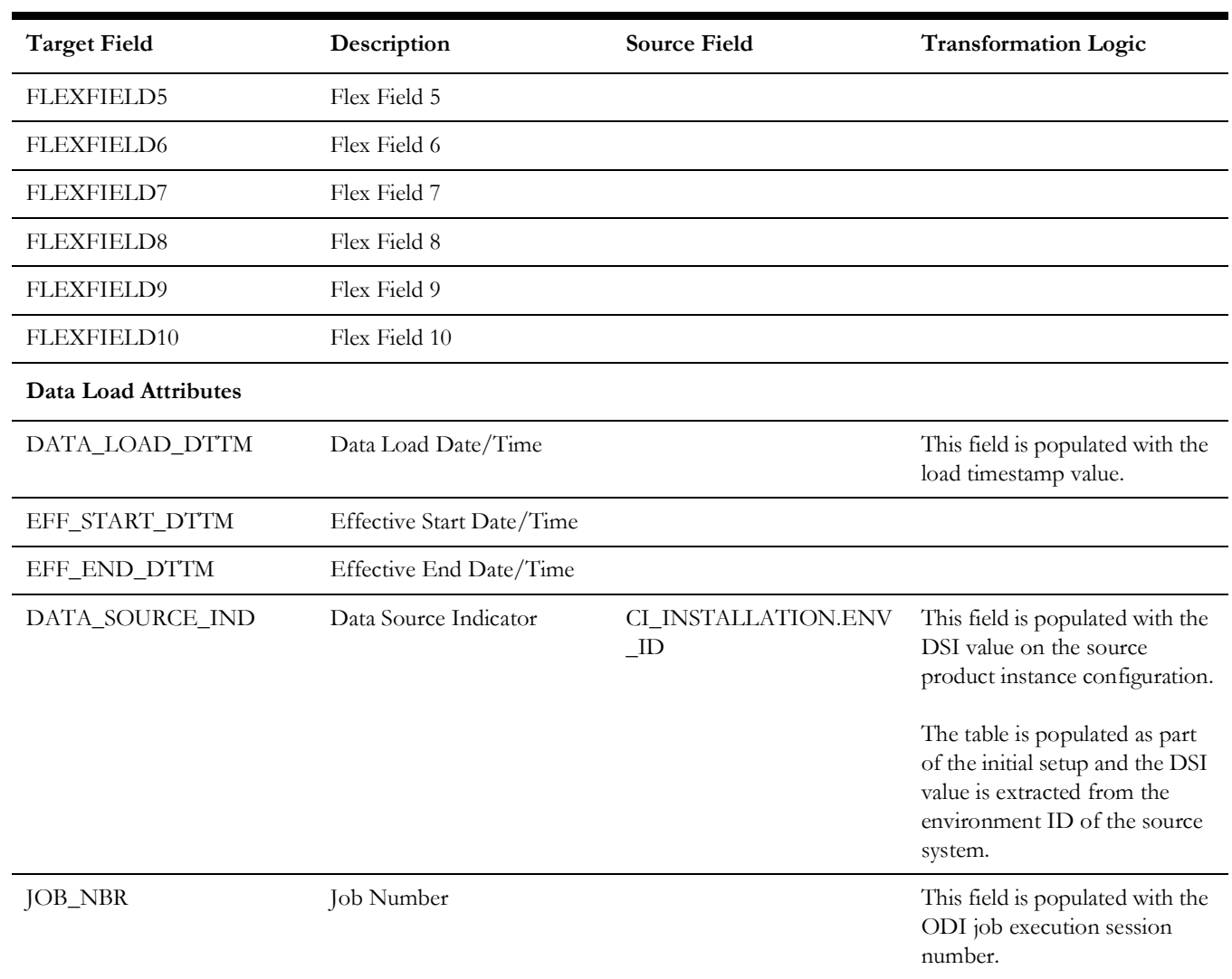

# <span id="page-31-0"></span>**Shared Dimensions**

Shared dimensions are used in the star schemas of other source products as well. The other products also populate these shared dimensions with their data. The data source indicator (DSI) column plays a vital role in identifying the records belonging to a specific source product.

#### <span id="page-31-1"></span>**Address**

Extracts data from the Location/Node entity in the Oracle Utilities Operational Device Management system. The address constituents from the location are retrieved and stored in the target dimension.

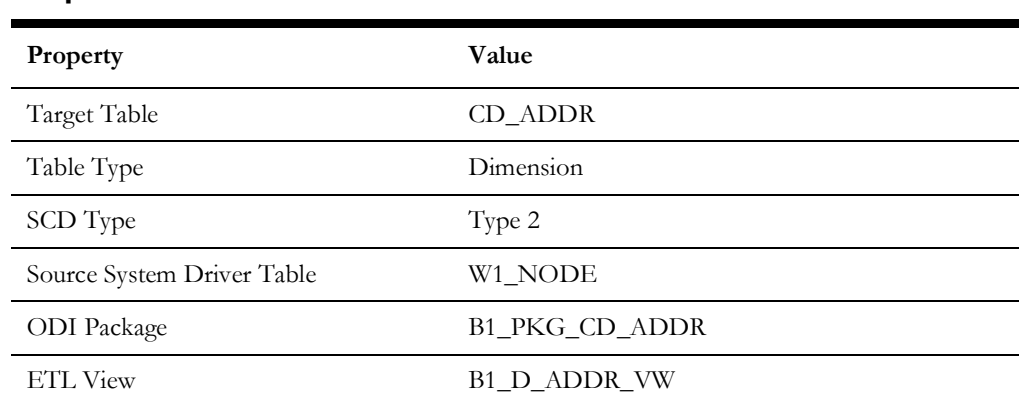

#### **Properties**

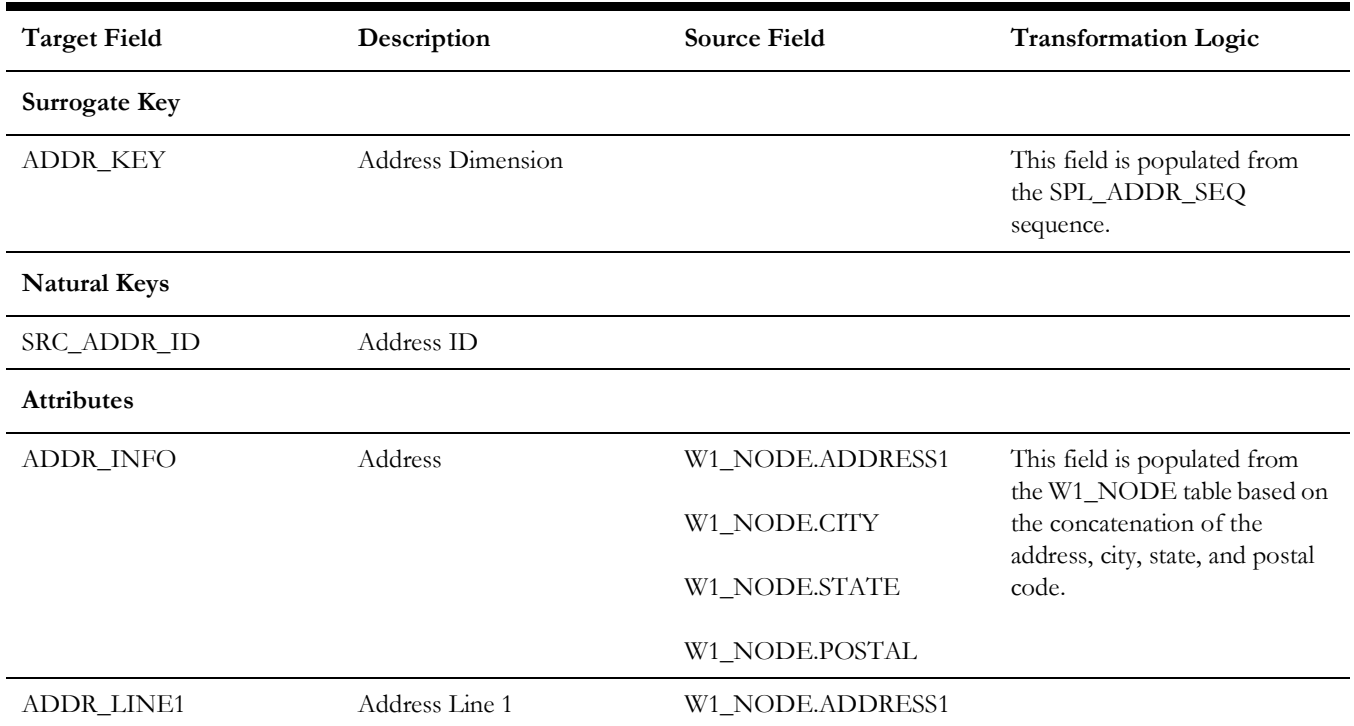

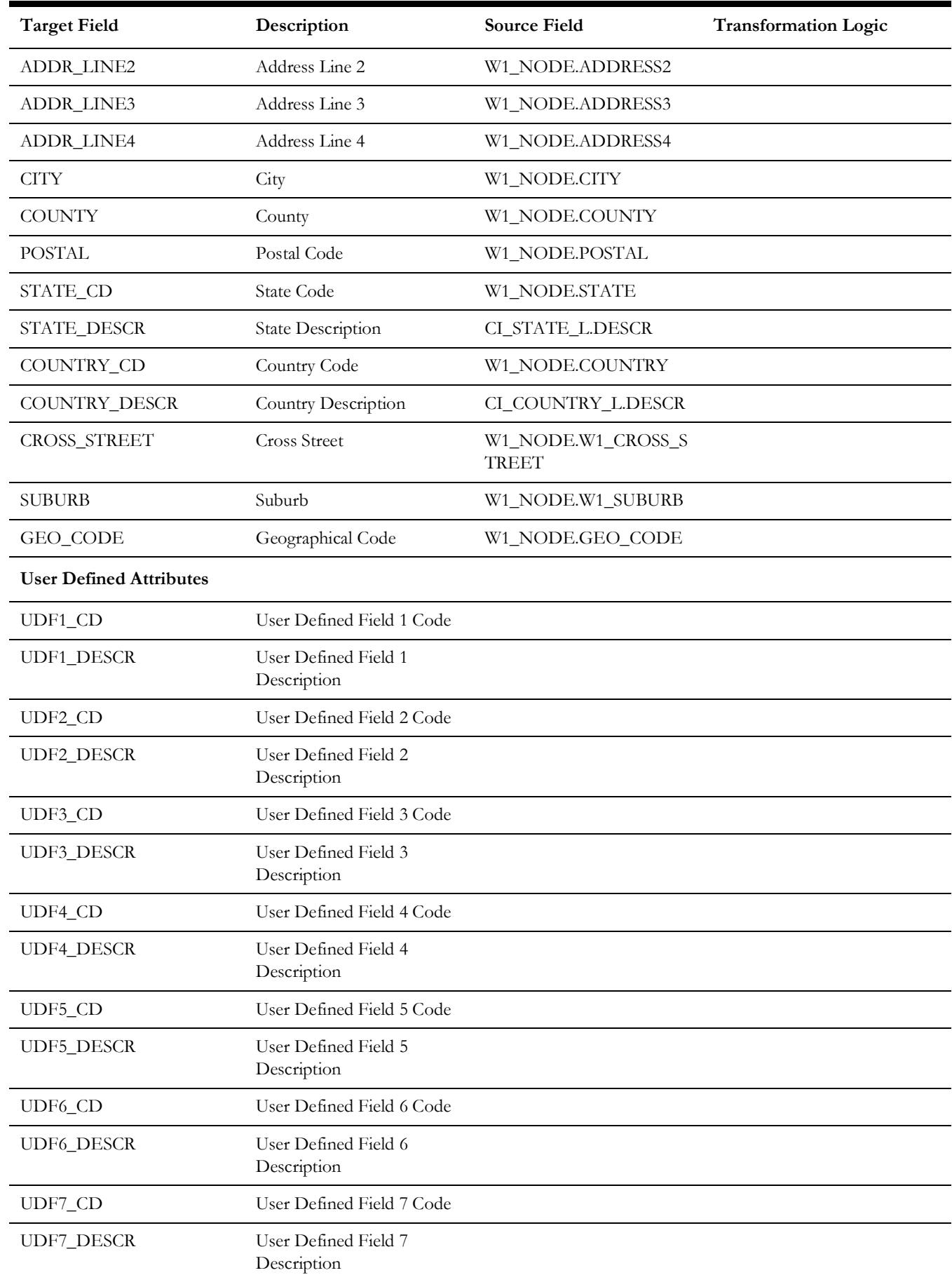

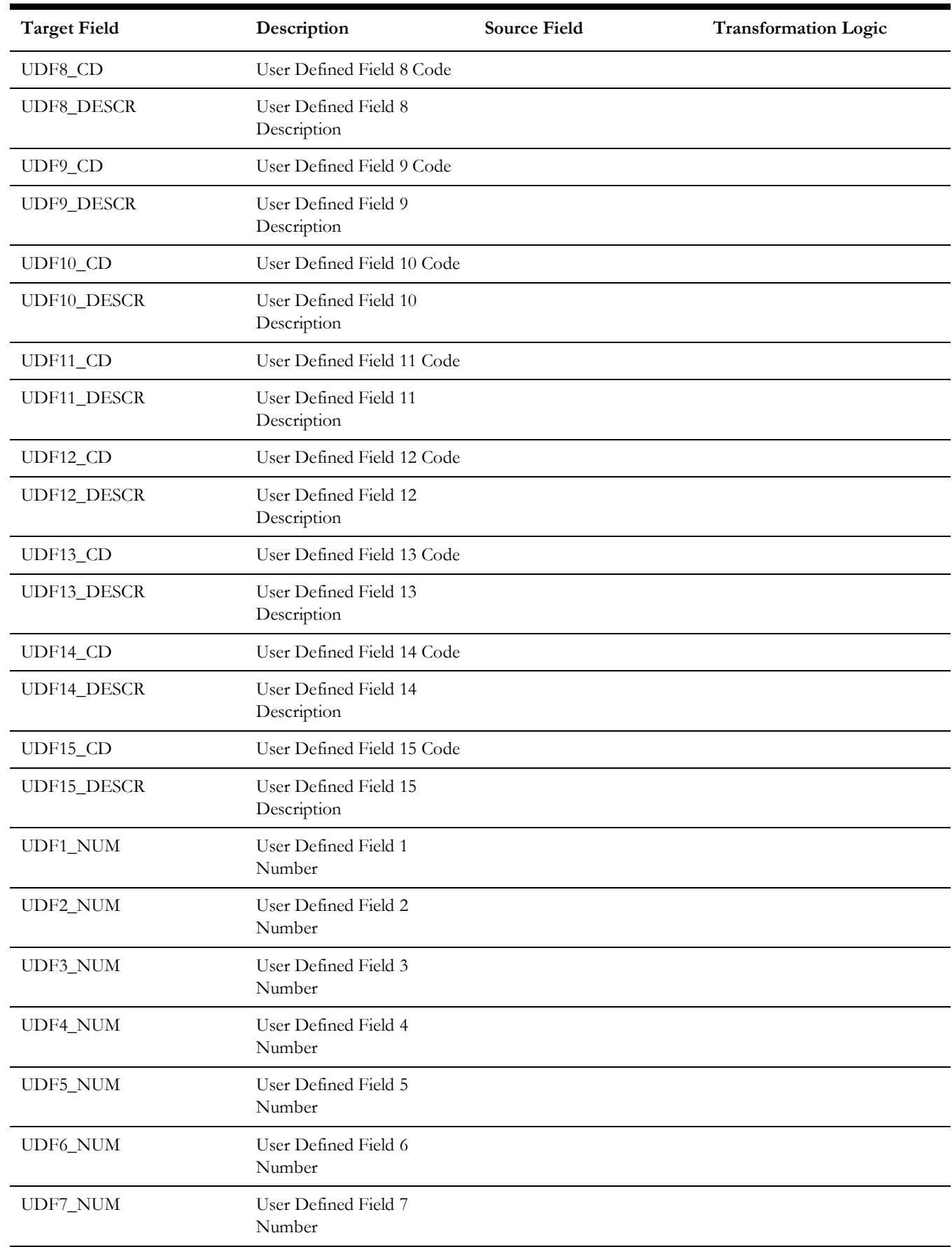

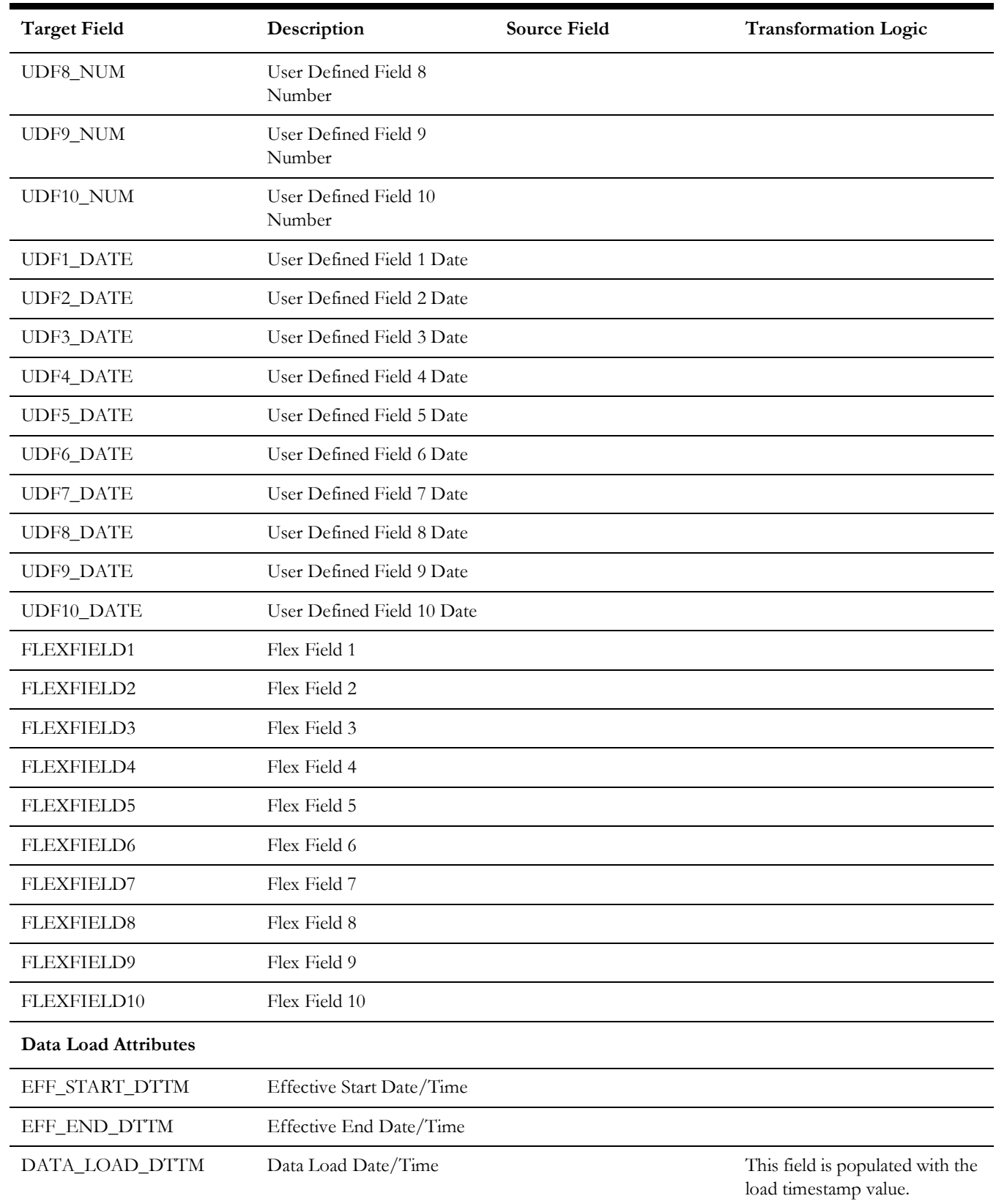

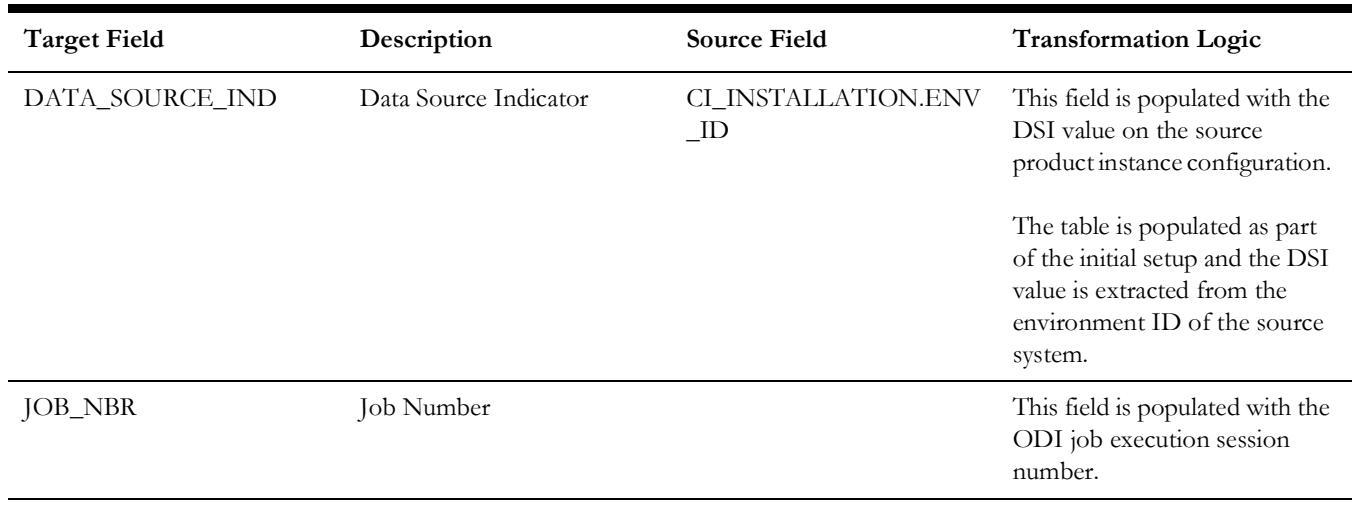

### <span id="page-35-0"></span>**Asset**

Extracts all assets defined in the system. The dimension holds all generic asset information, such as the specification details, asset type, and asset class information.

#### **Properties**

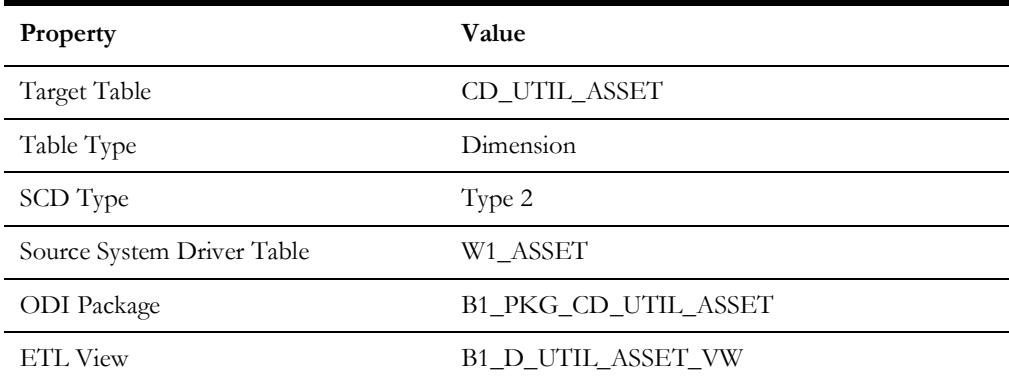

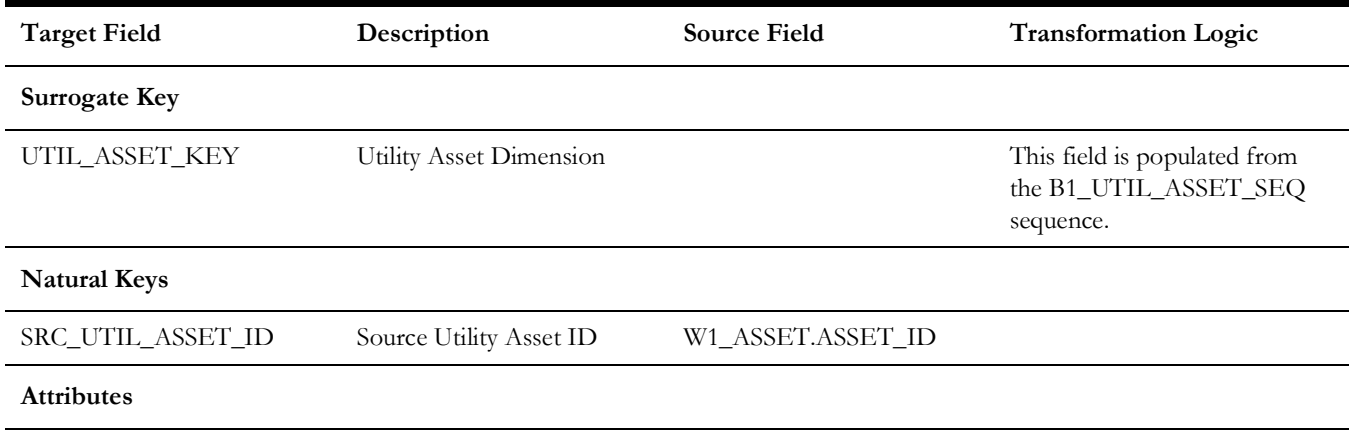
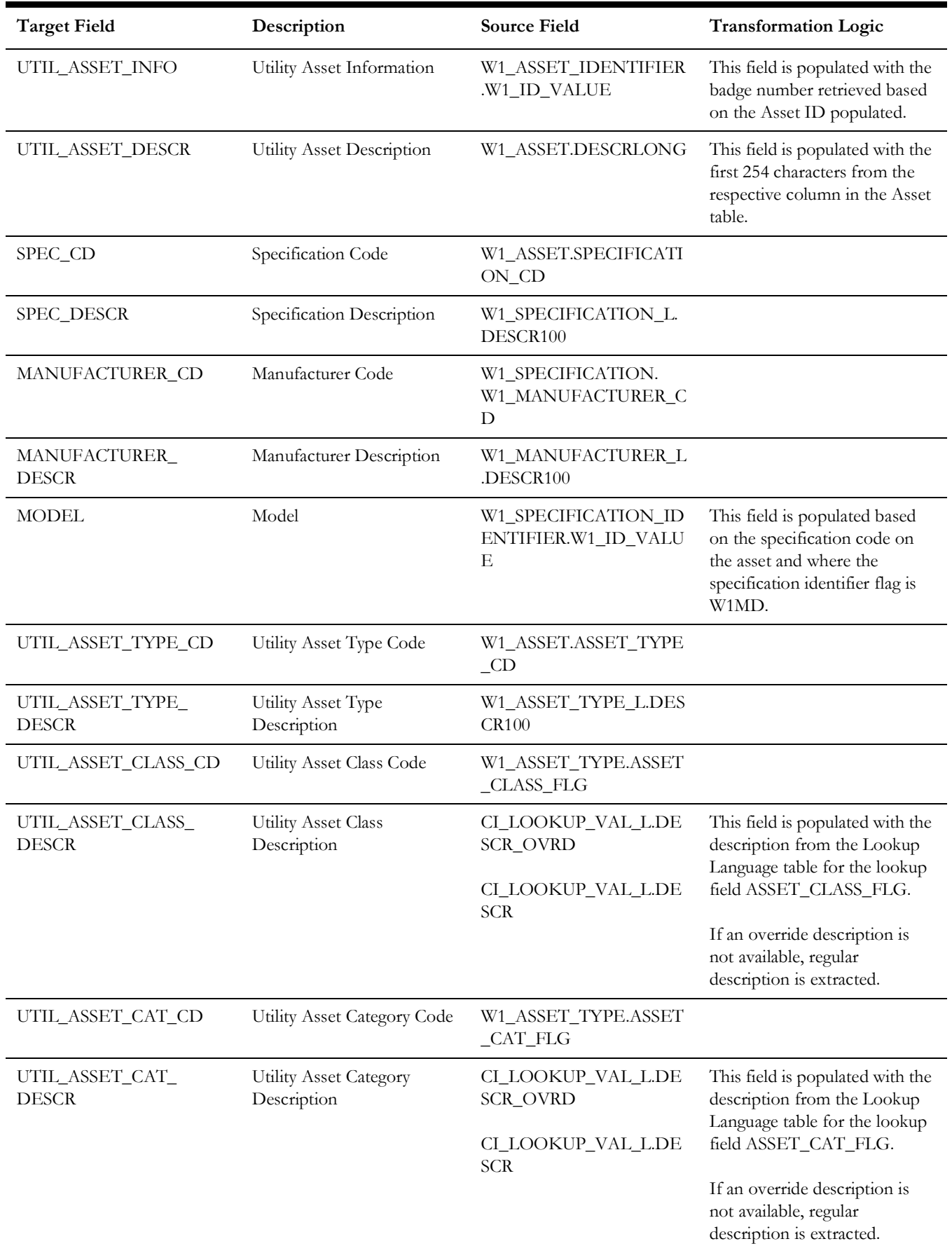

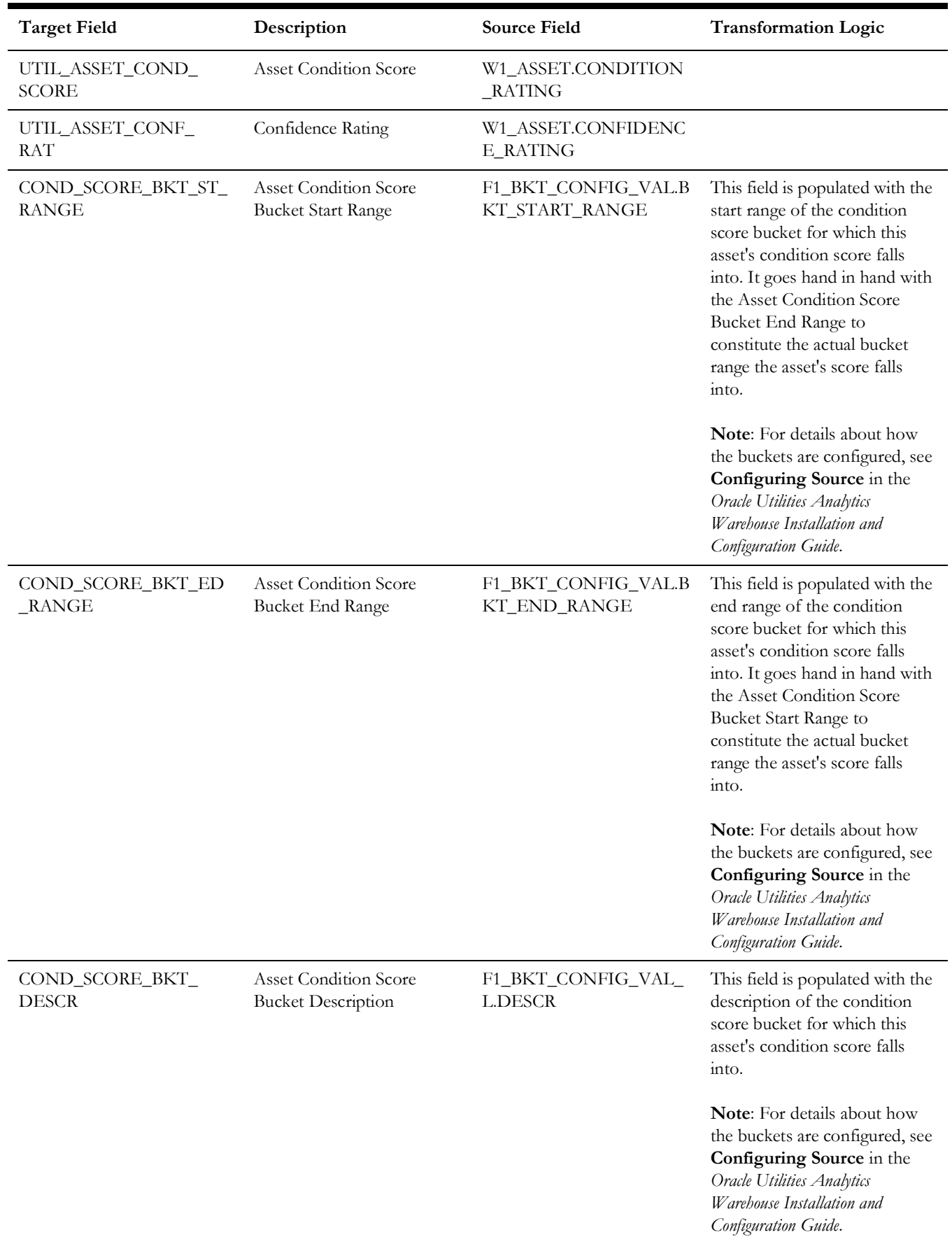

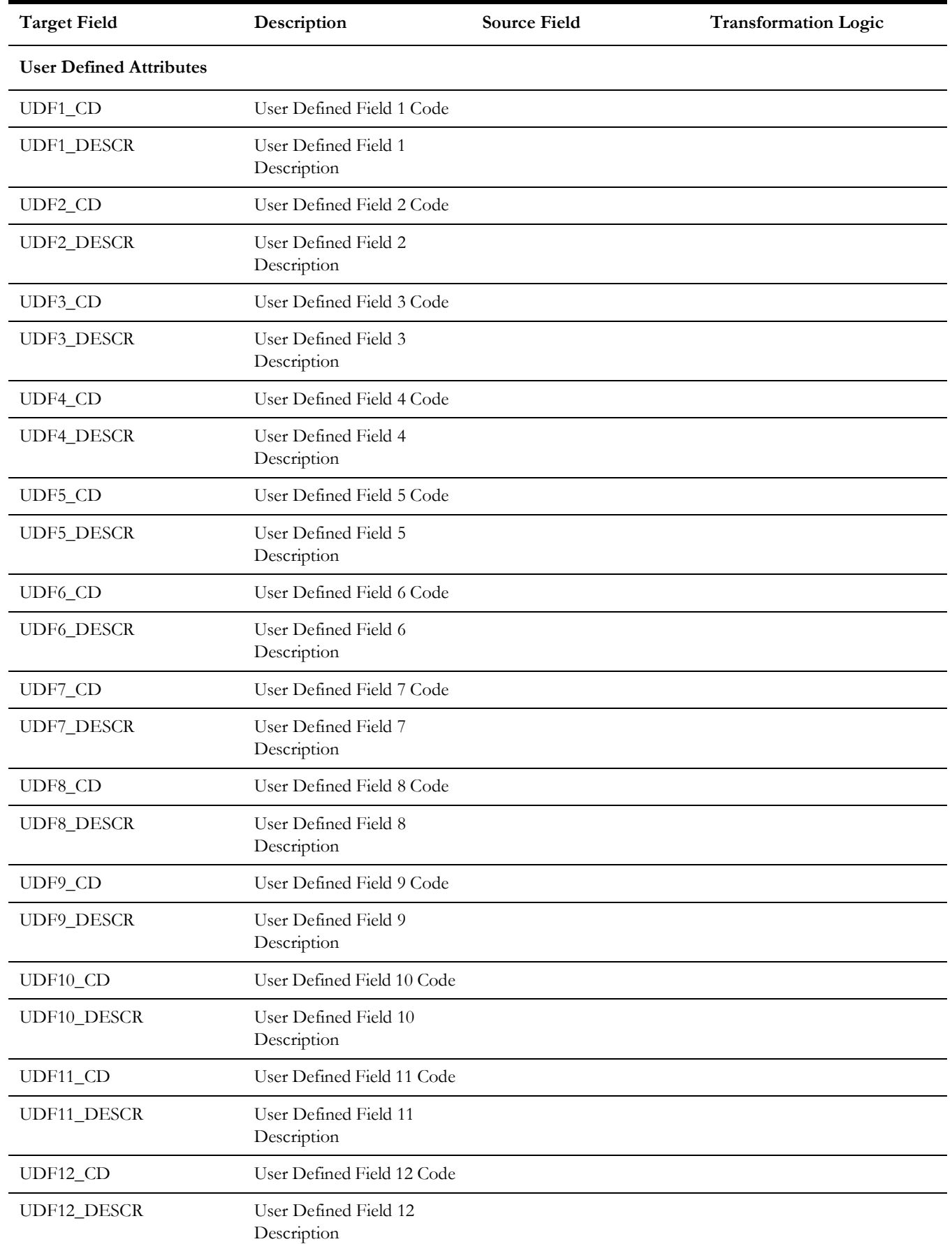

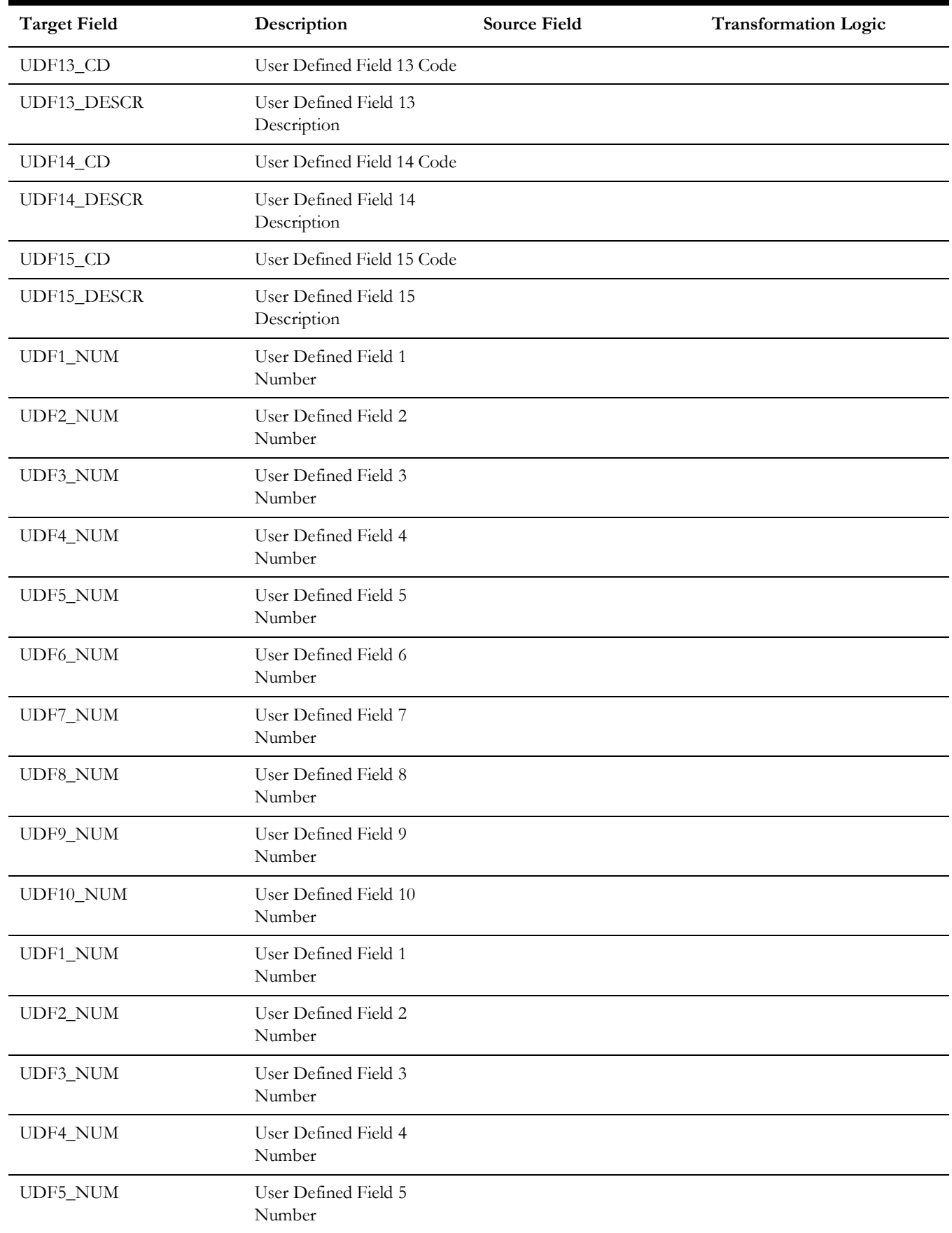

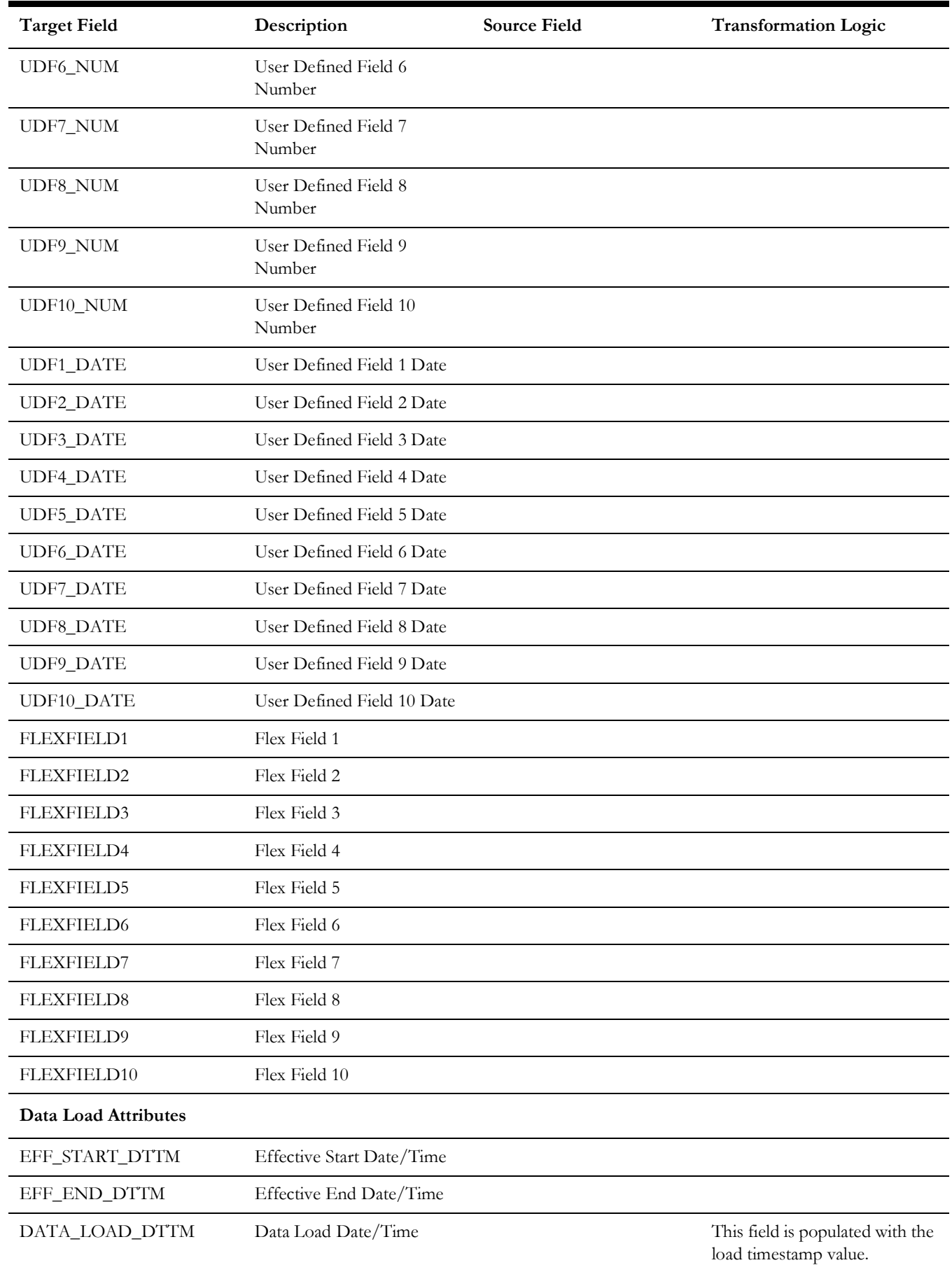

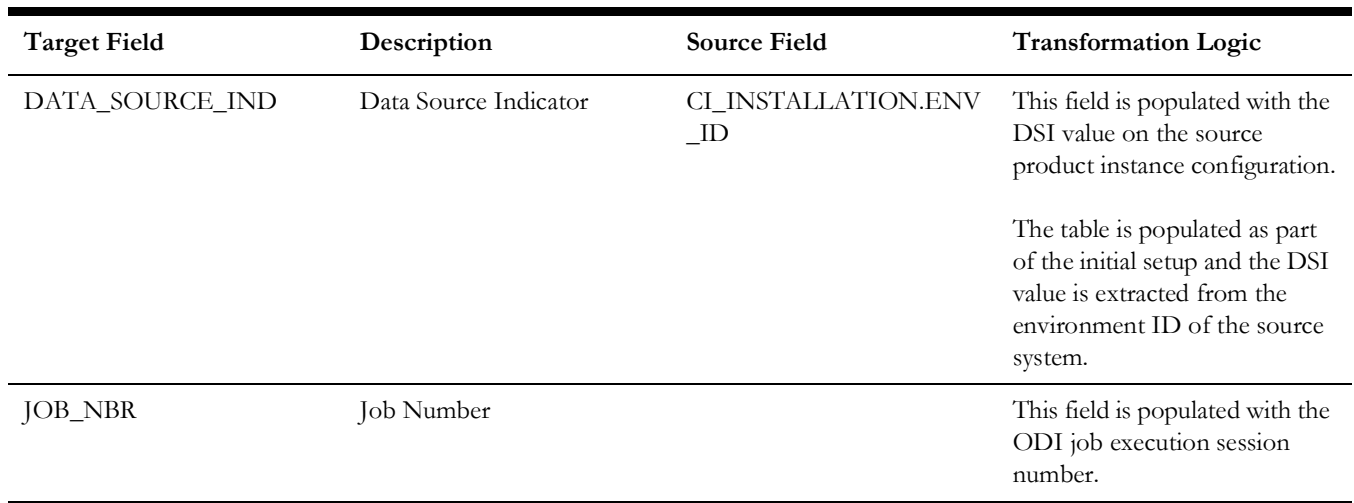

# **Asset Inspection Status**

Populated with all the possible outcomes for asset inspections. For example: whether it passed, failed, etc.

#### **Properties**

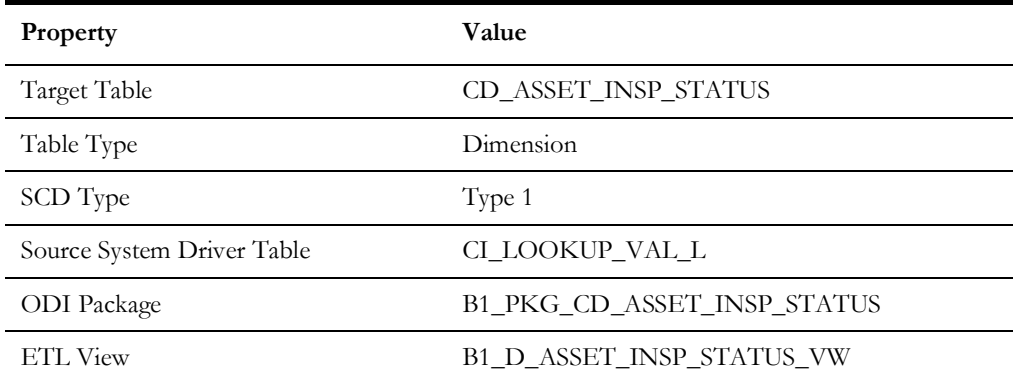

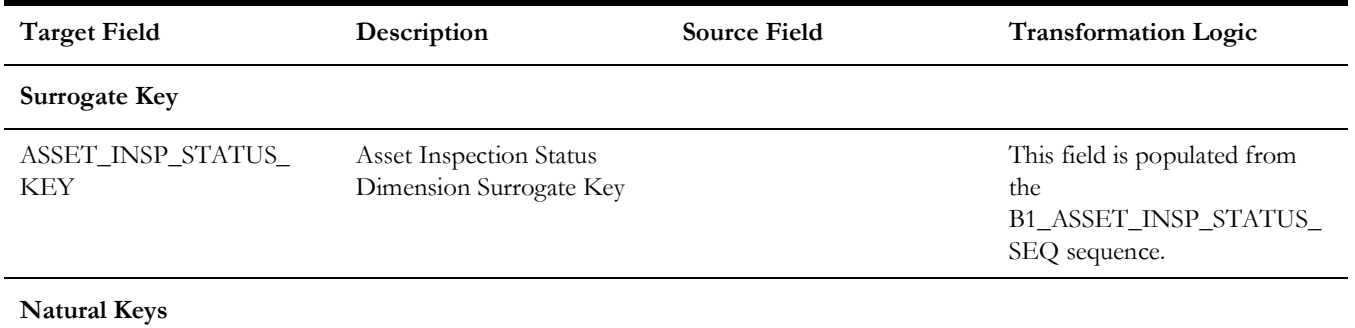

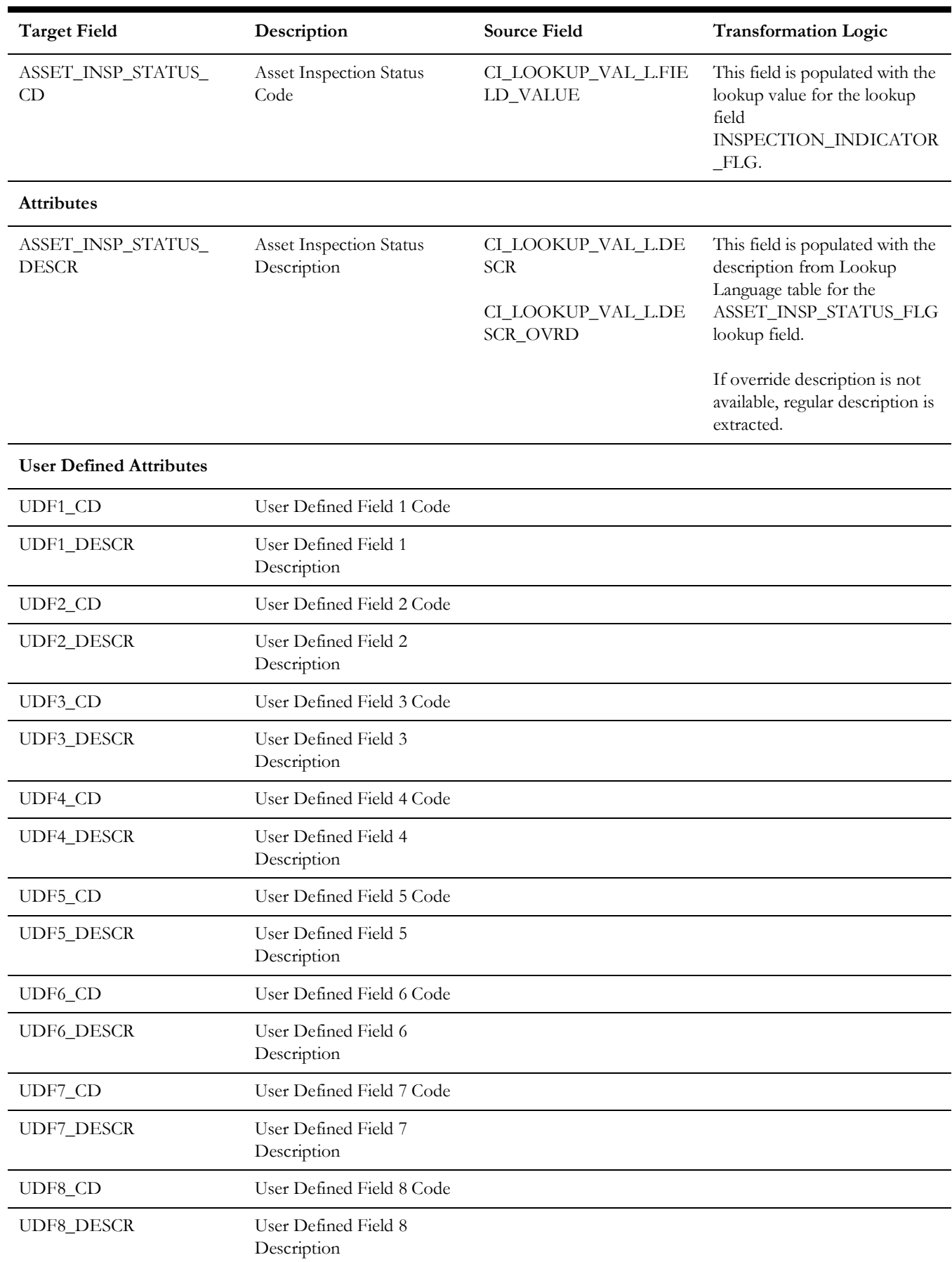

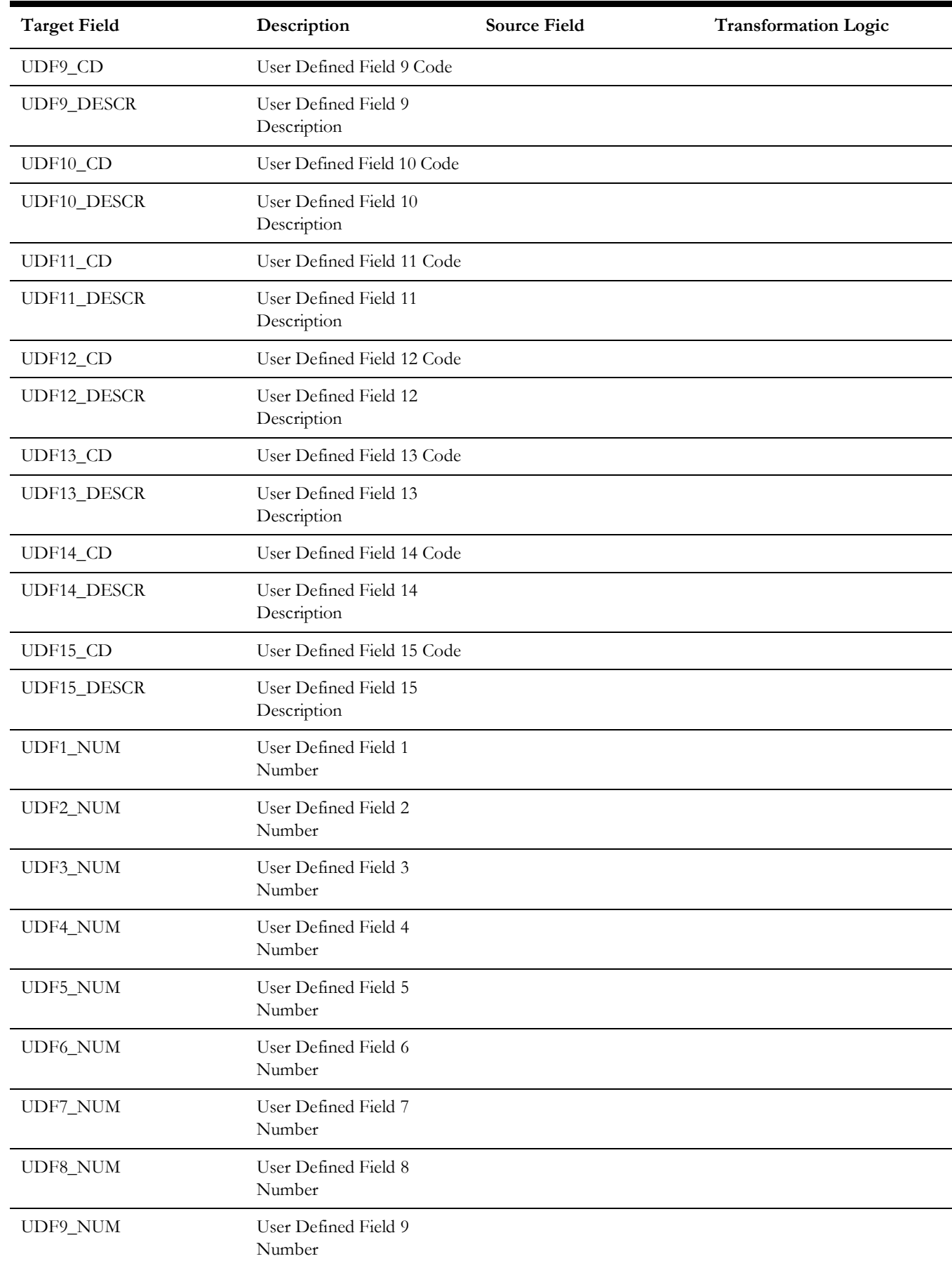

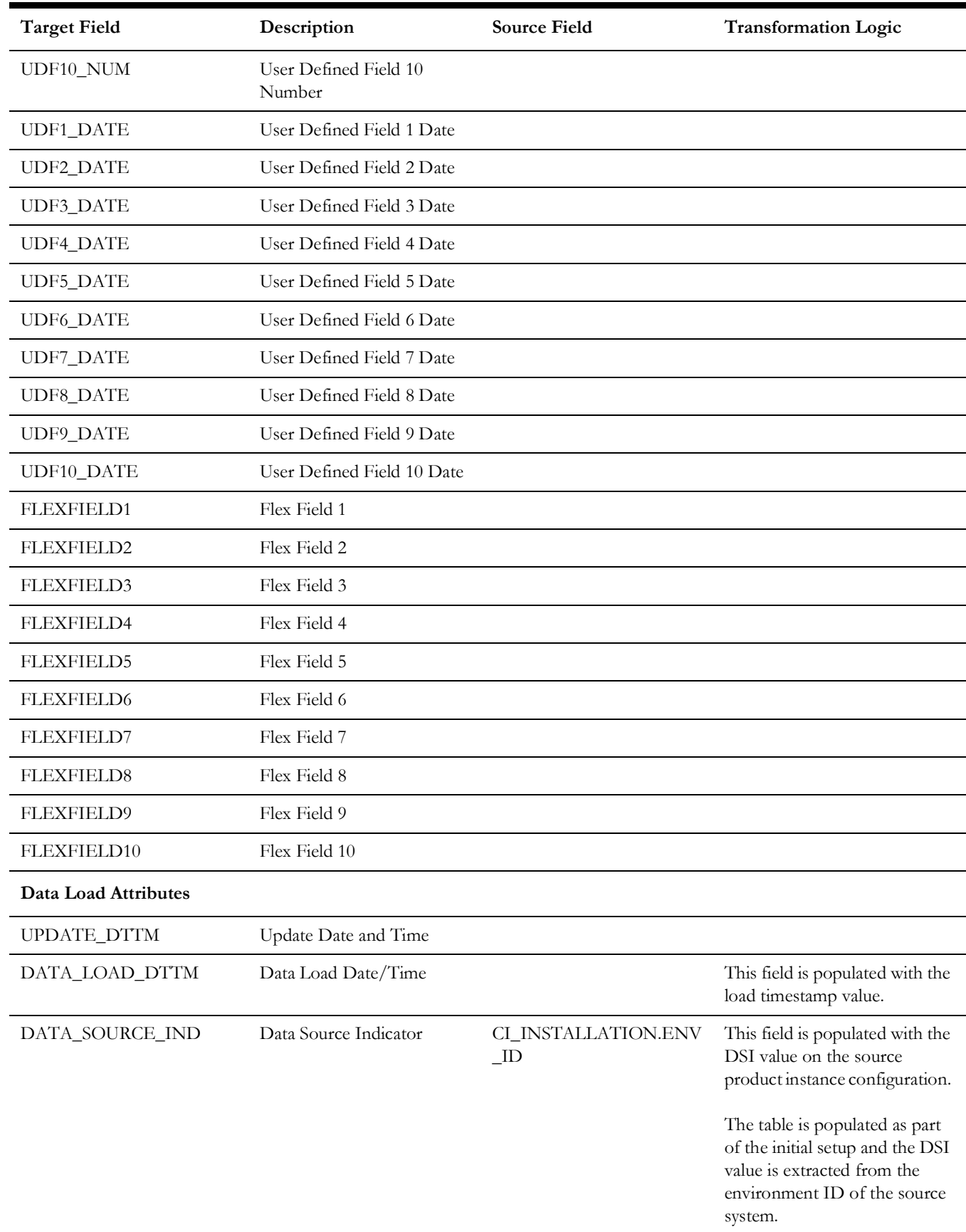

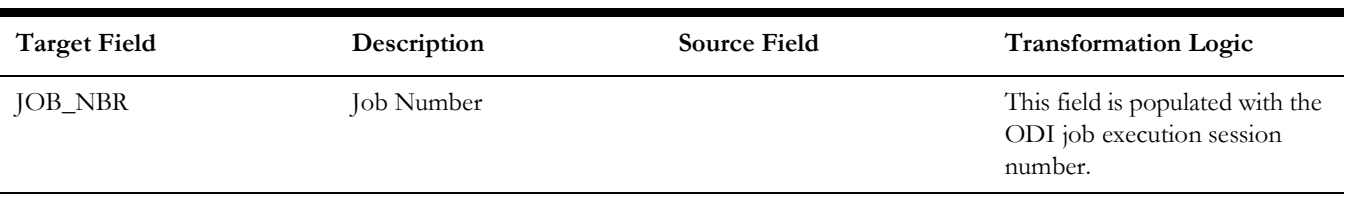

## **Location**

Extracts data from the Location entity in Oracle Utilities Work and Asset Management system. The location hierarchy is extracted up to 10 levels.

#### **Properties**

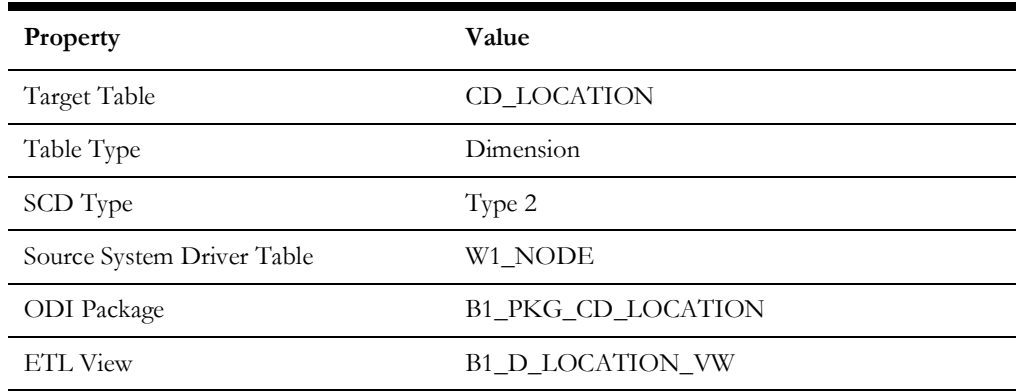

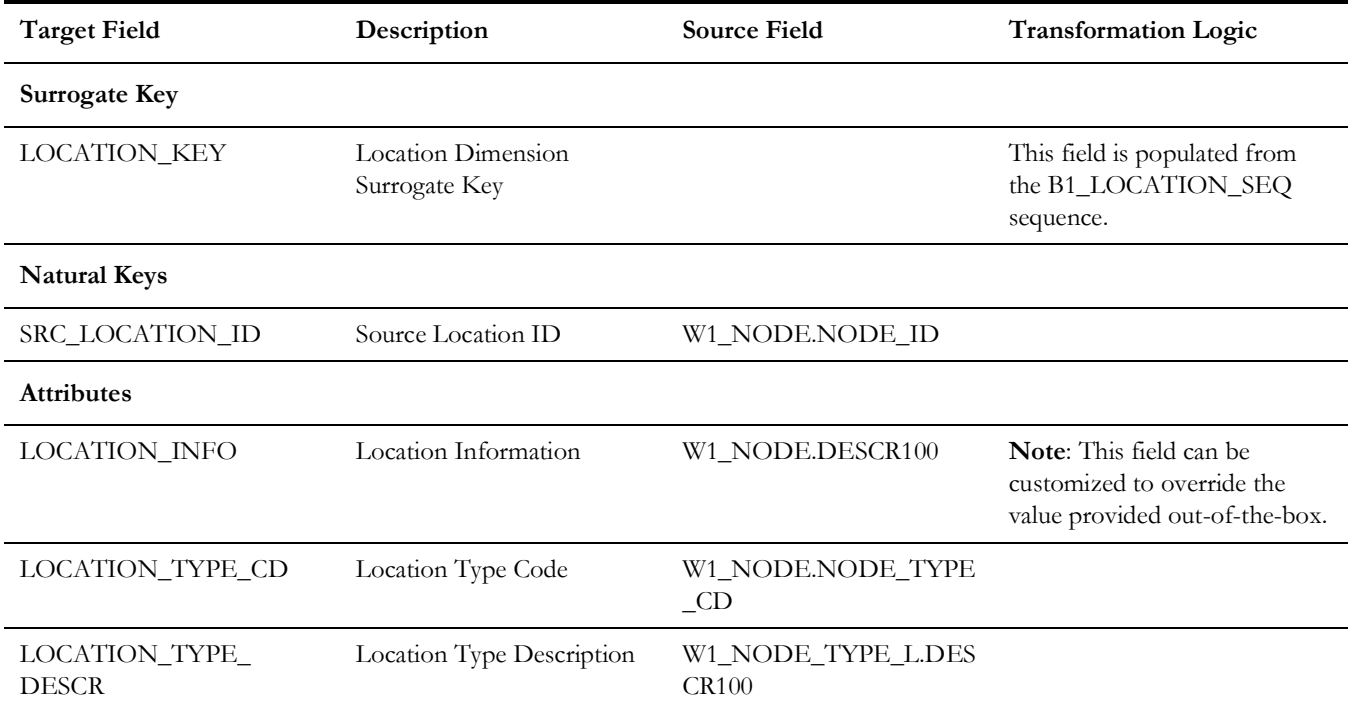

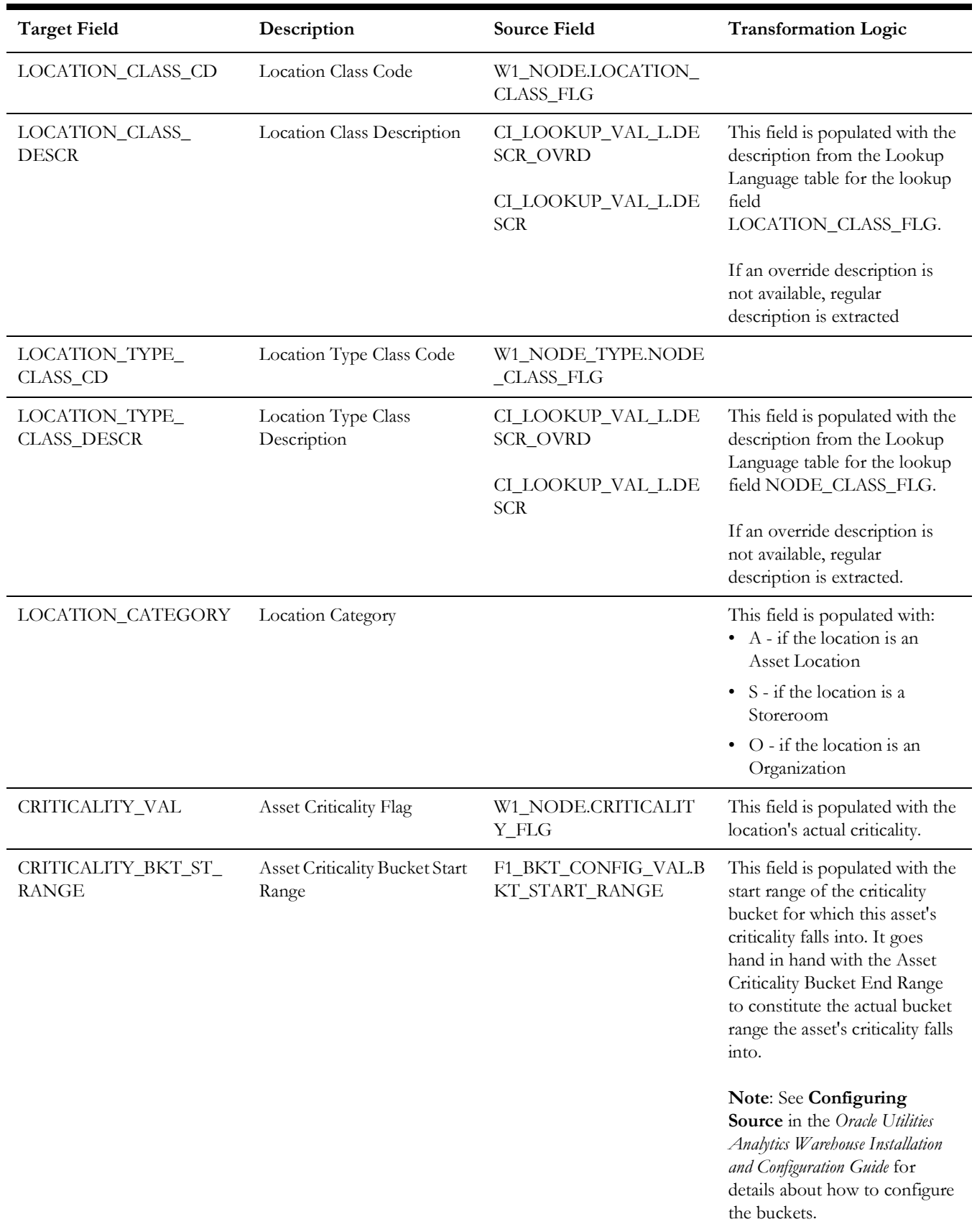

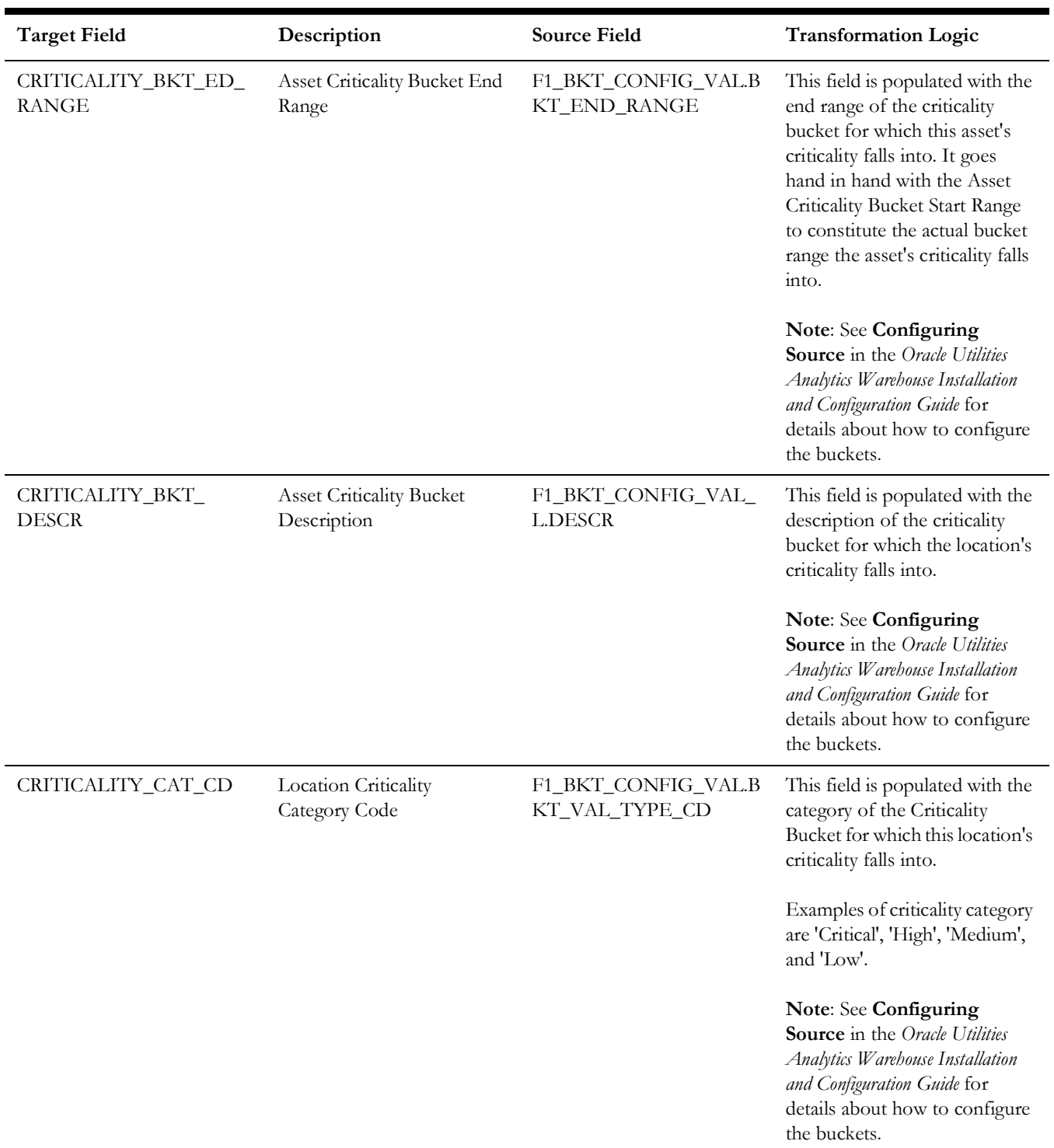

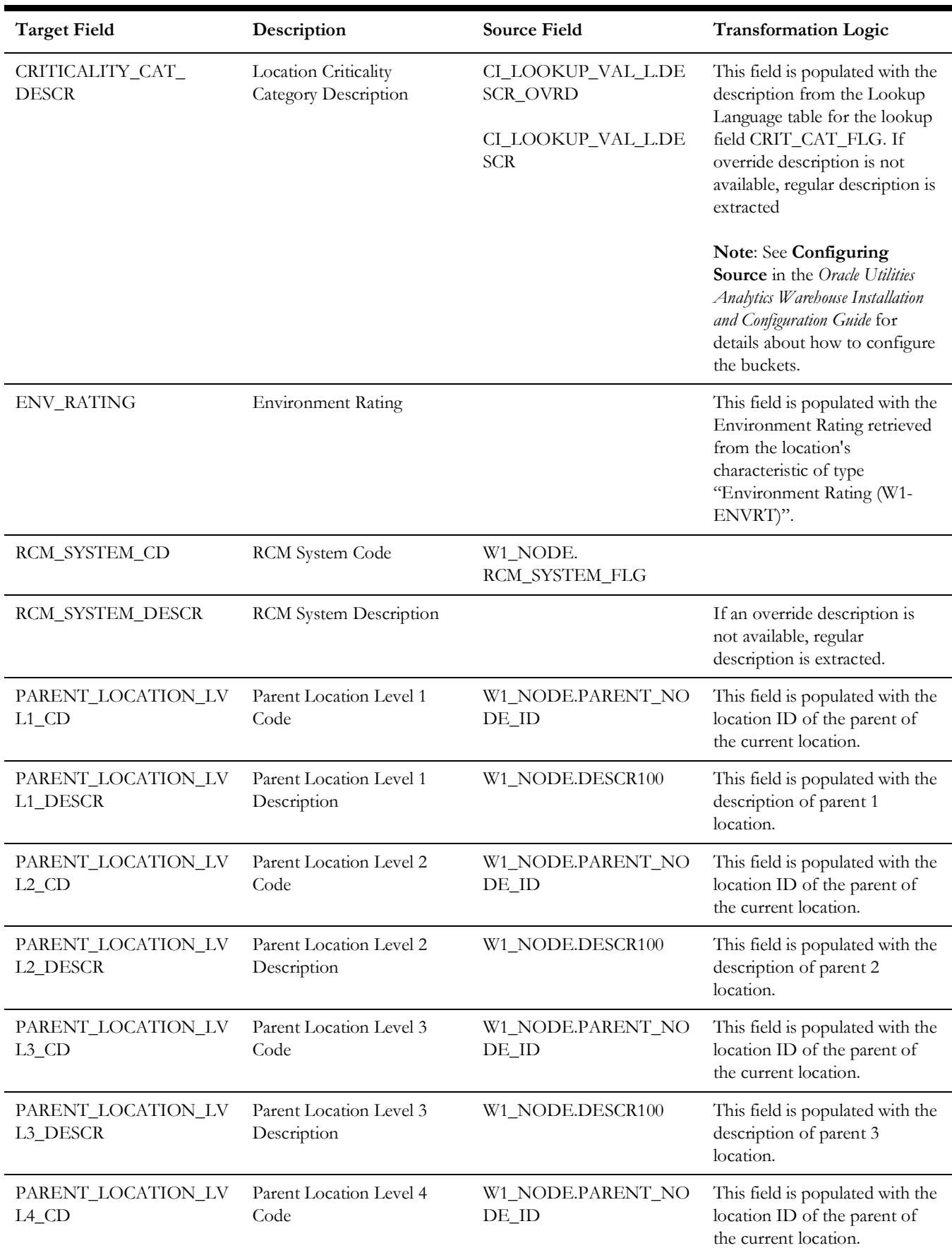

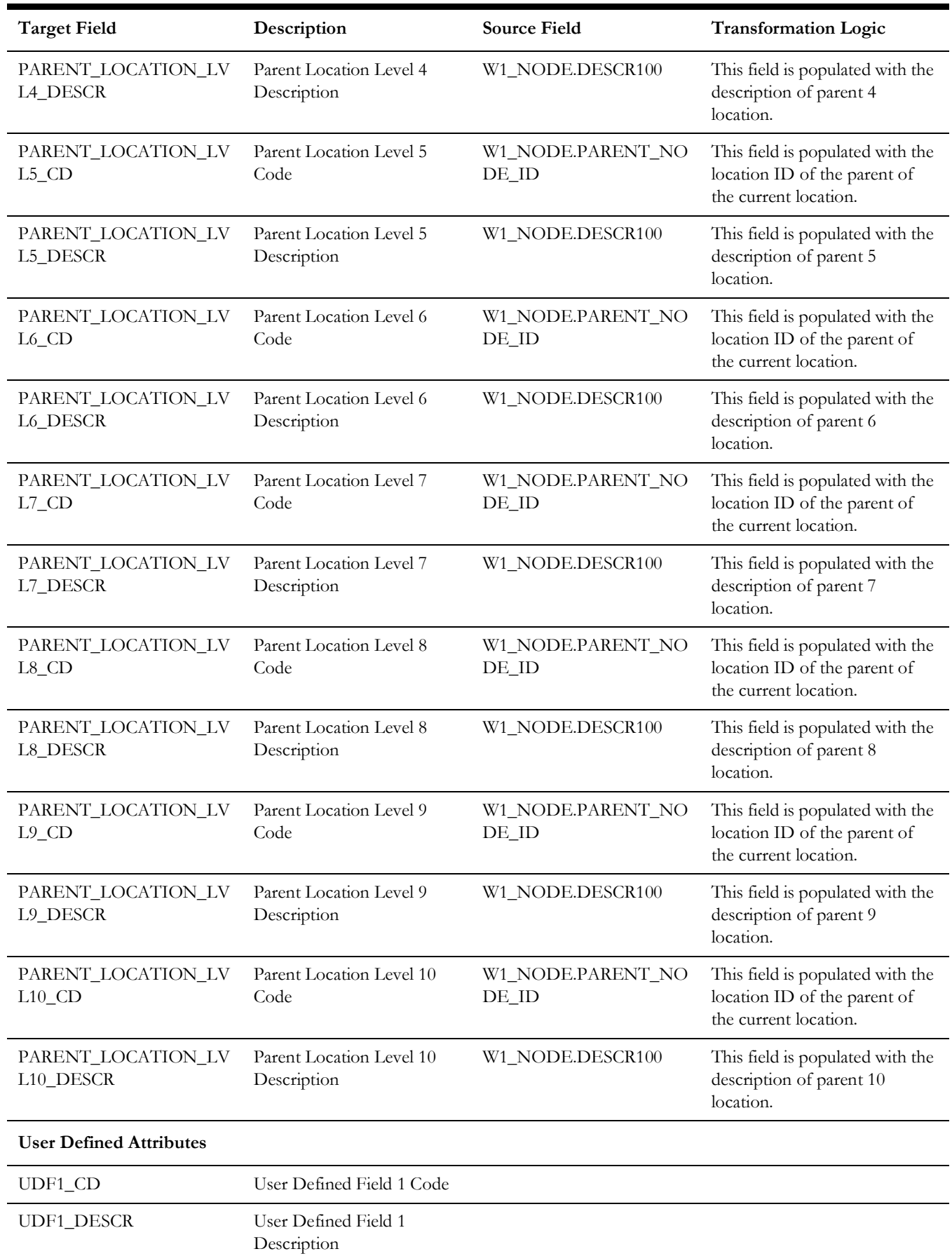

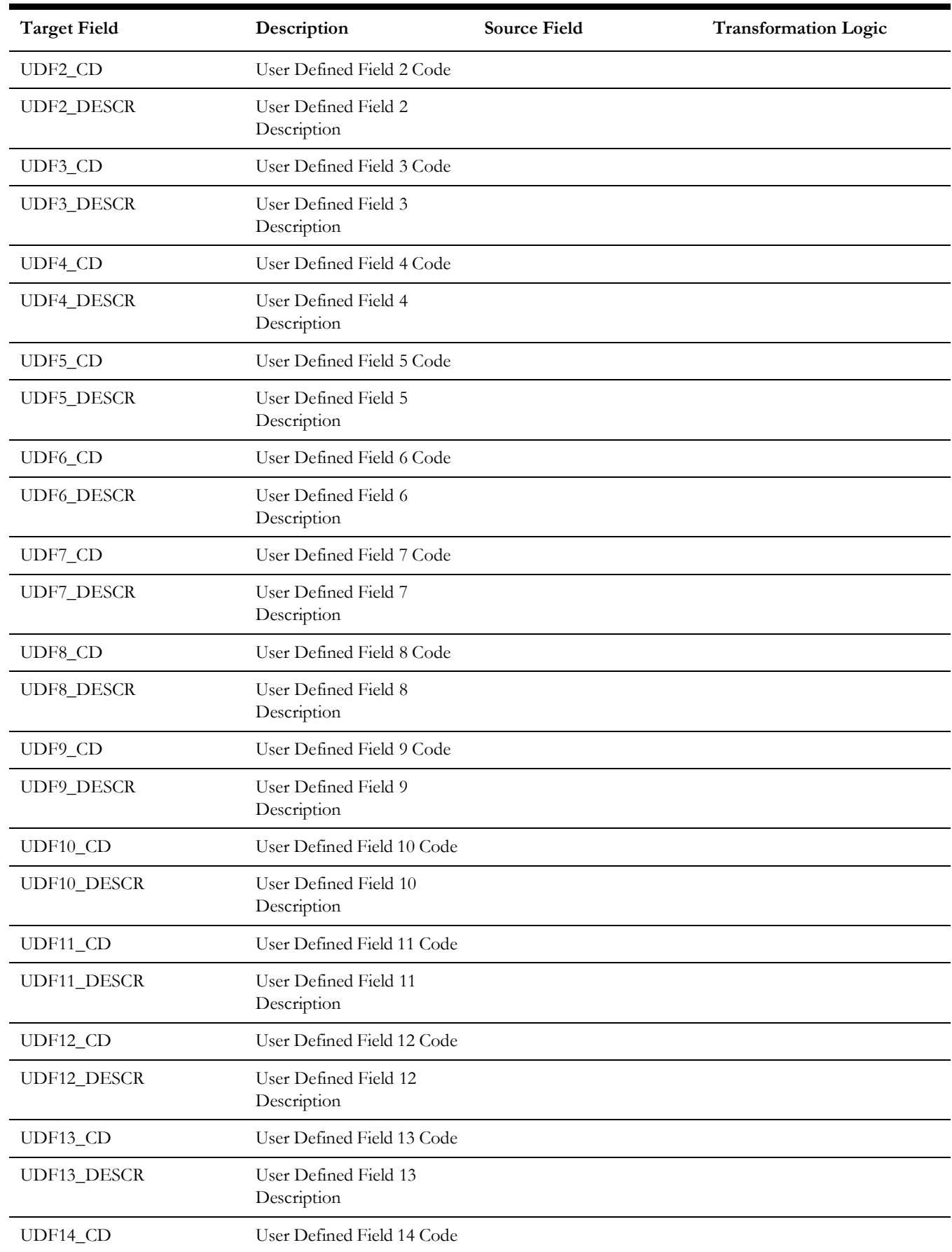

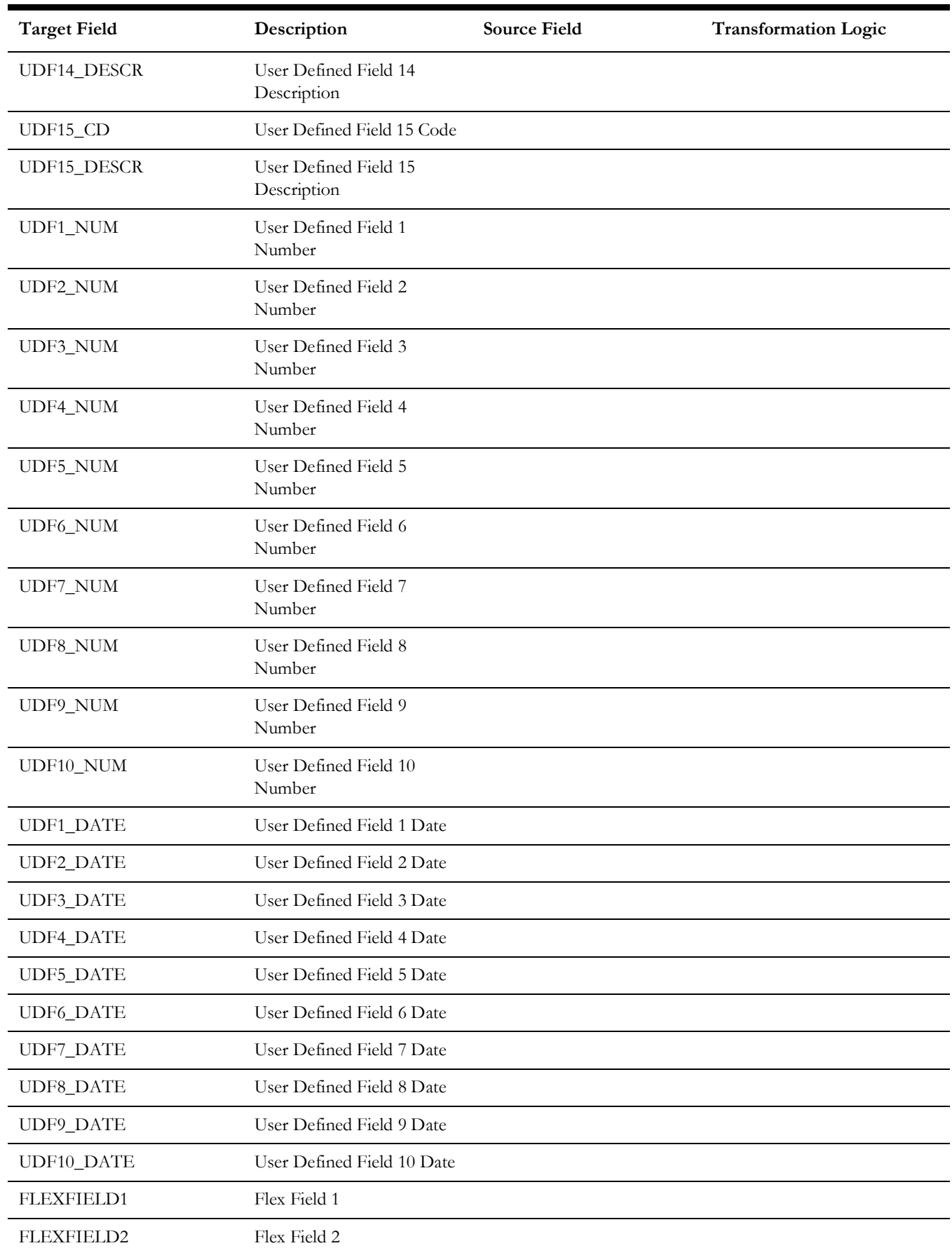

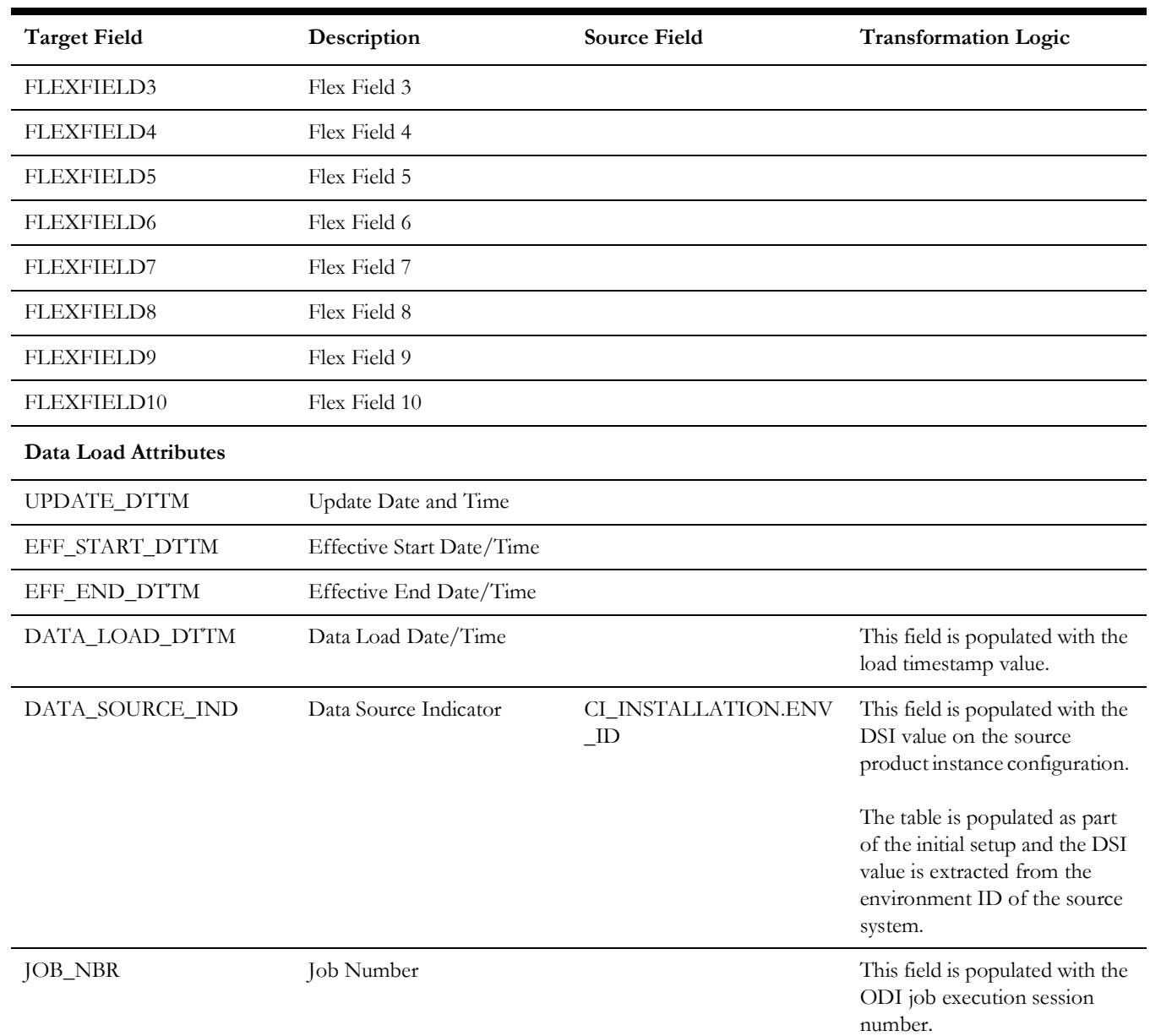

# **Service History**

Stores all service histories from the source system.

#### **Properties**

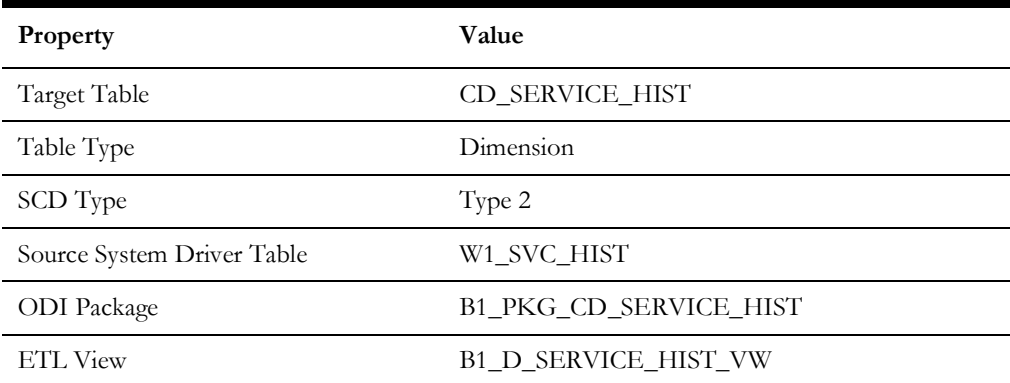

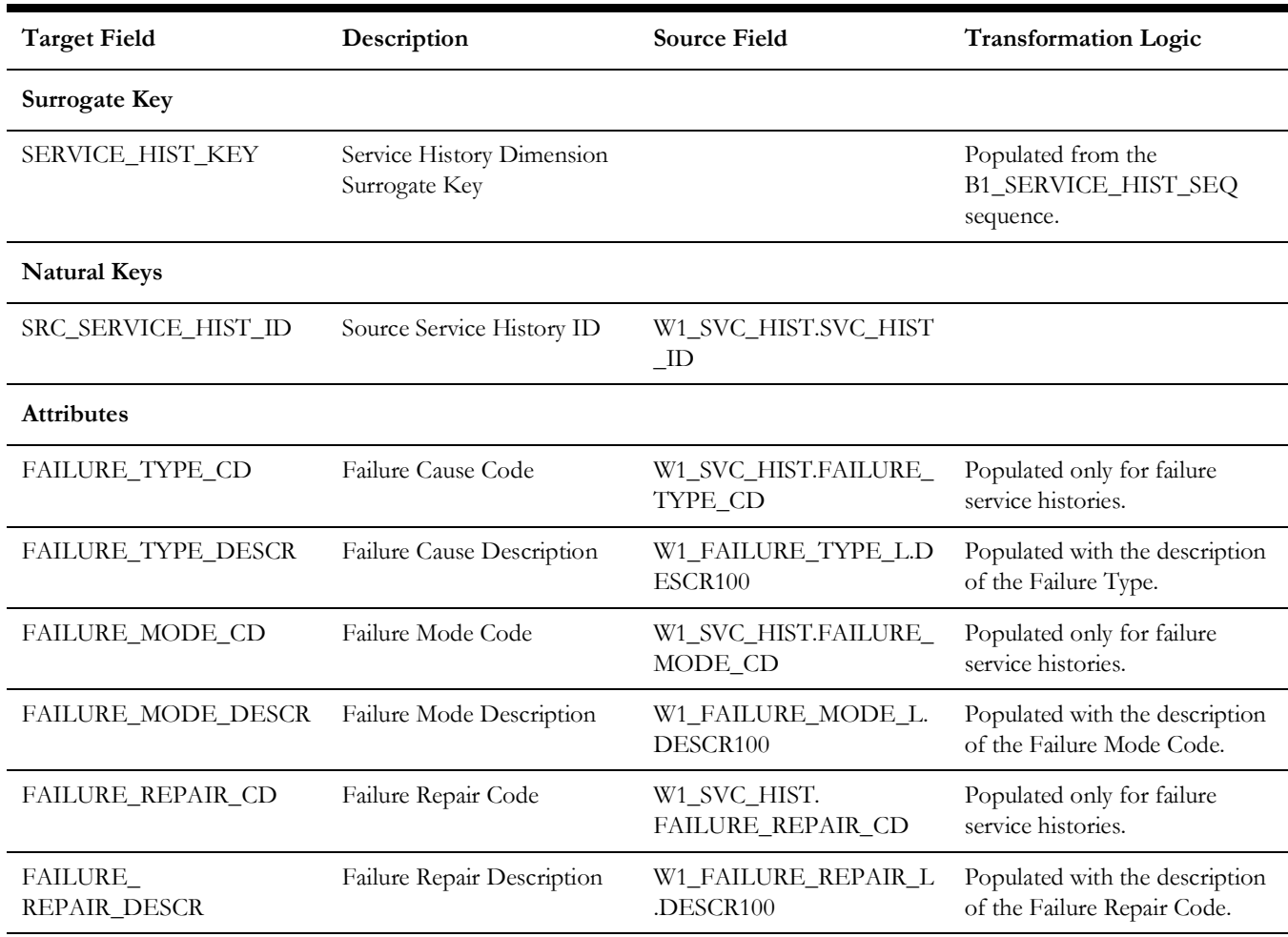

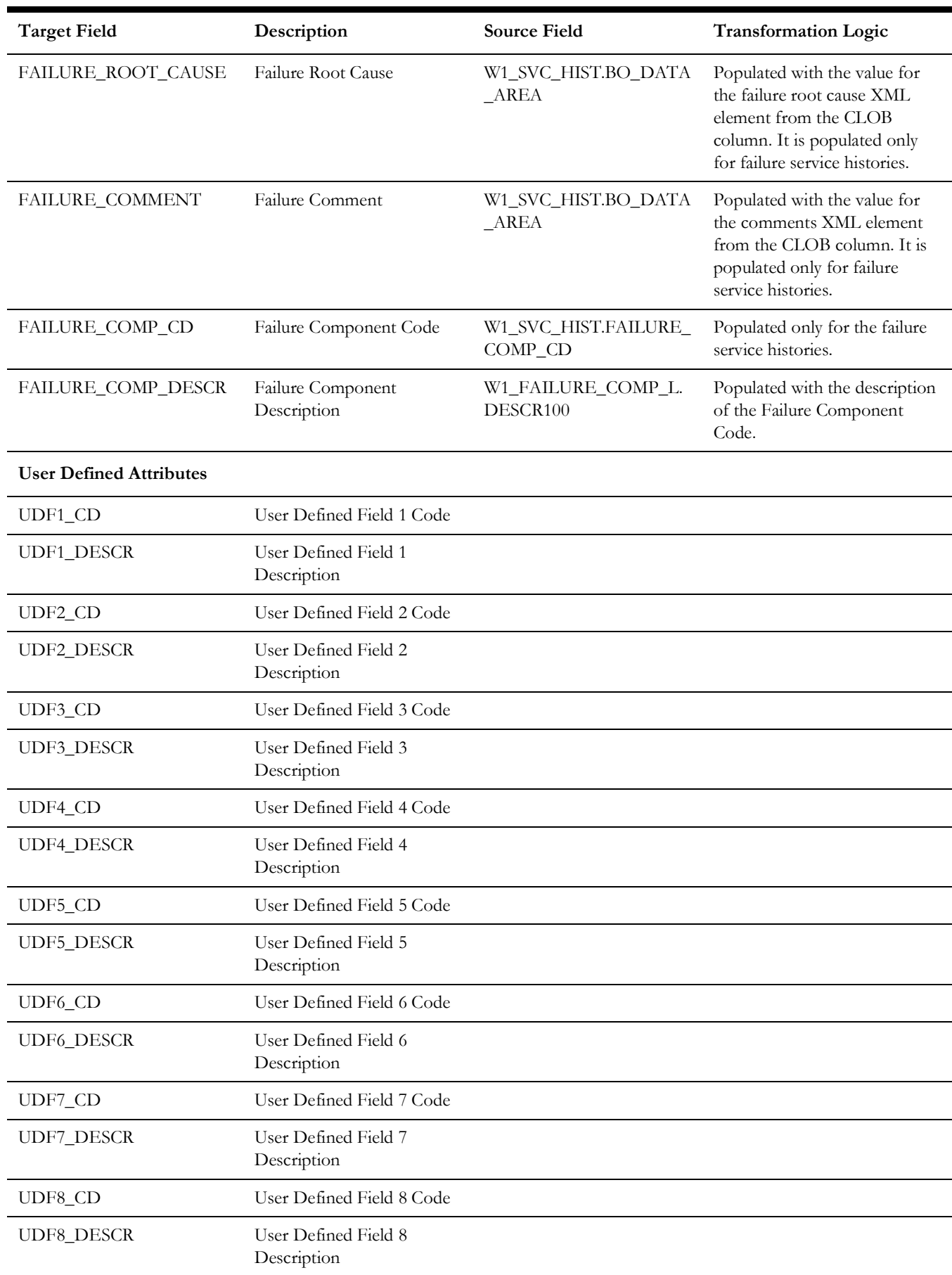

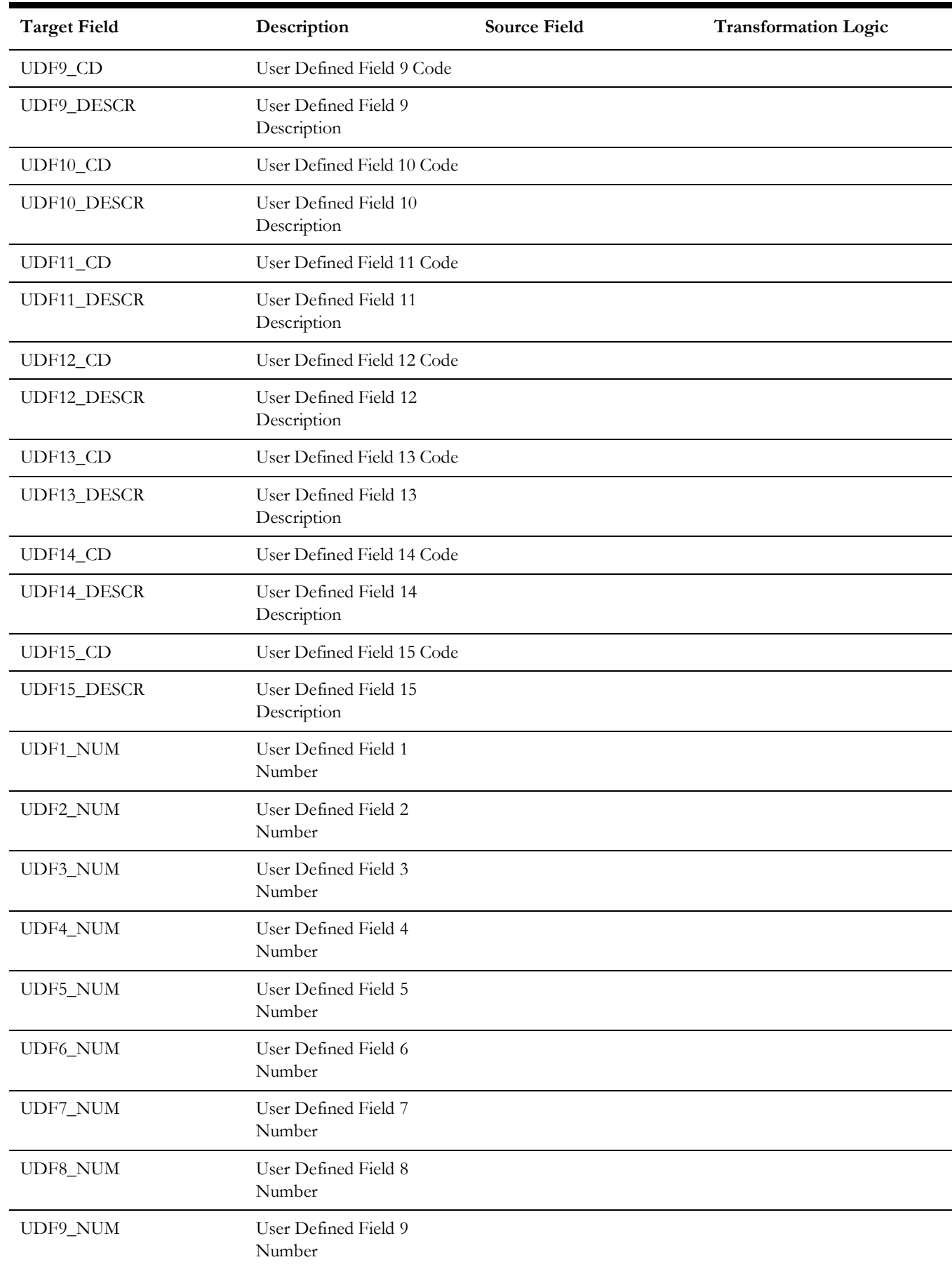

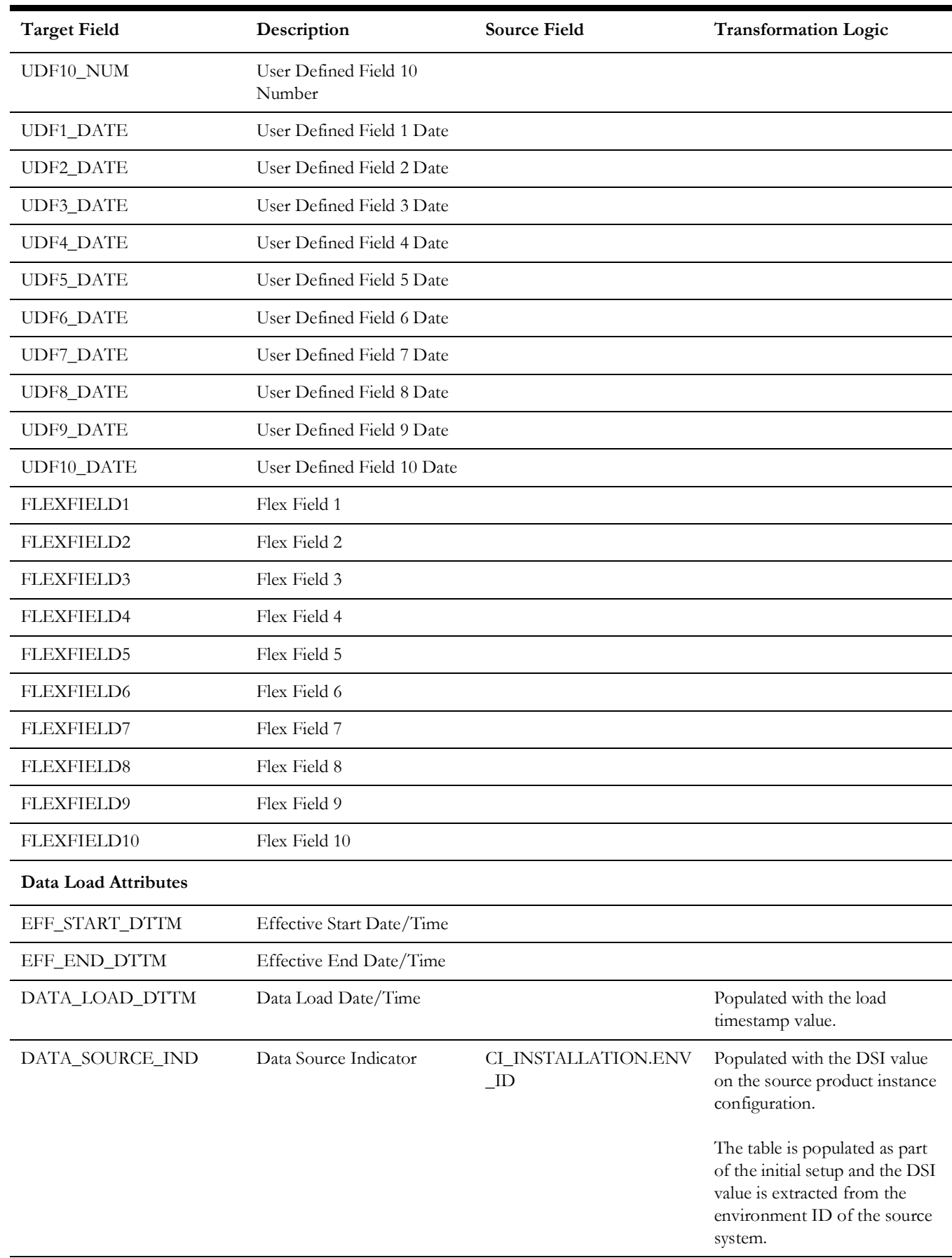

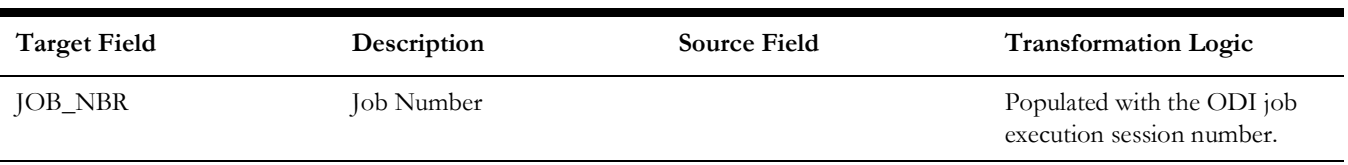

# **Service History Type**

Extracts the service history types and the respective category details from the source system.

#### **Properties**

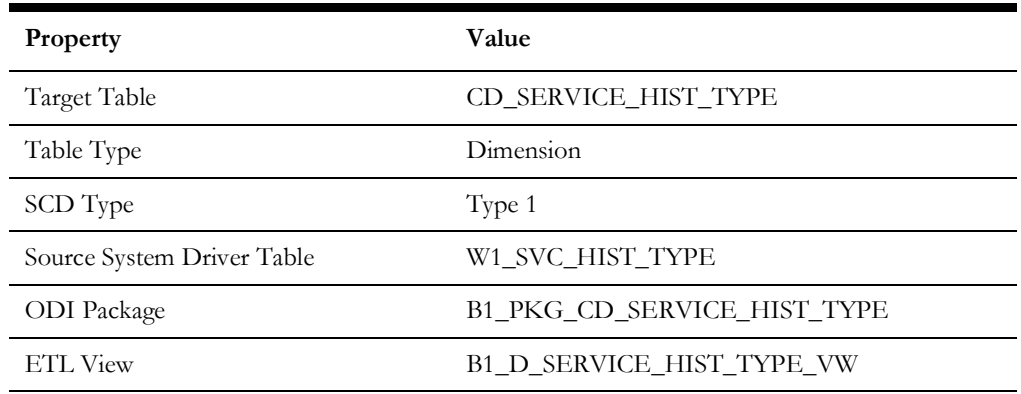

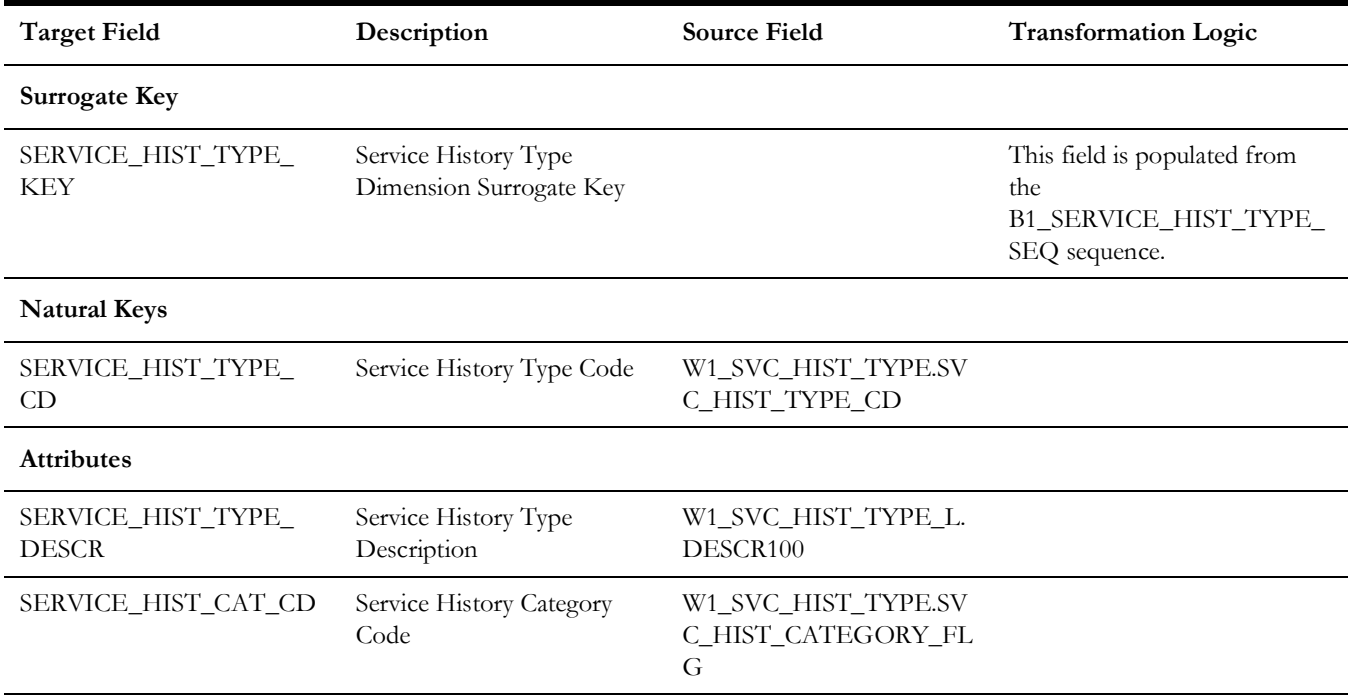

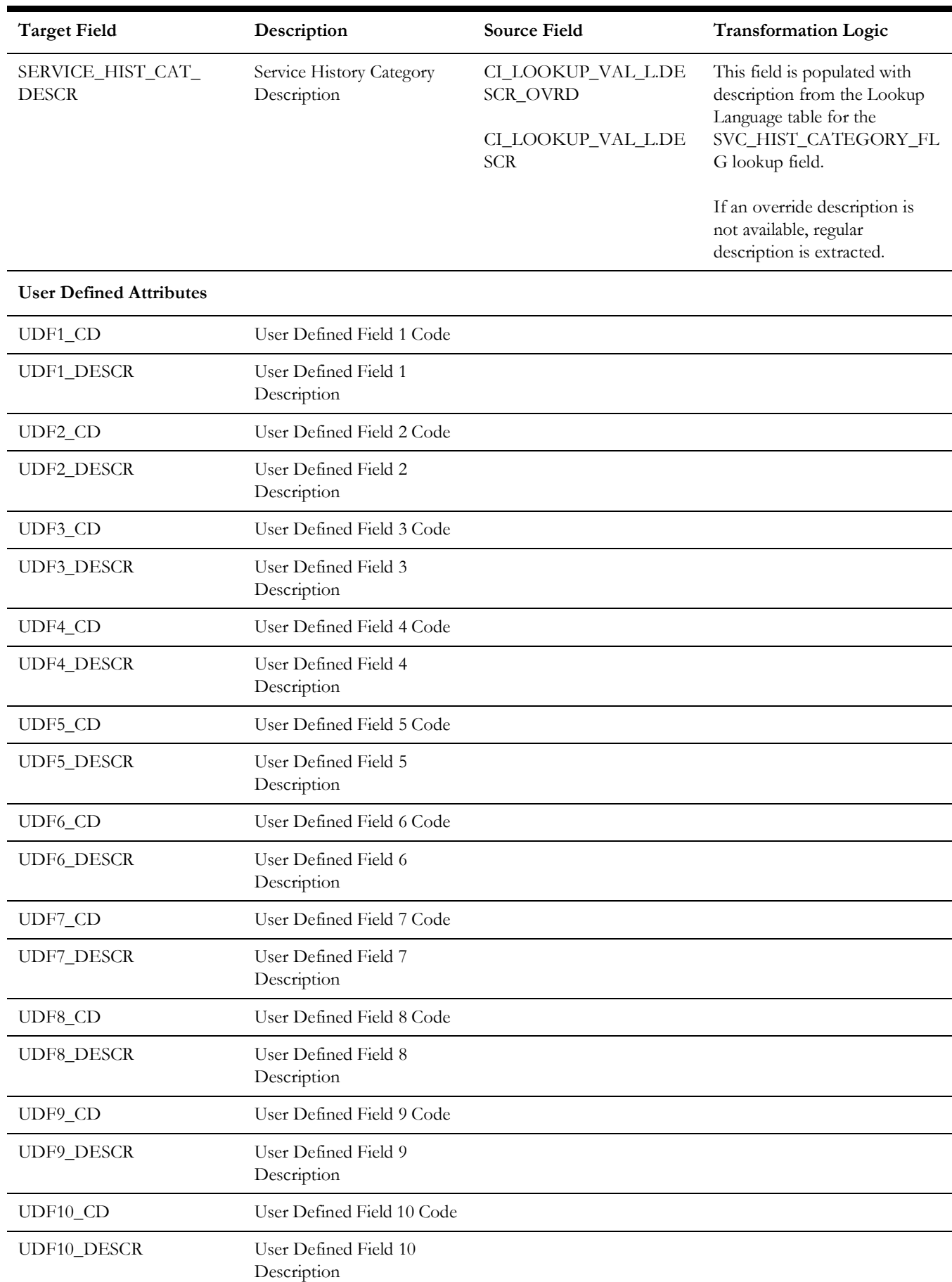

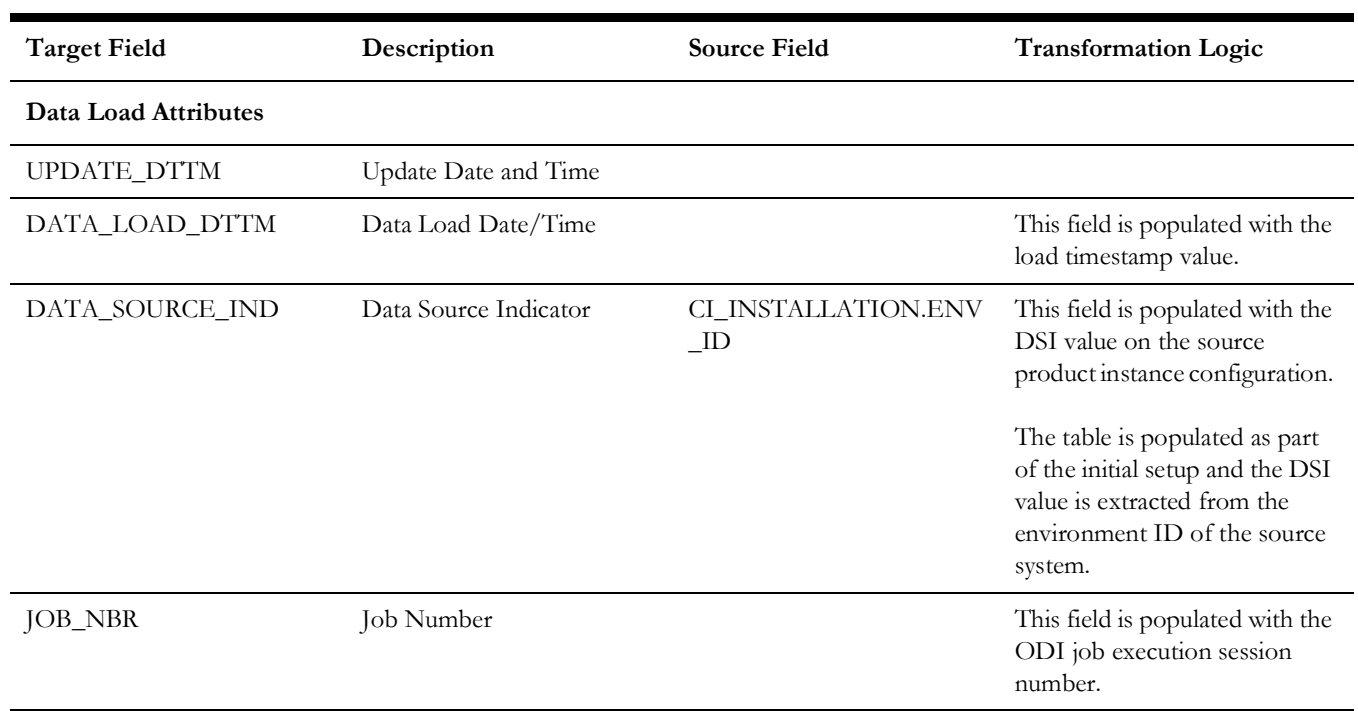

# **User Defined Dimensions**

A user defined dimension (UDD) is a means of extension for an existing fact. These dimensions have a foreign key reference to a fact; however no out-of-box ETL is delivered. Customers can define an ODI ETL process to populate these dimensions with the source data as per their requirement. Each fact is provided with two such user defined dimensions. For details about extending using UDDs, see the *Oracle Utilities Analytics Warehouse Developer's Guide*.

All user defined dimensions have the same structure. The only technical difference is the column name of the primary key, which follows the pattern of using the fact for which it is linked to.

Below is the structure of the **Fields** table which is common for all user defined dimensions.

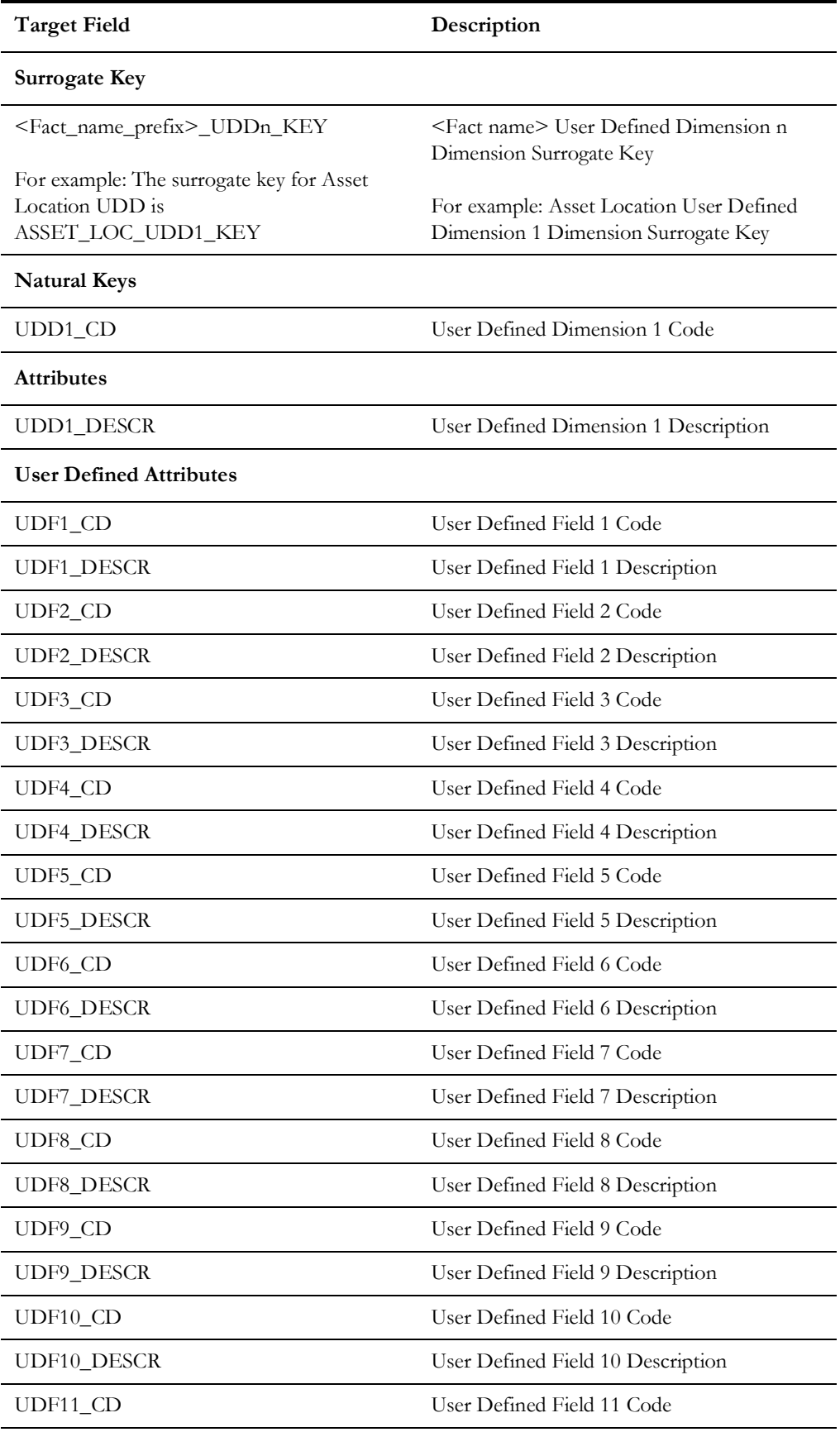

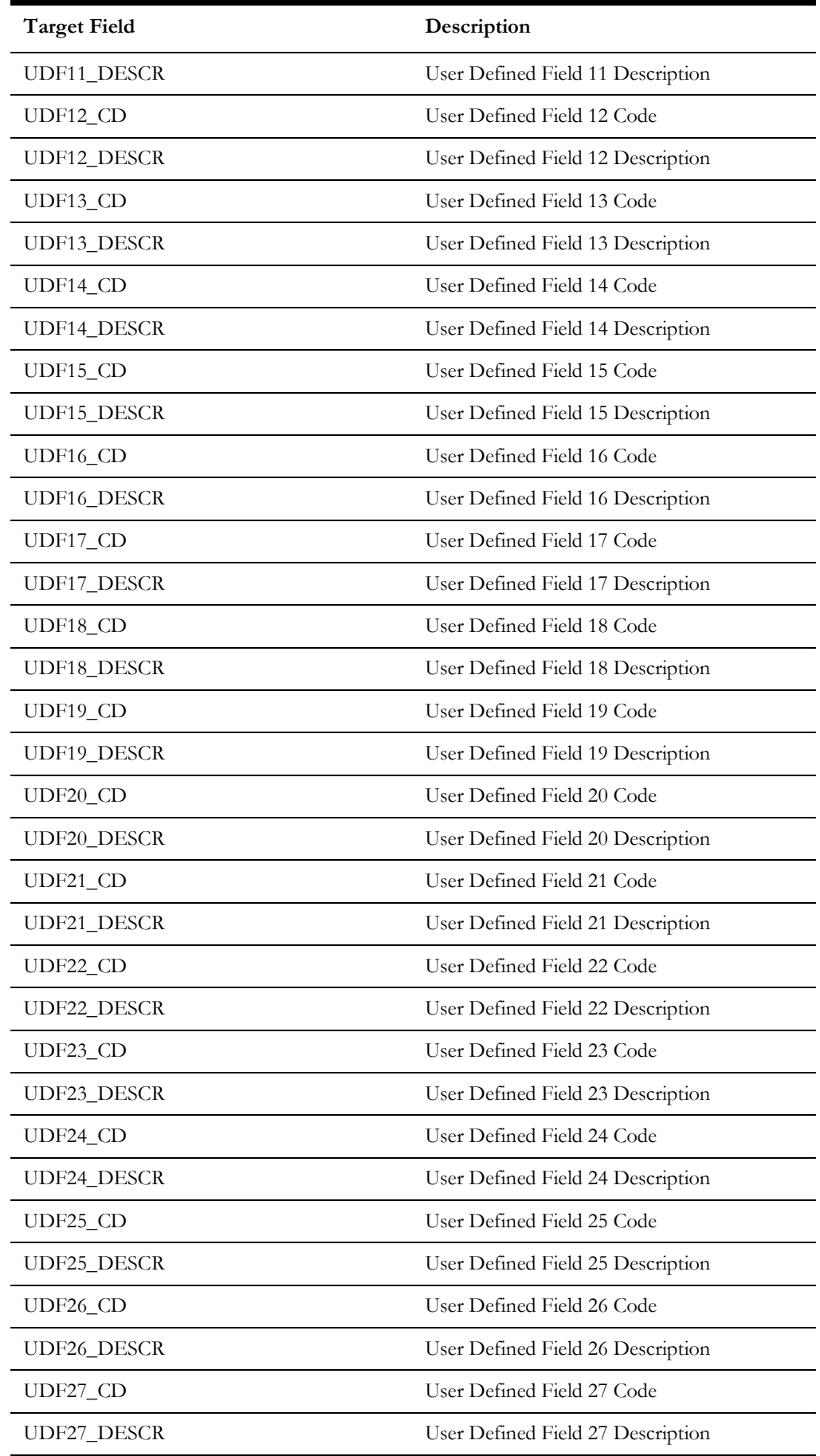

Data Maps for Oracle Utilities Operational Device Management 2 - 54

Oracle Utilities Extractors and Schema for Oracle Utilities Operational Device Management Data Mapping Guide

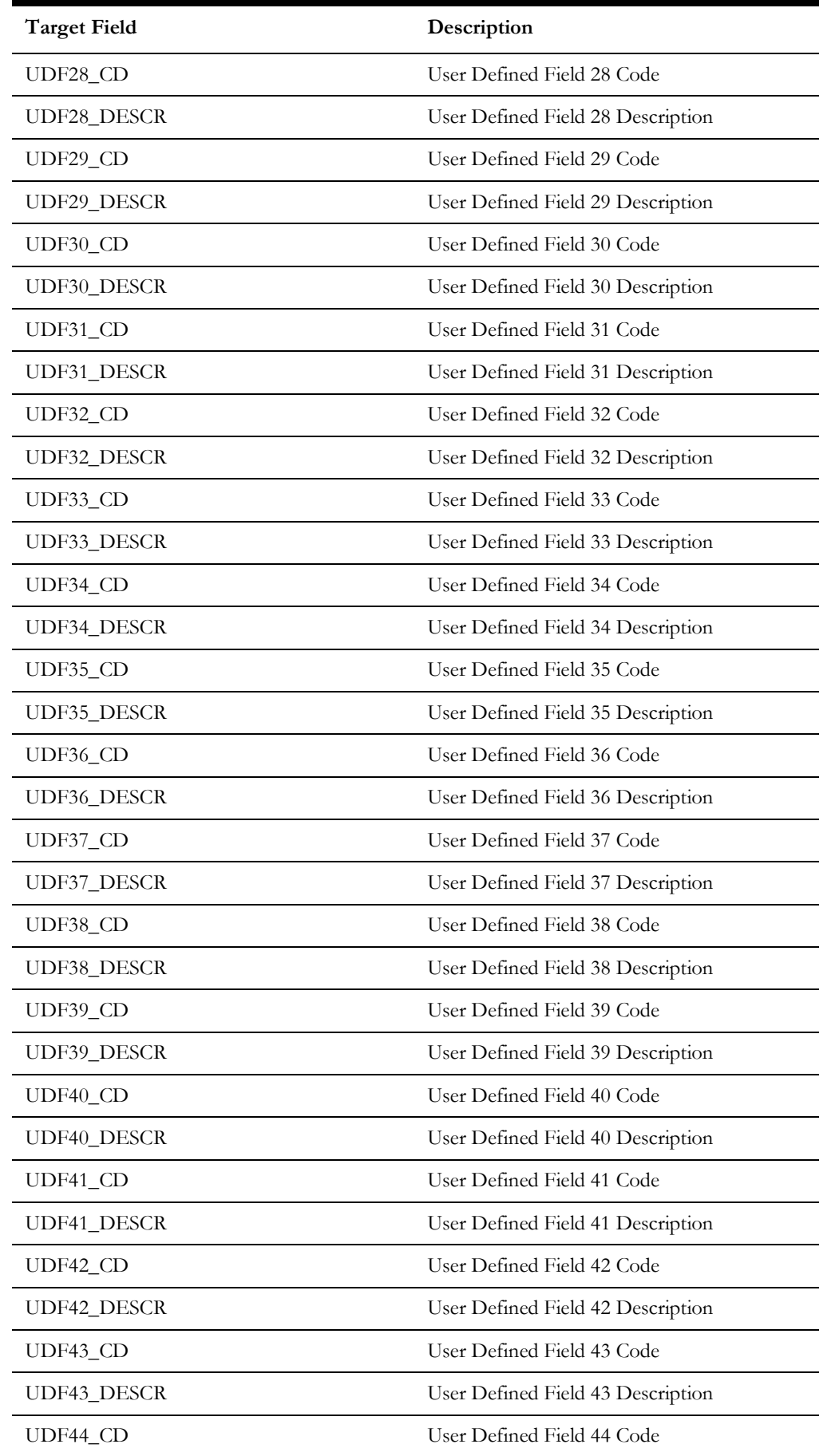

Data Maps for Oracle Utilities Operational Device Management 2 - 55

Oracle Utilities Extractors and Schema for Oracle Utilities Operational Device Management Data Mapping Guide

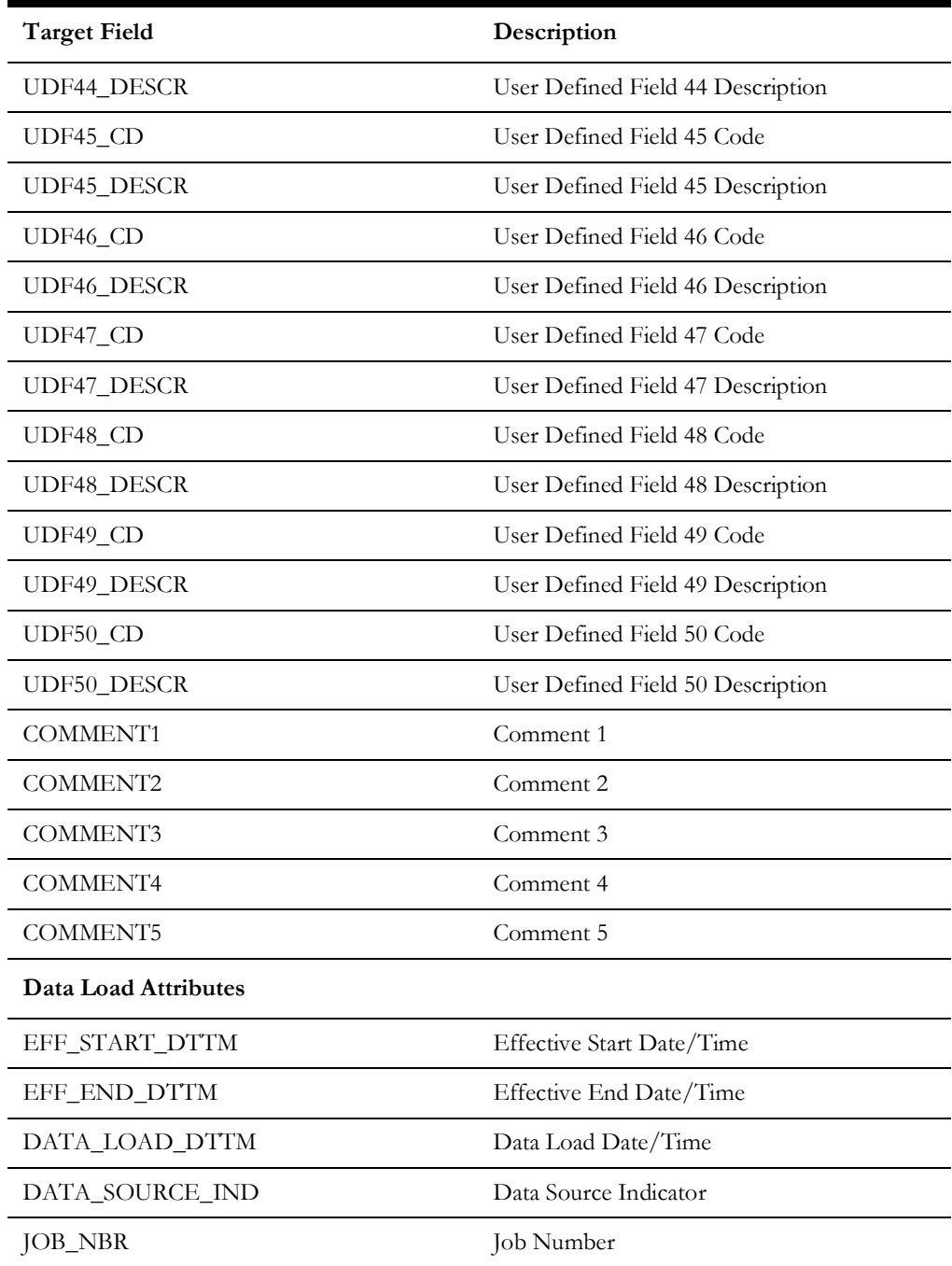

## **Asset Location UDD1**

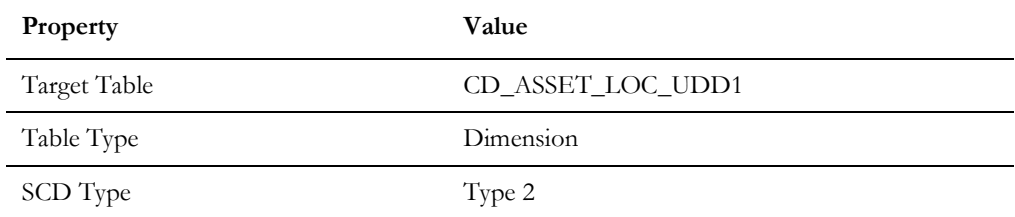

## **Asset Location UDD2**

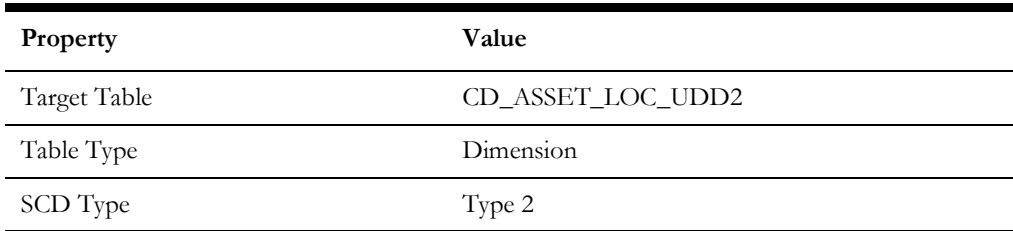

## **Operational Device UDD1**

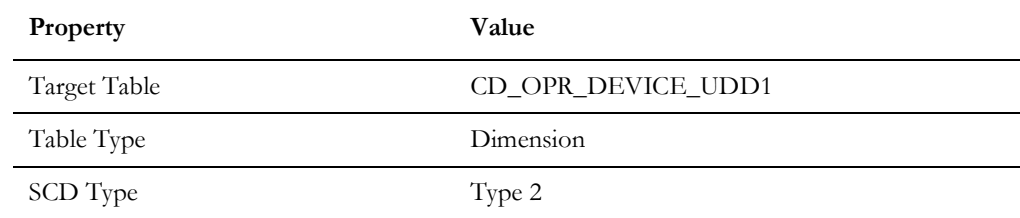

# **Operational Device UDD2**

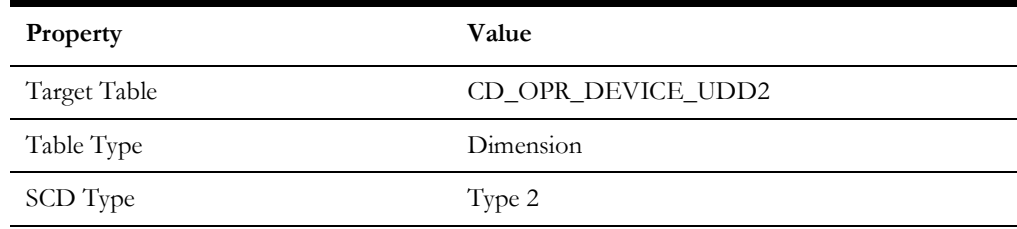

## **Operational Device Snapshot UDD1**

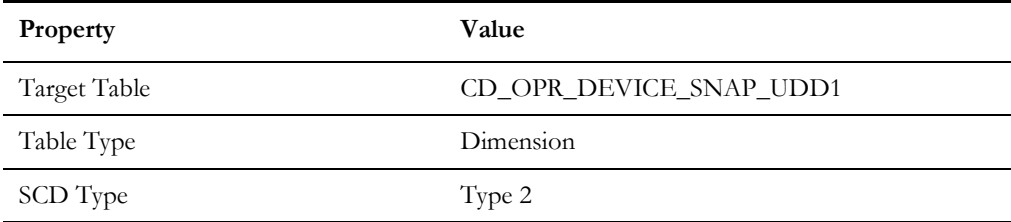

# **Operational Device Snapshot UDD2**

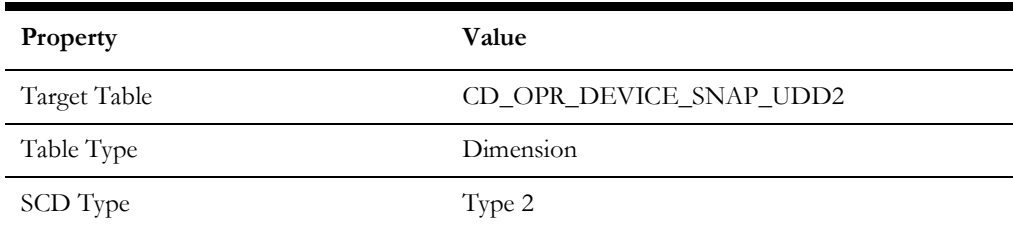

## **Service History UDD1**

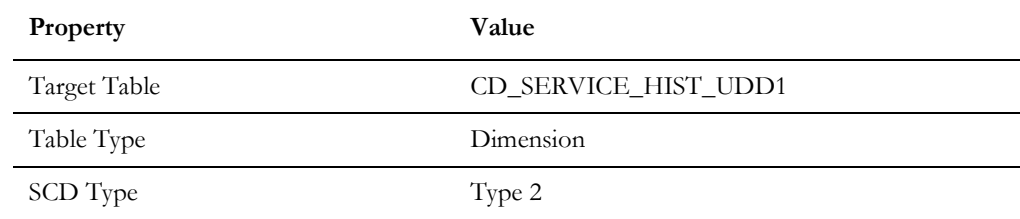

## **Service History UDD2**

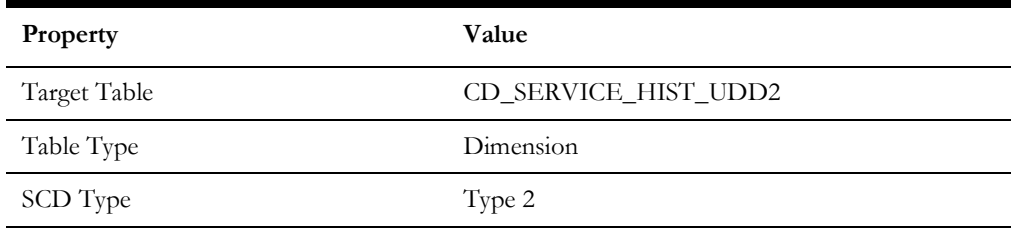

# **Facts**

**Important!** As of the v2.7.0.1 release, materialized views are removed from Oracle Utilities Analytics Warehouse.

#### **Asset Location**

Populated with the asset dispositions of all assets from the Oracle Utilities Operational Device Management system. The assets are captured along their life cycle, when they move through various dispositions. The measures captured in this fact include the time spent in prior disposition, an indicator for failure, and the time since last failure.

#### **Entity Relationship Diagram**

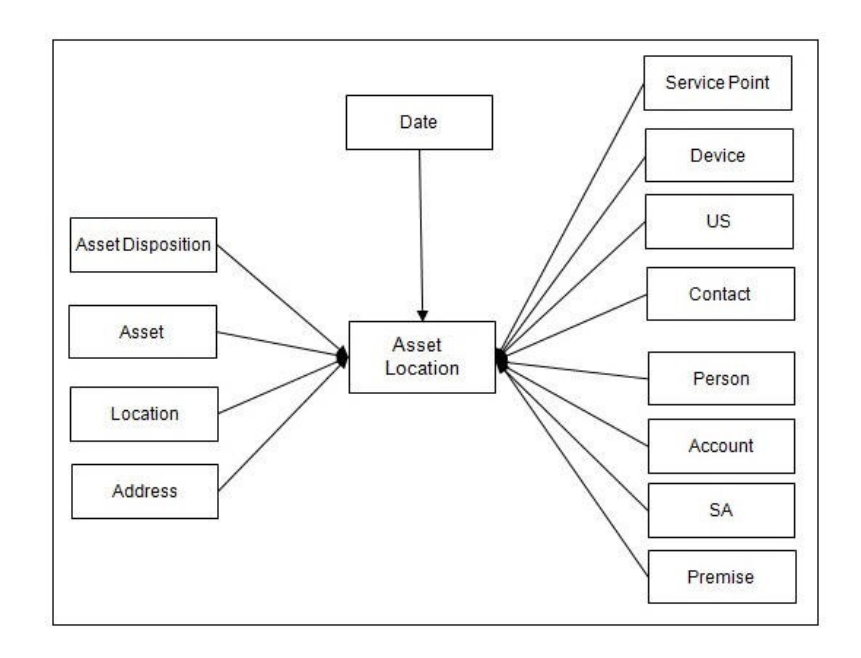

#### **Properties**

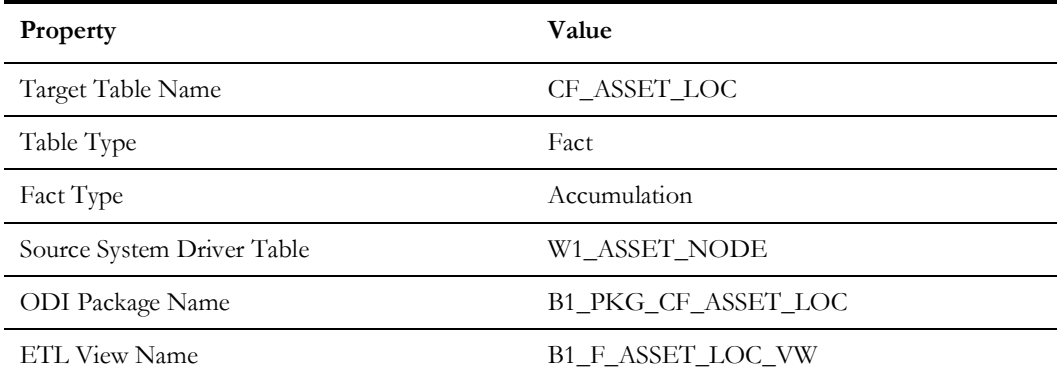

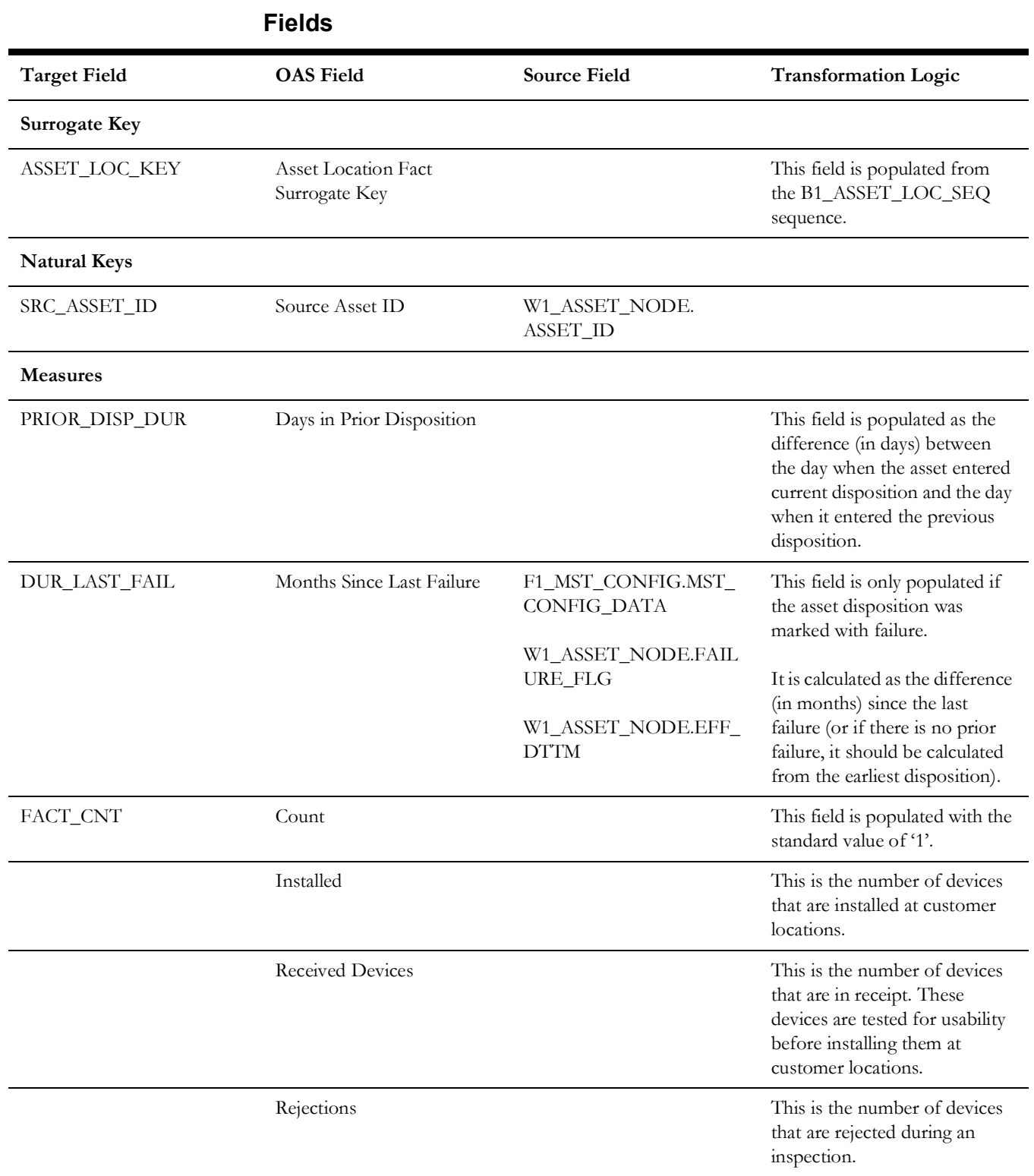

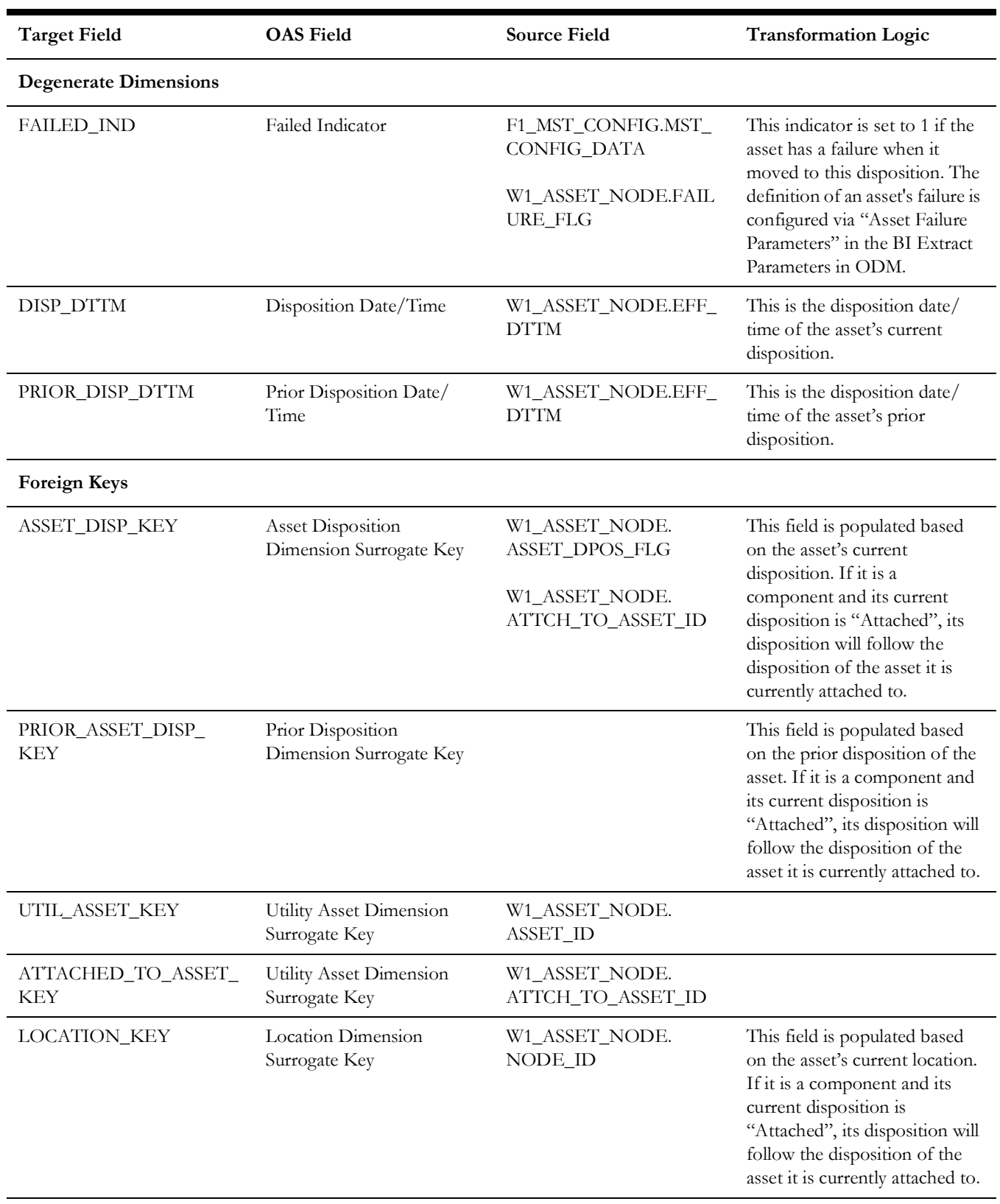

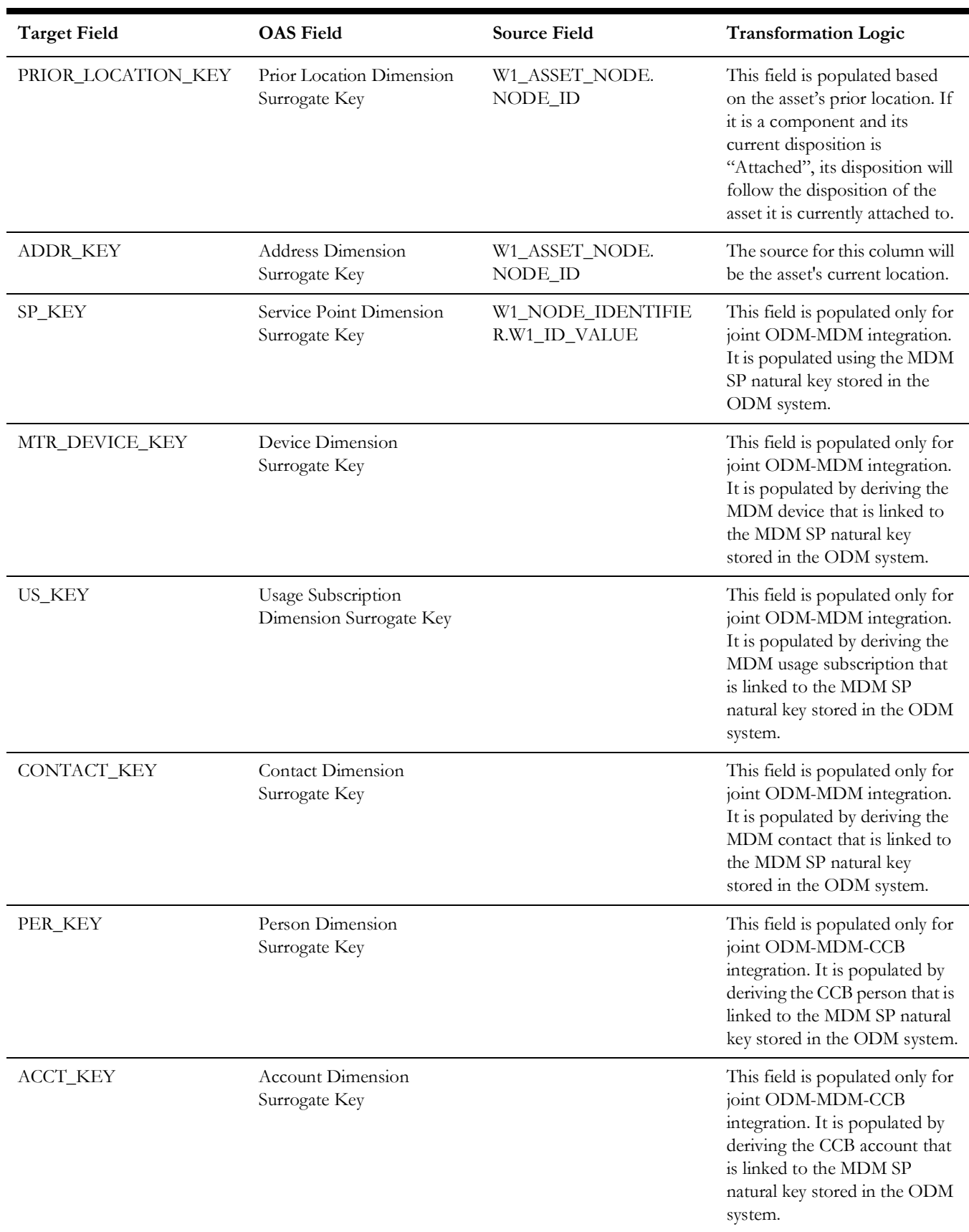

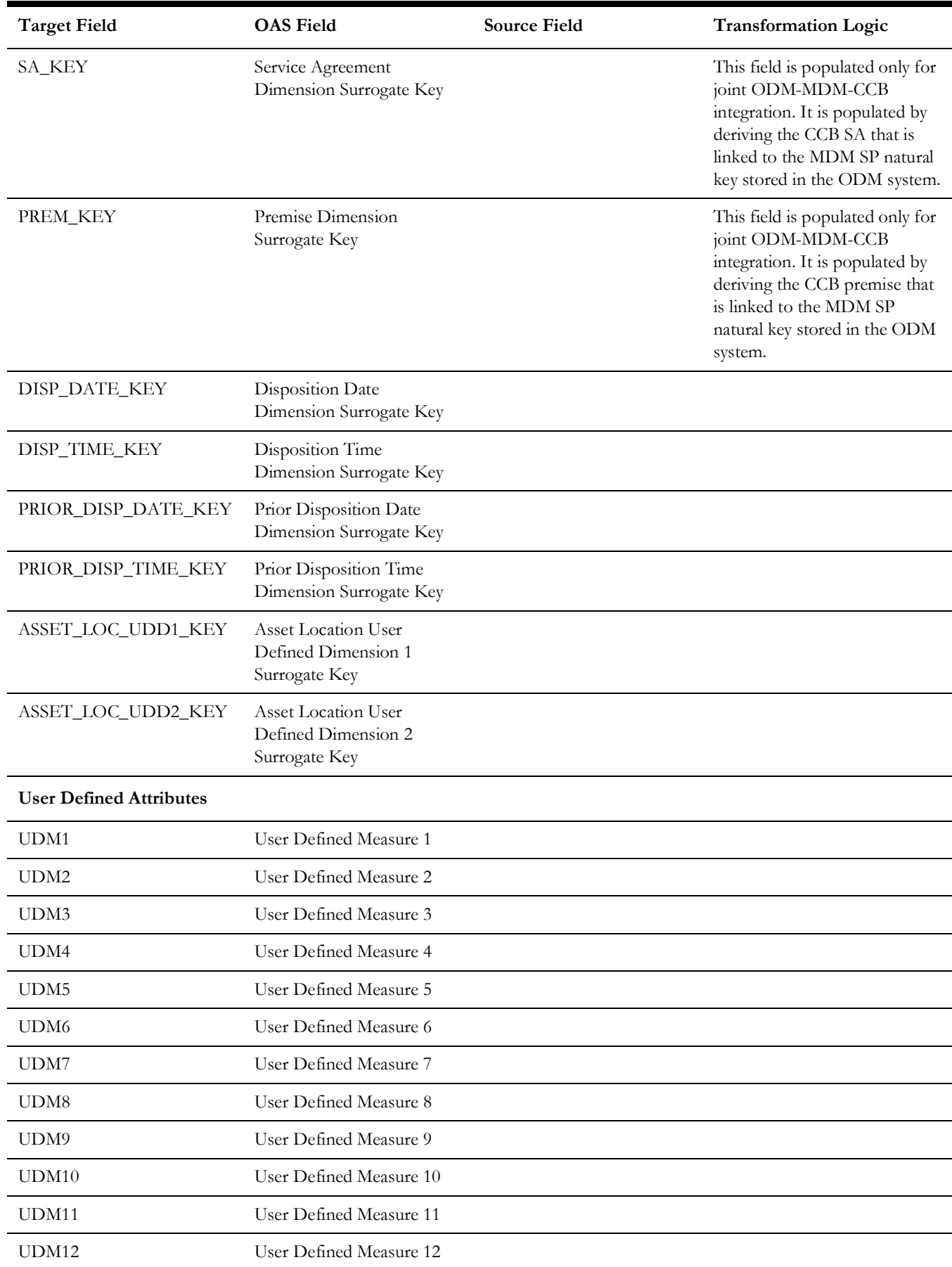
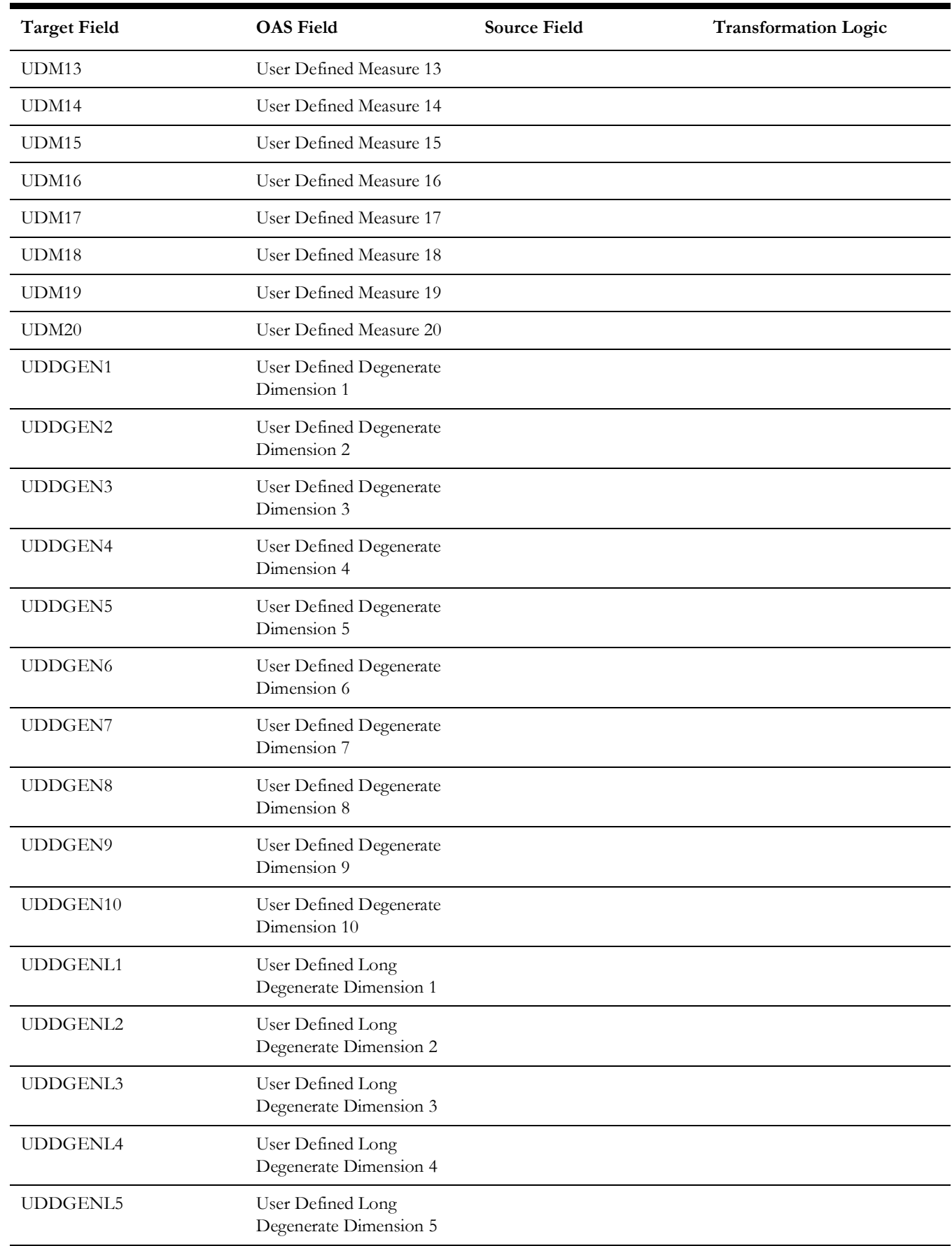

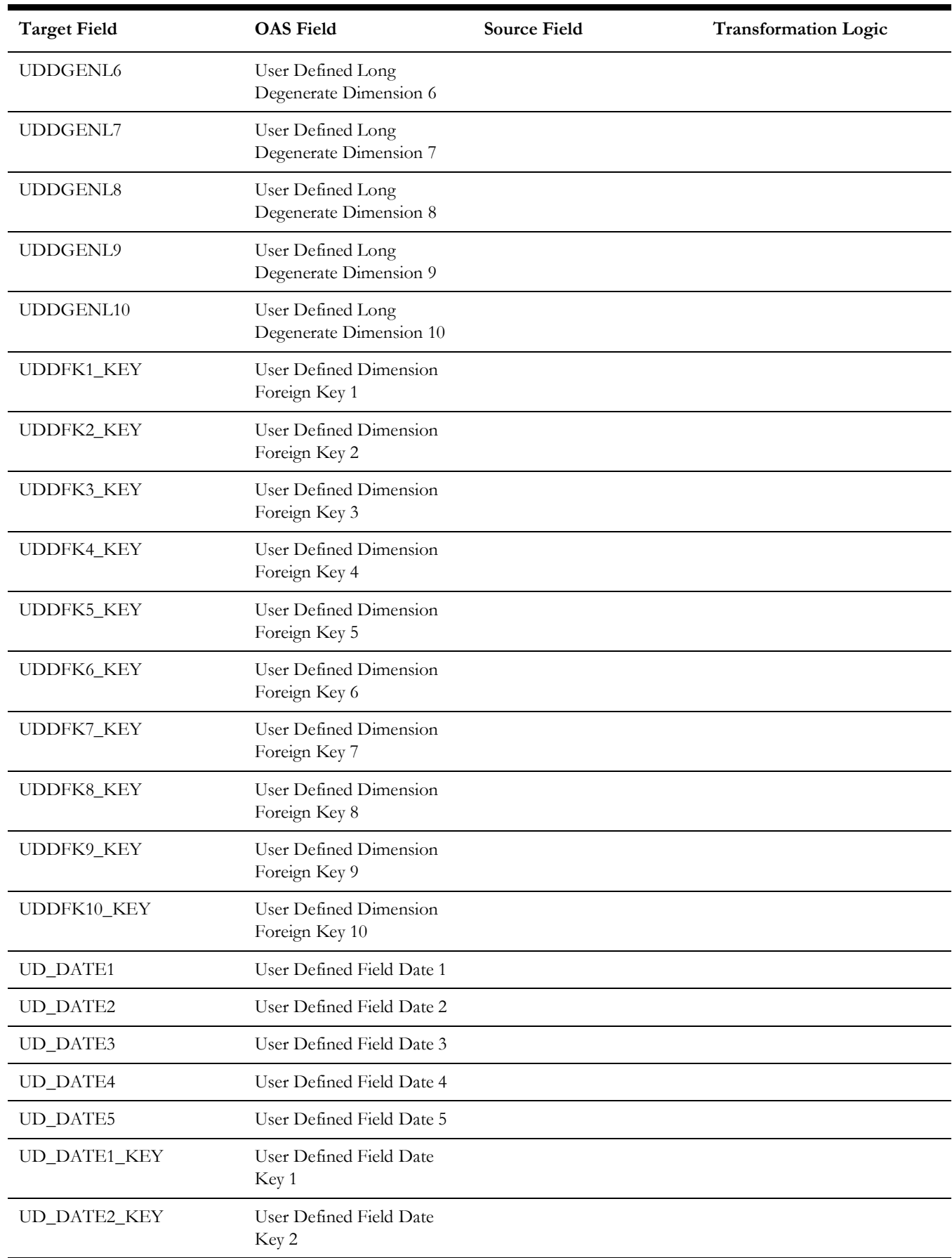

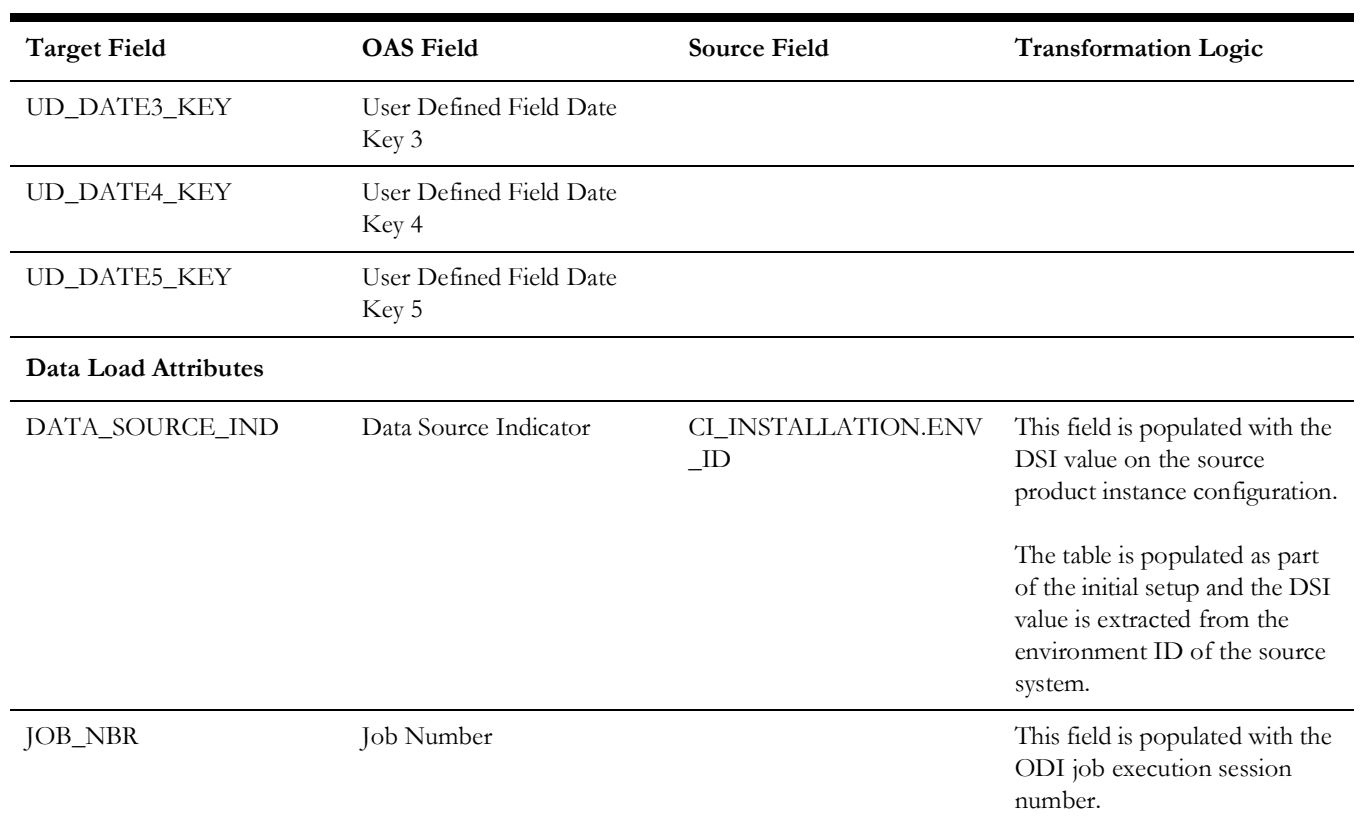

# **Operational Device**

Accumulates all operational devices (assets) from the Oracle Utilities Operational Device Management system. The fact also captures data about the most recent inspection pass and failure events.

#### **Entity Relationship Diagram**

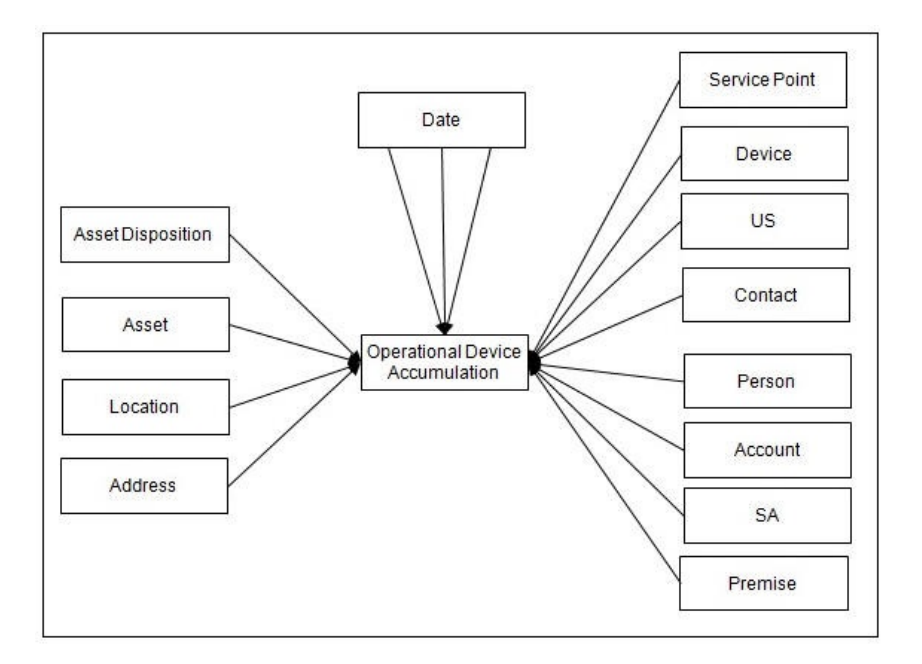

#### **Properties**

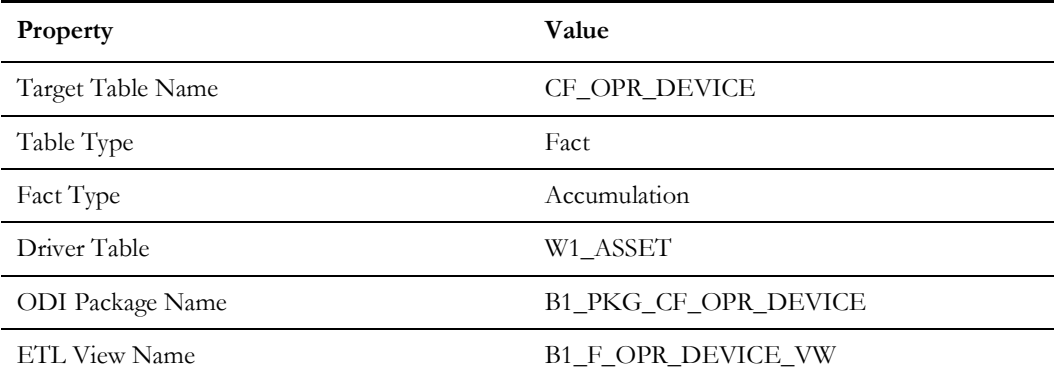

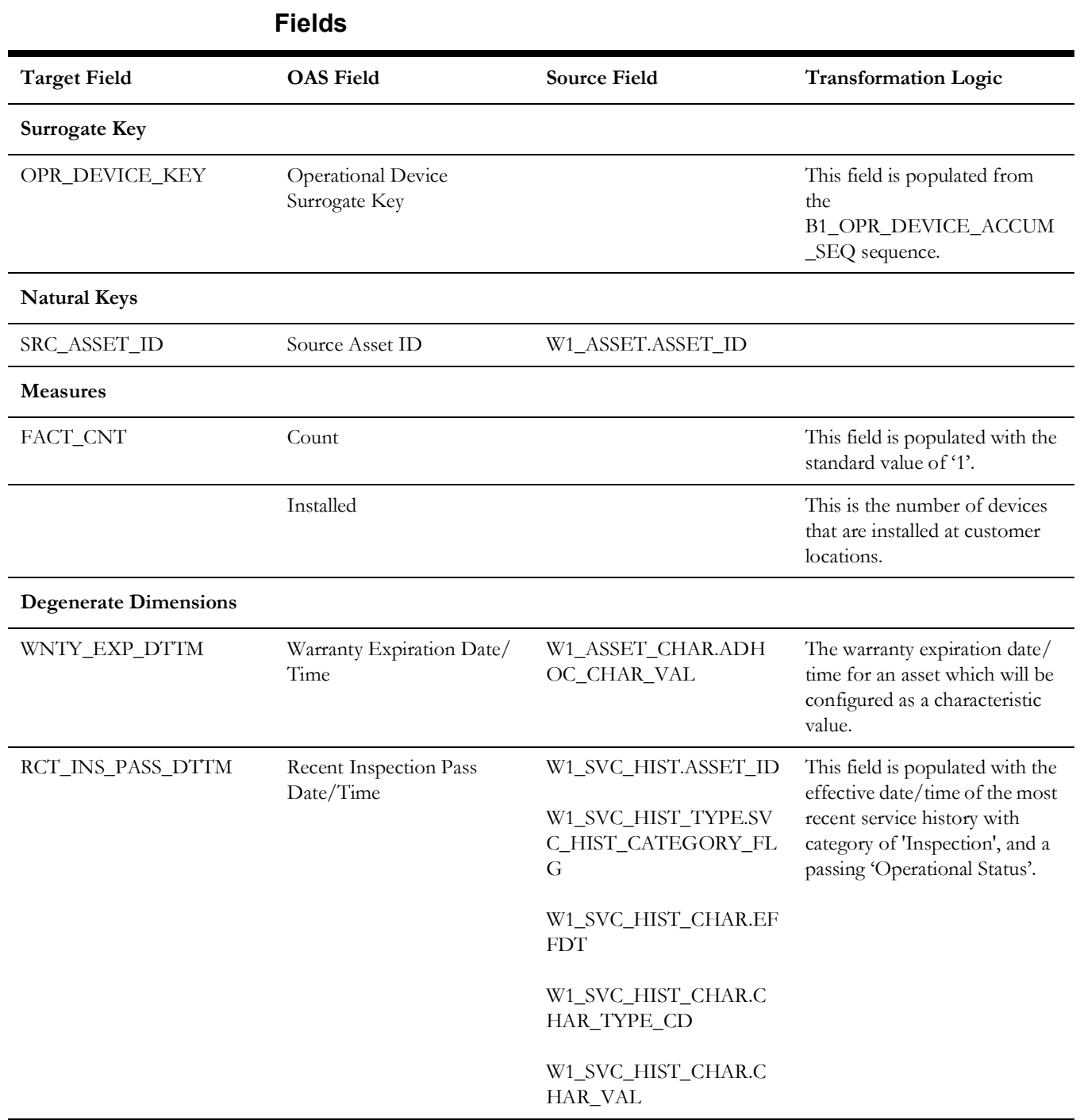

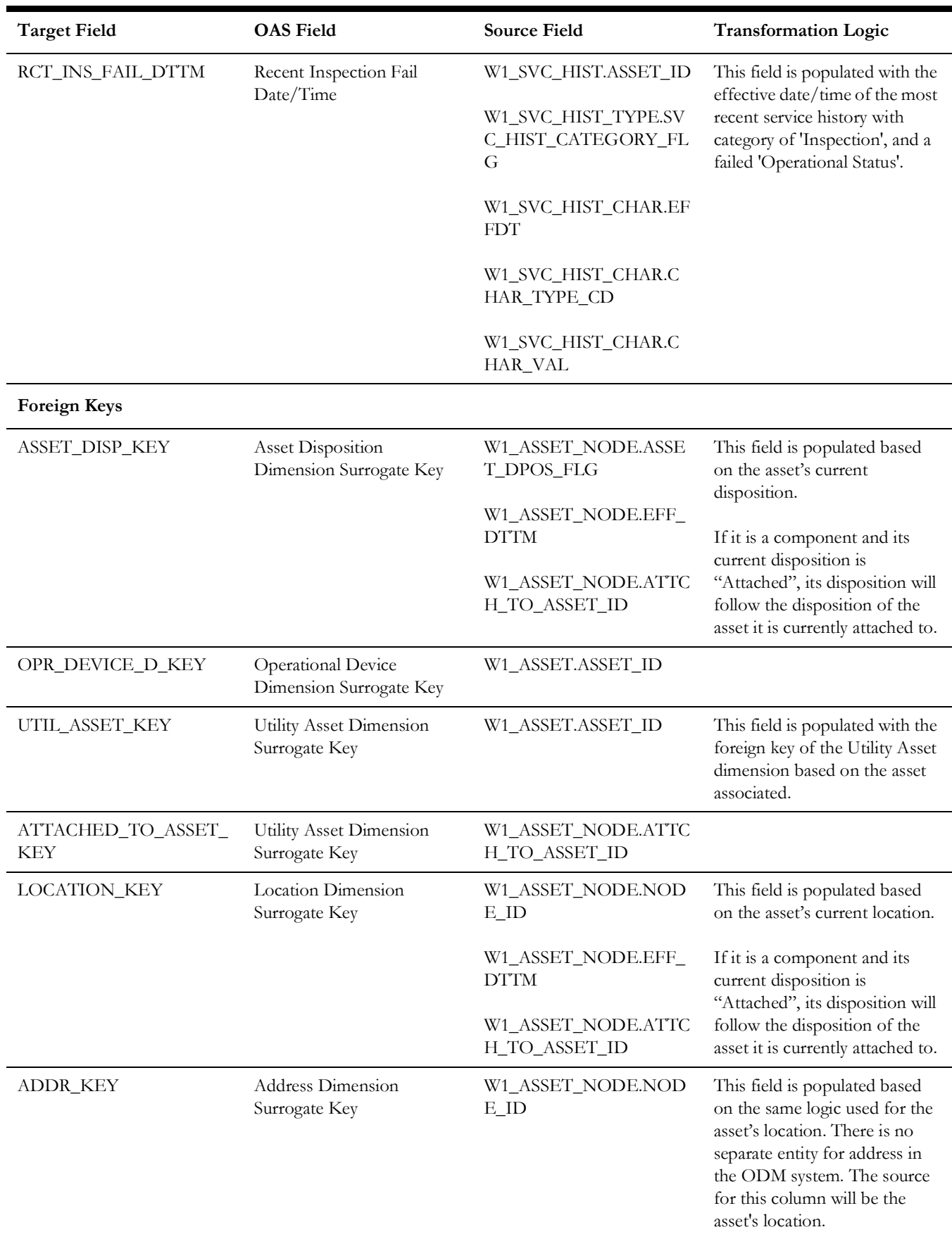

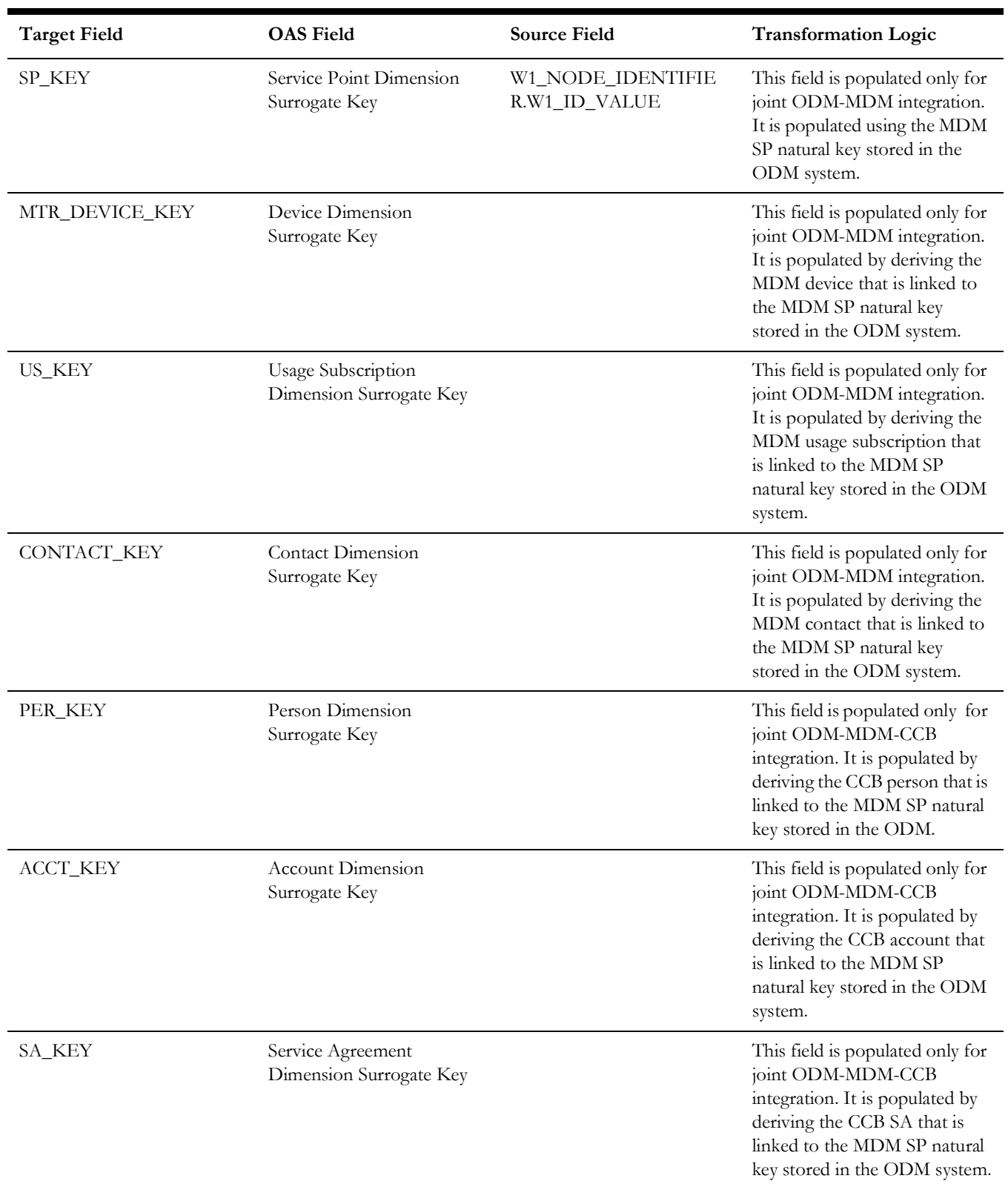

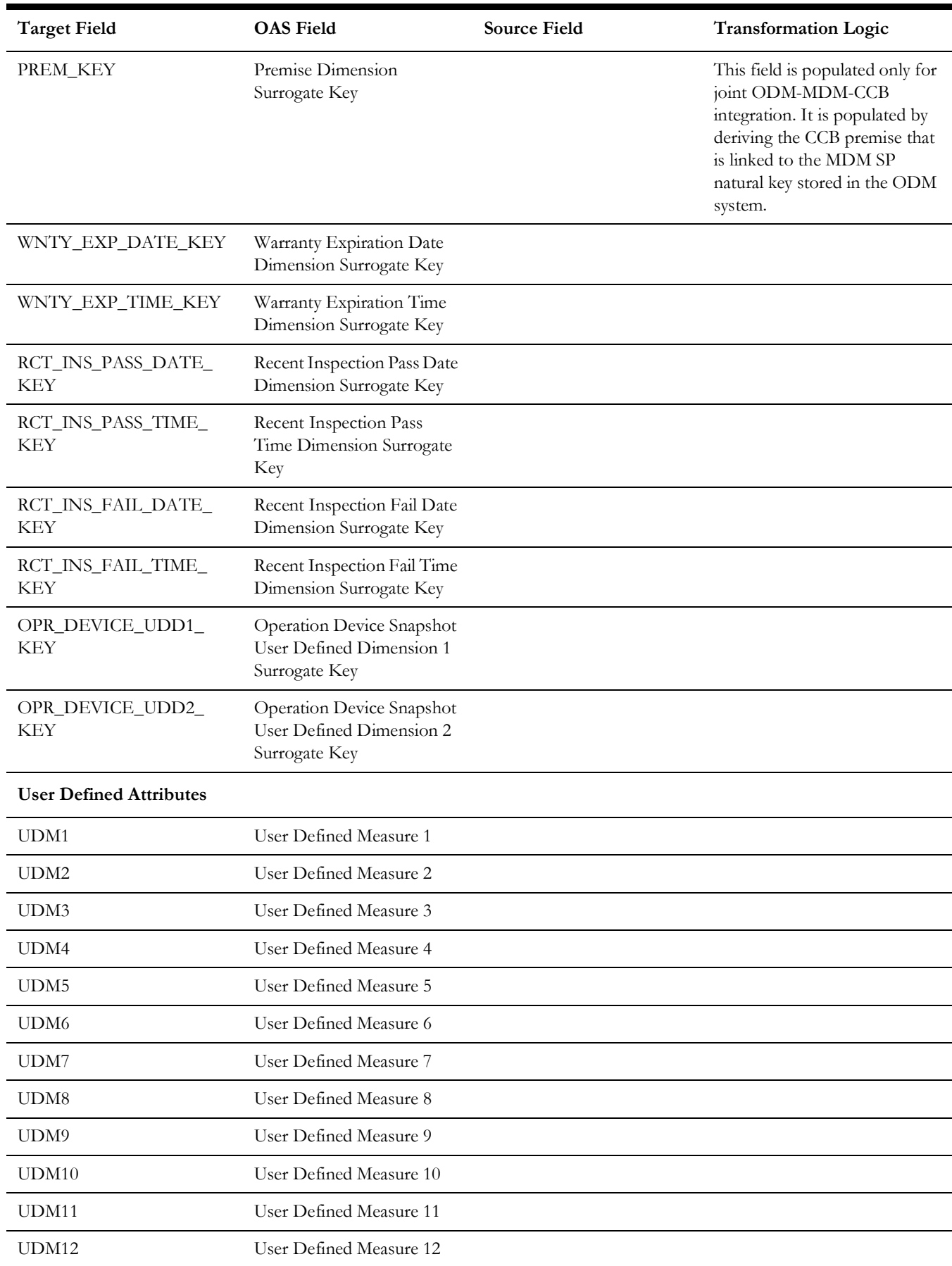

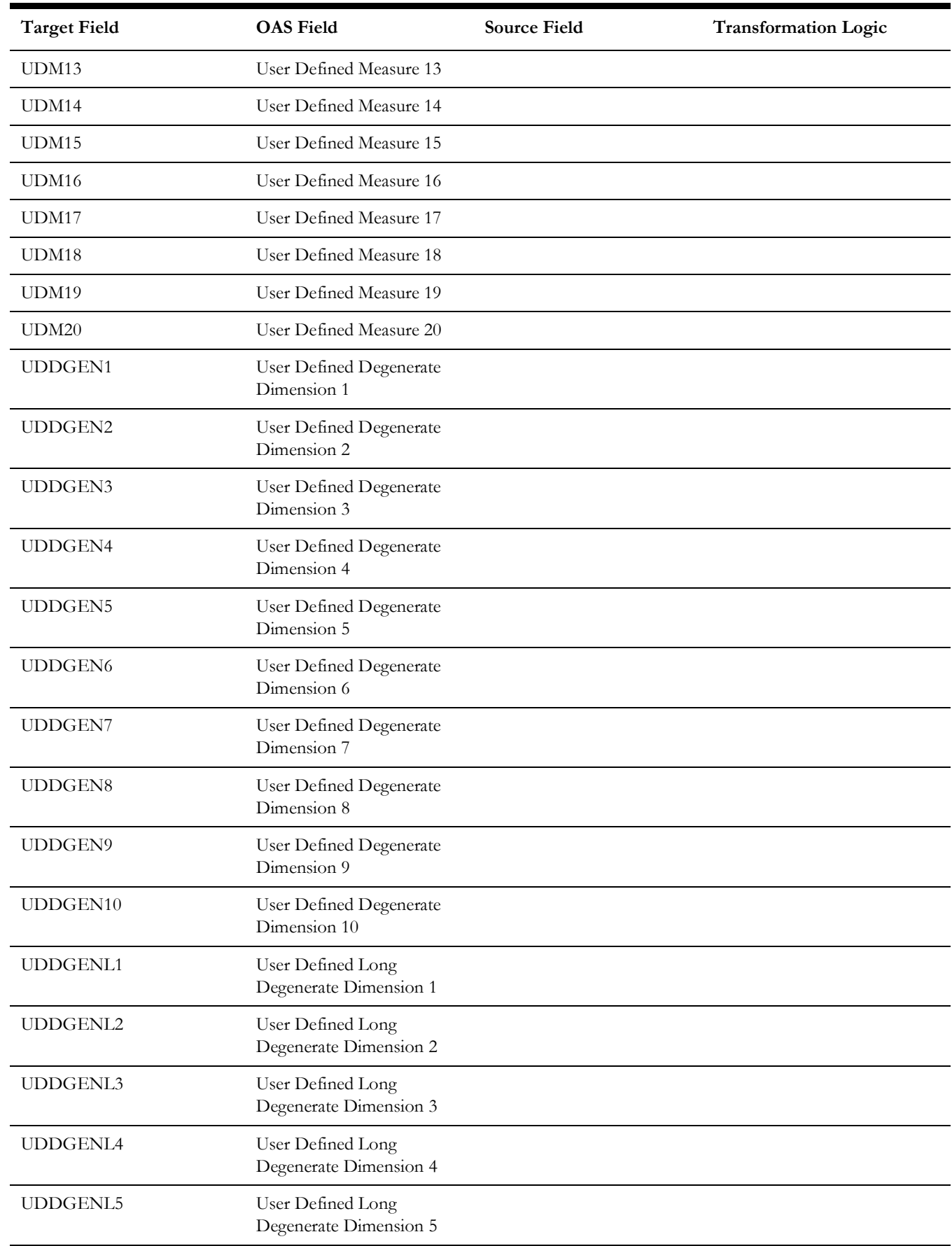

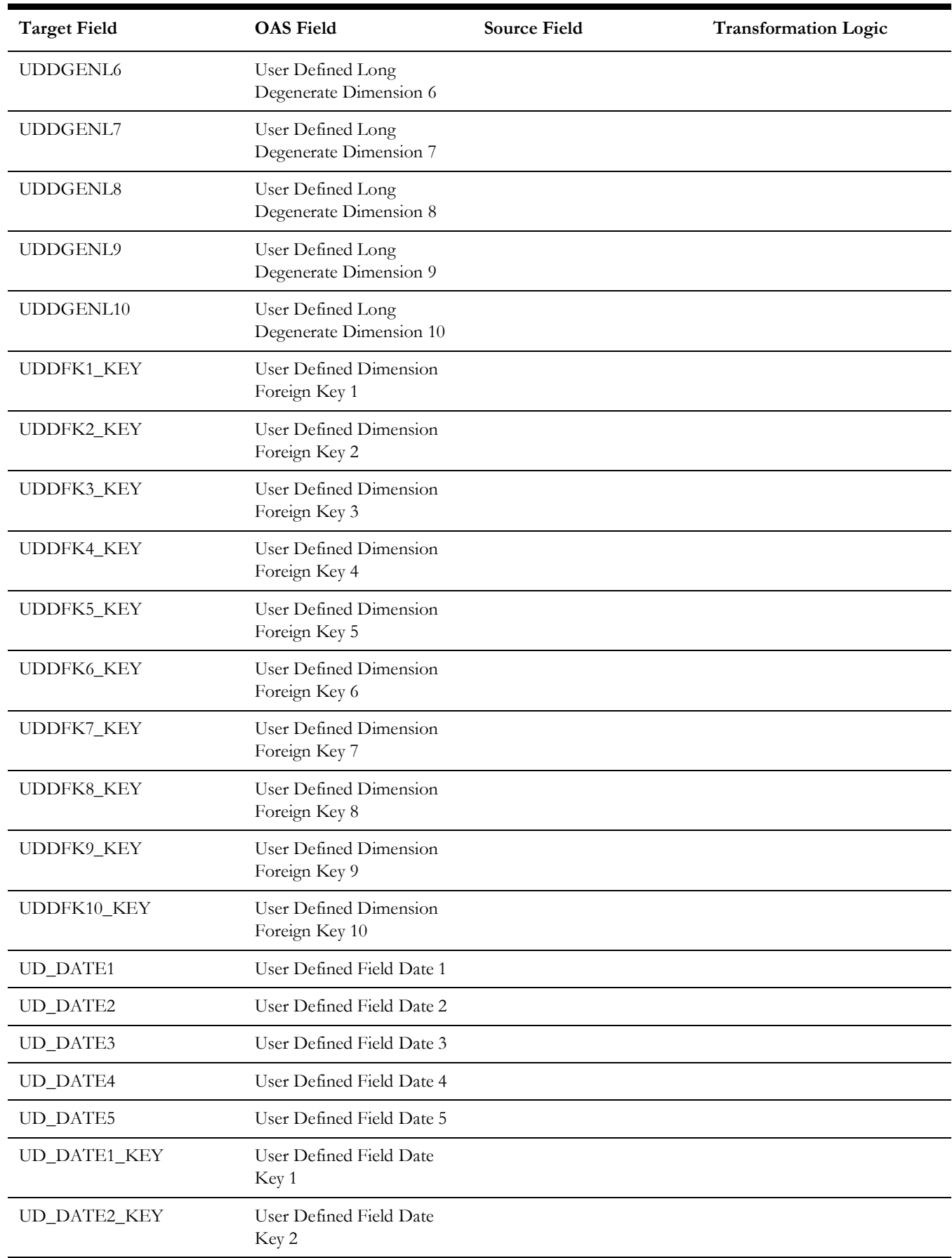

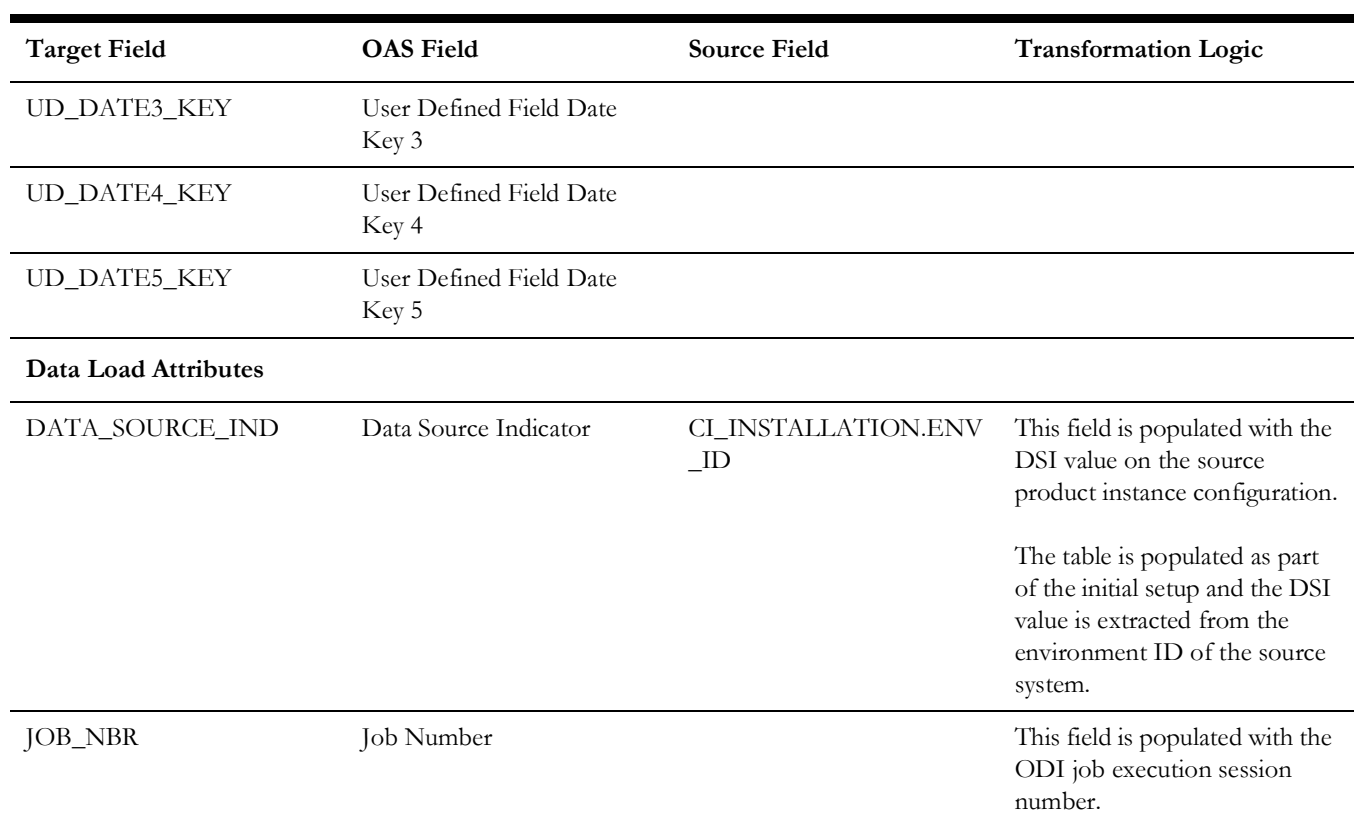

# **Operational Device Snapshot**

Provides a snapshot of operational devices (assets) in the Oracle Utilities Operational Device Management system. The fact calculates the ages for an asset, along with its failure and warranty status. The identification of operational devices will be based on the list of business objects configured in the Master Configuration for BI extract parameters.

#### **Entity Relationship Diagram**

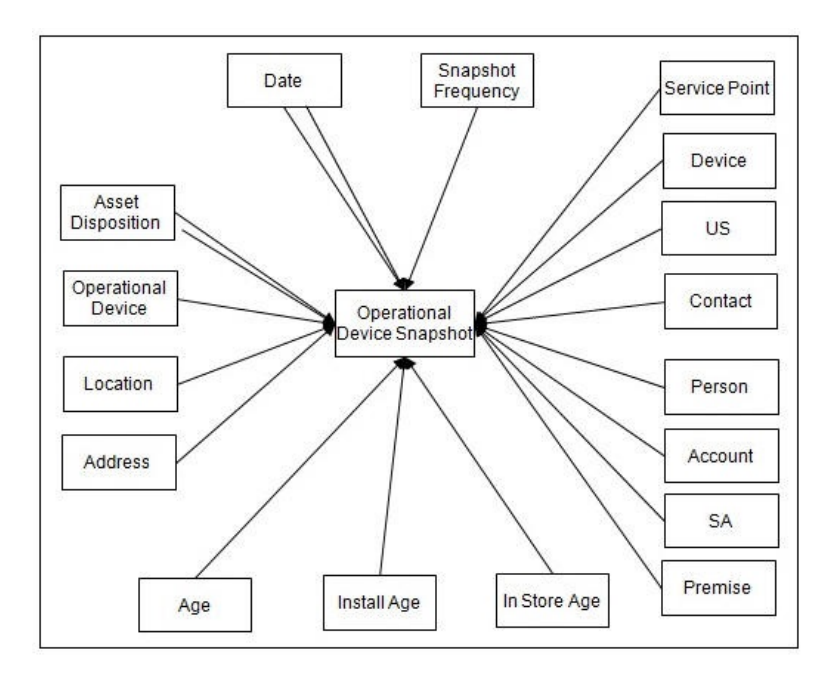

### **Properties**

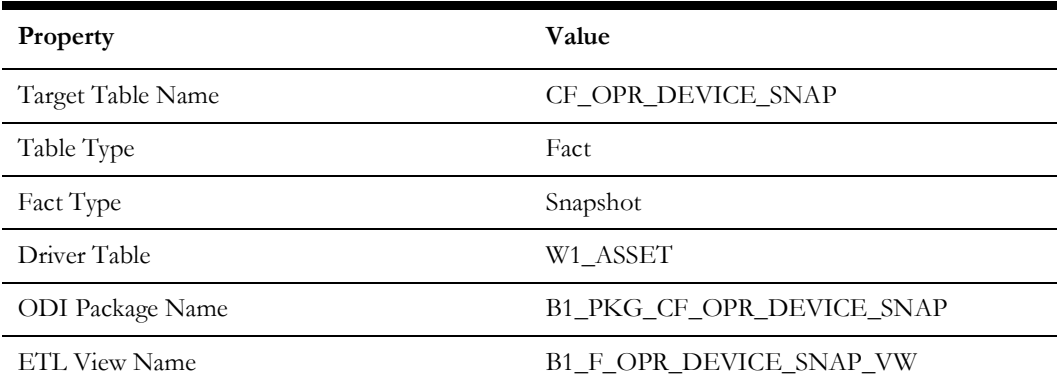

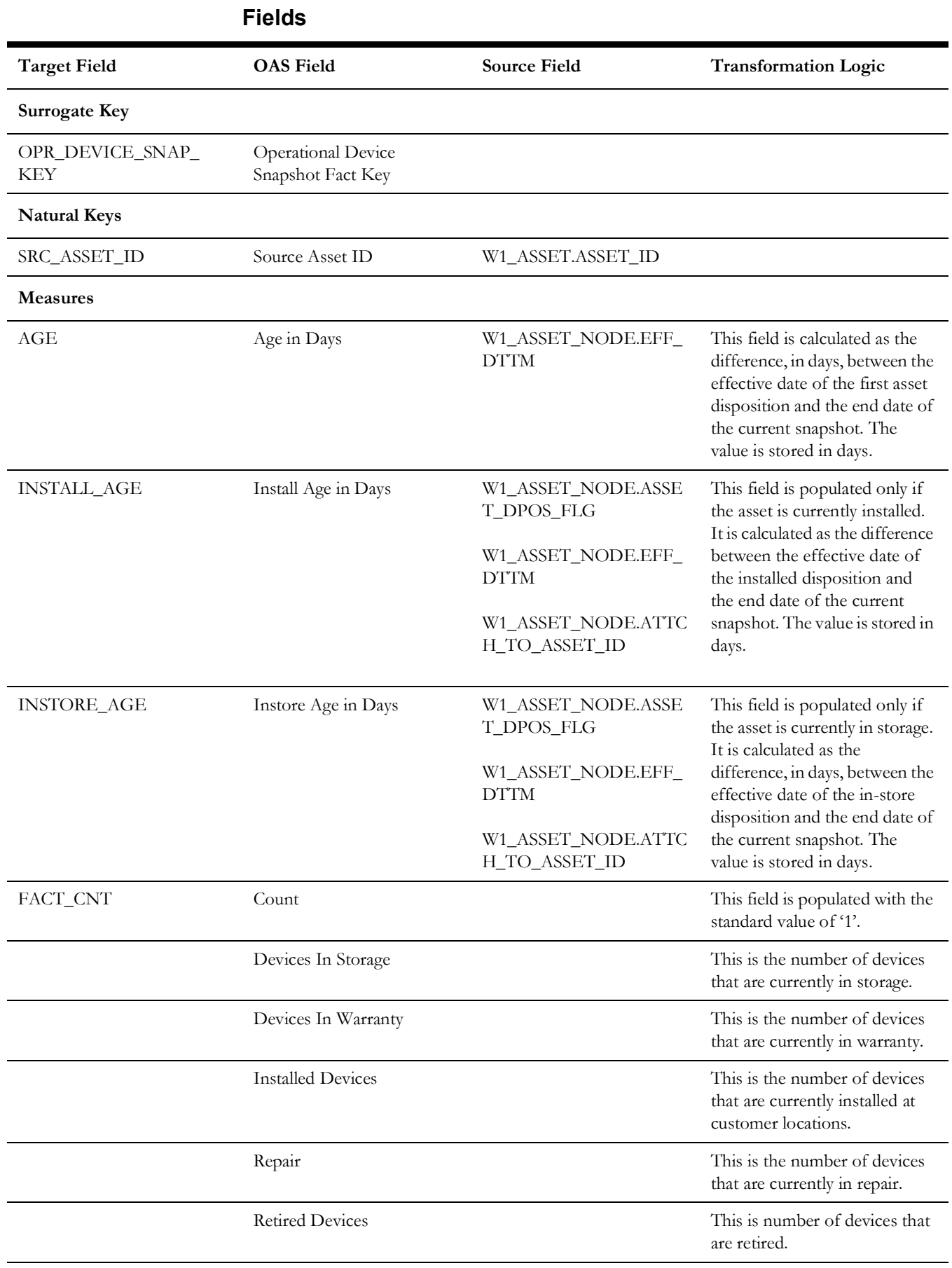

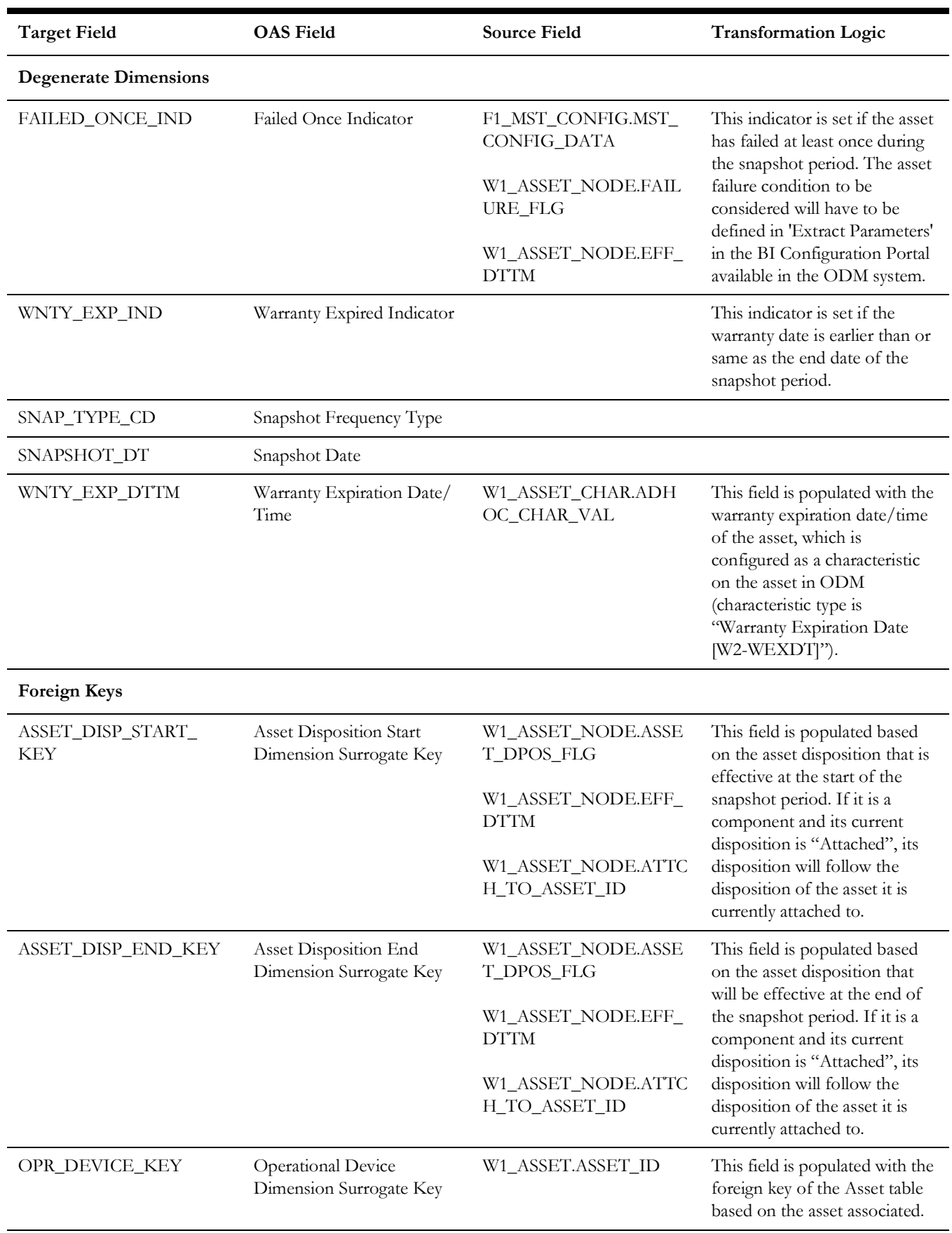

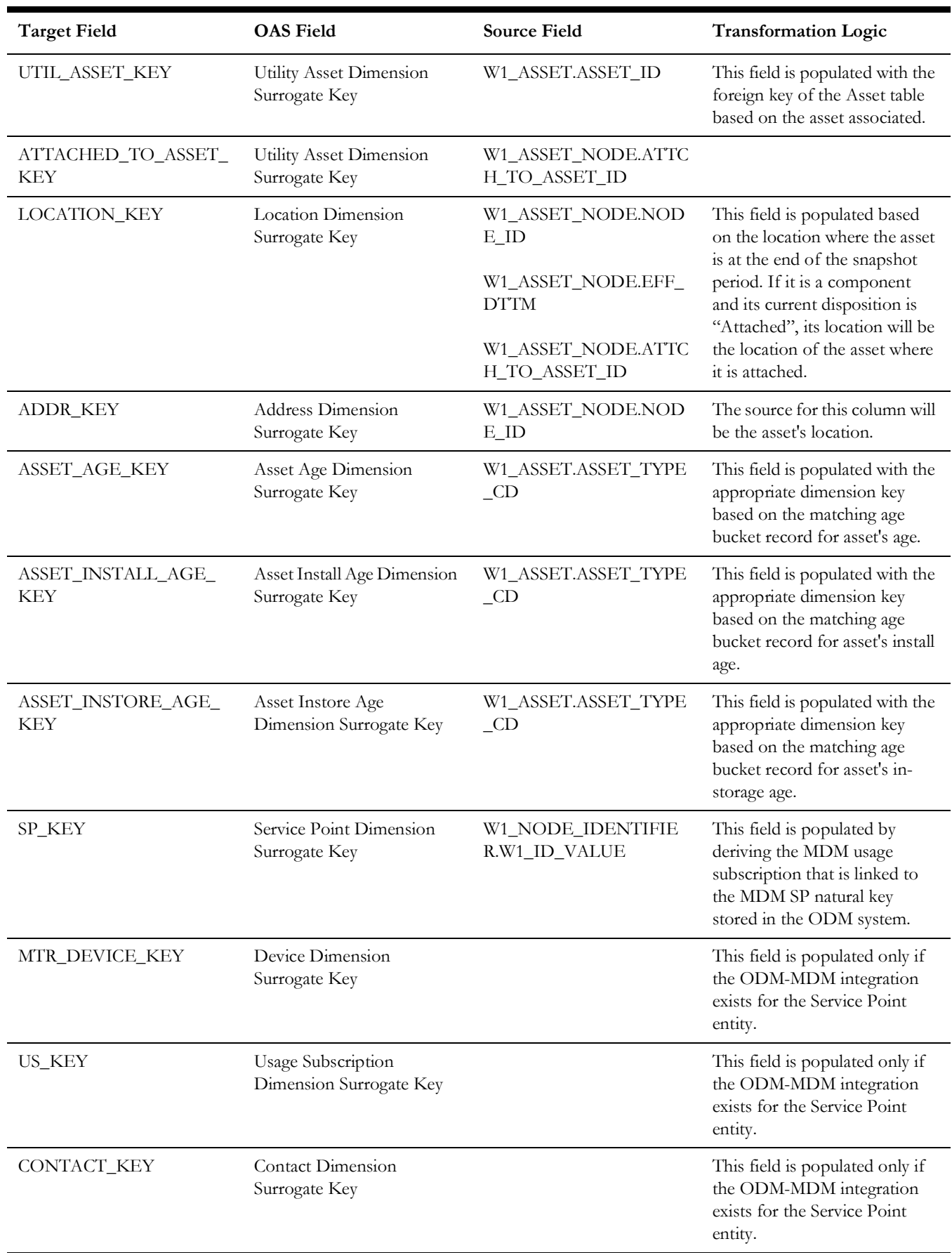

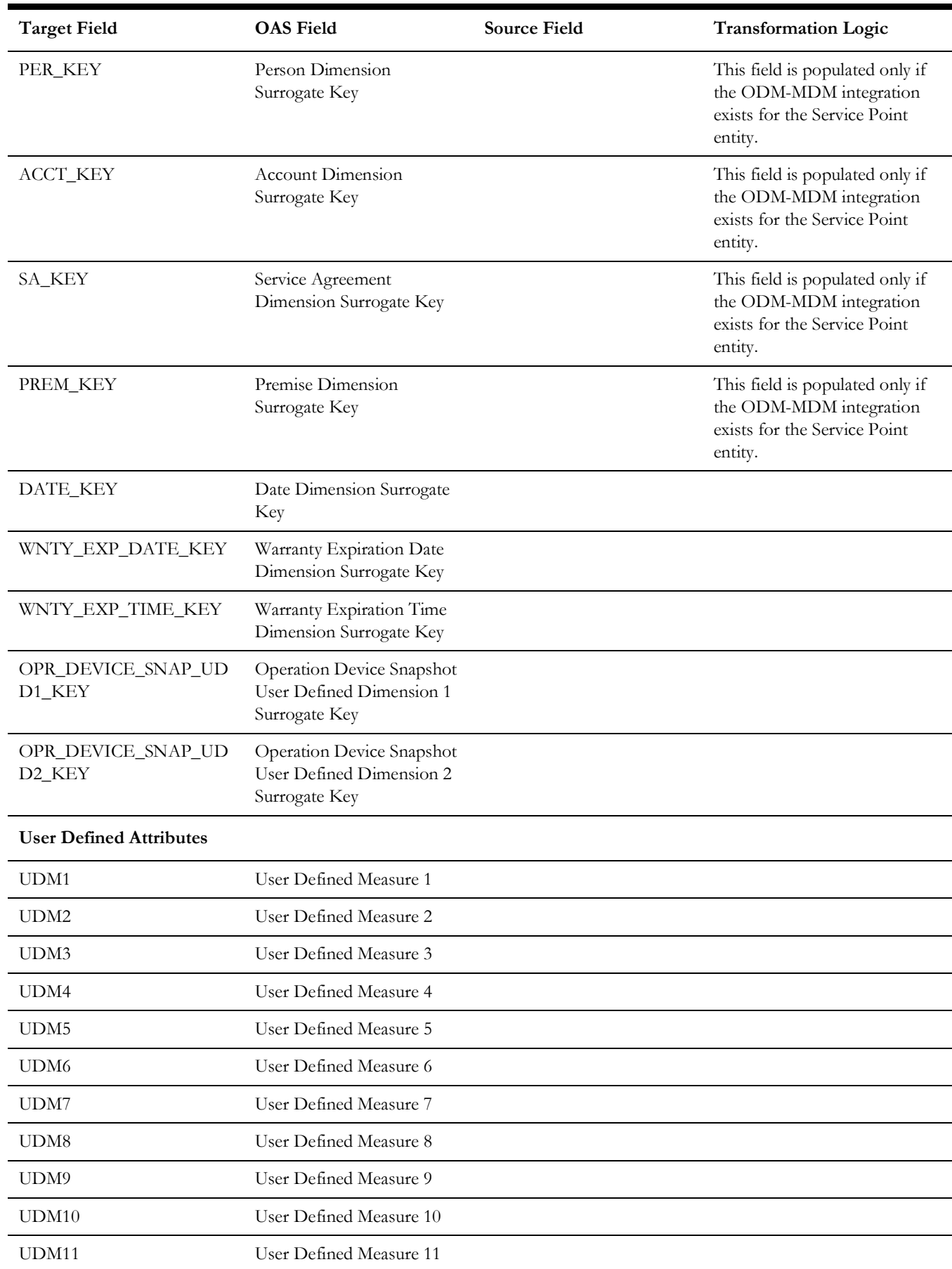

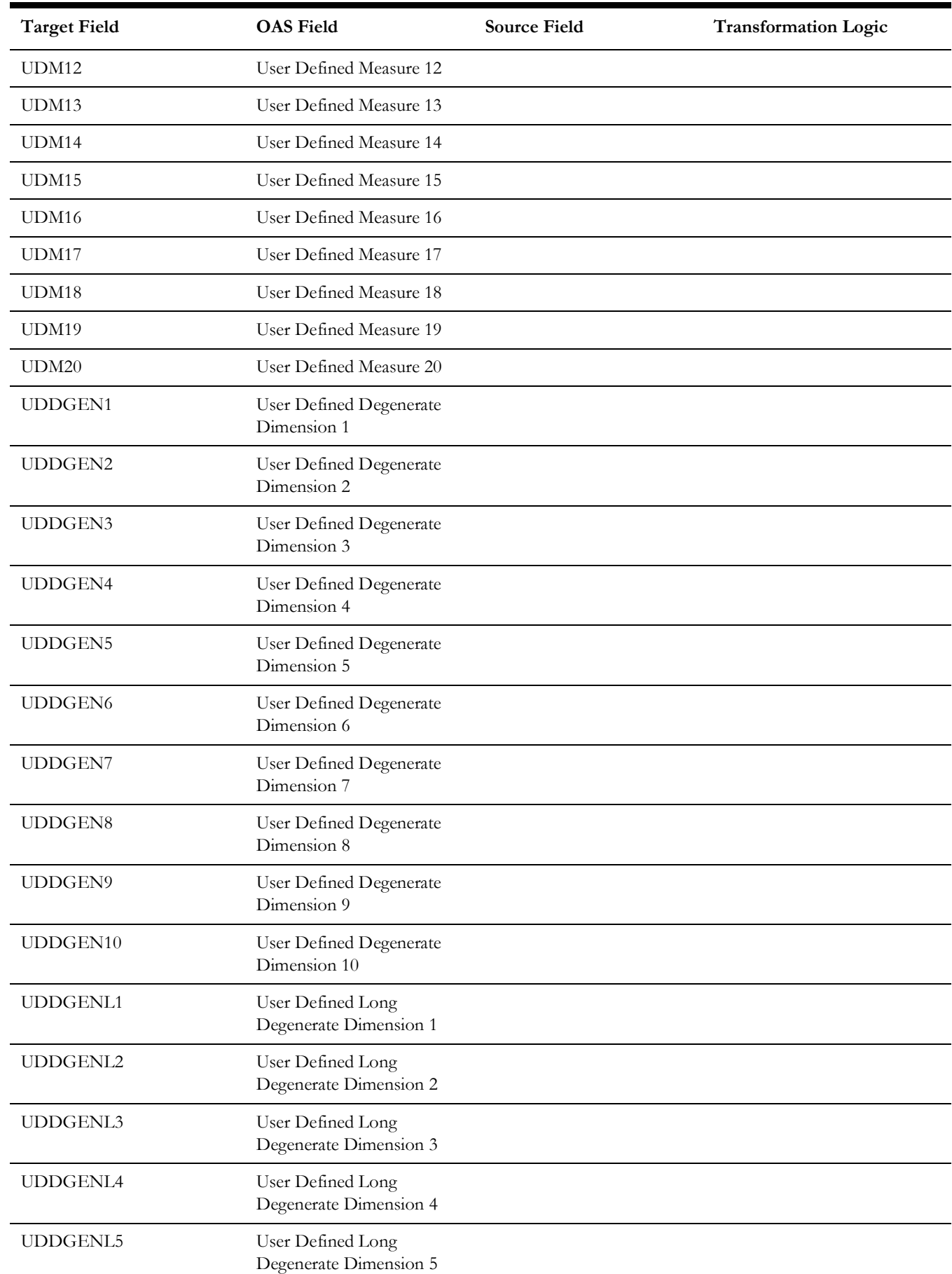

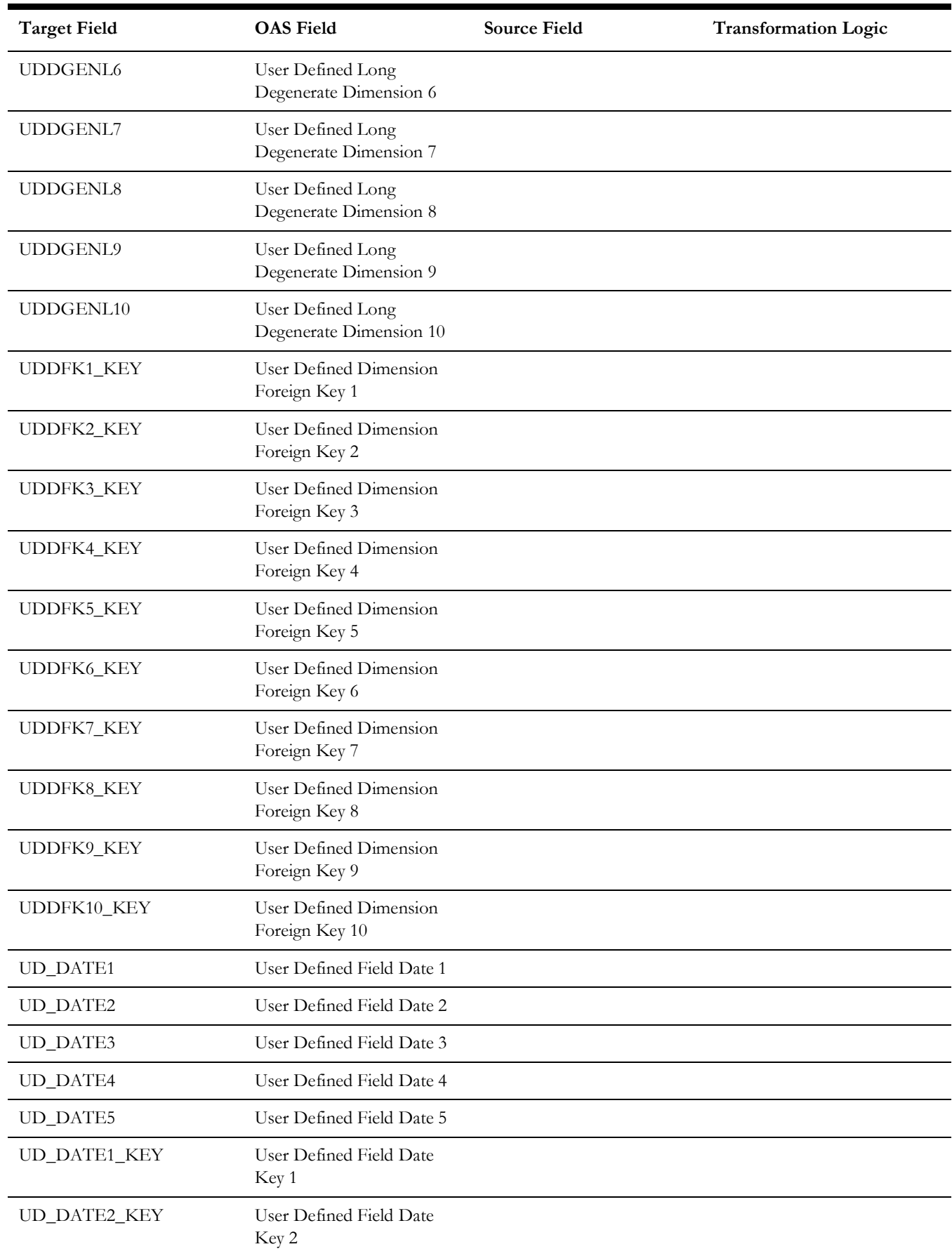

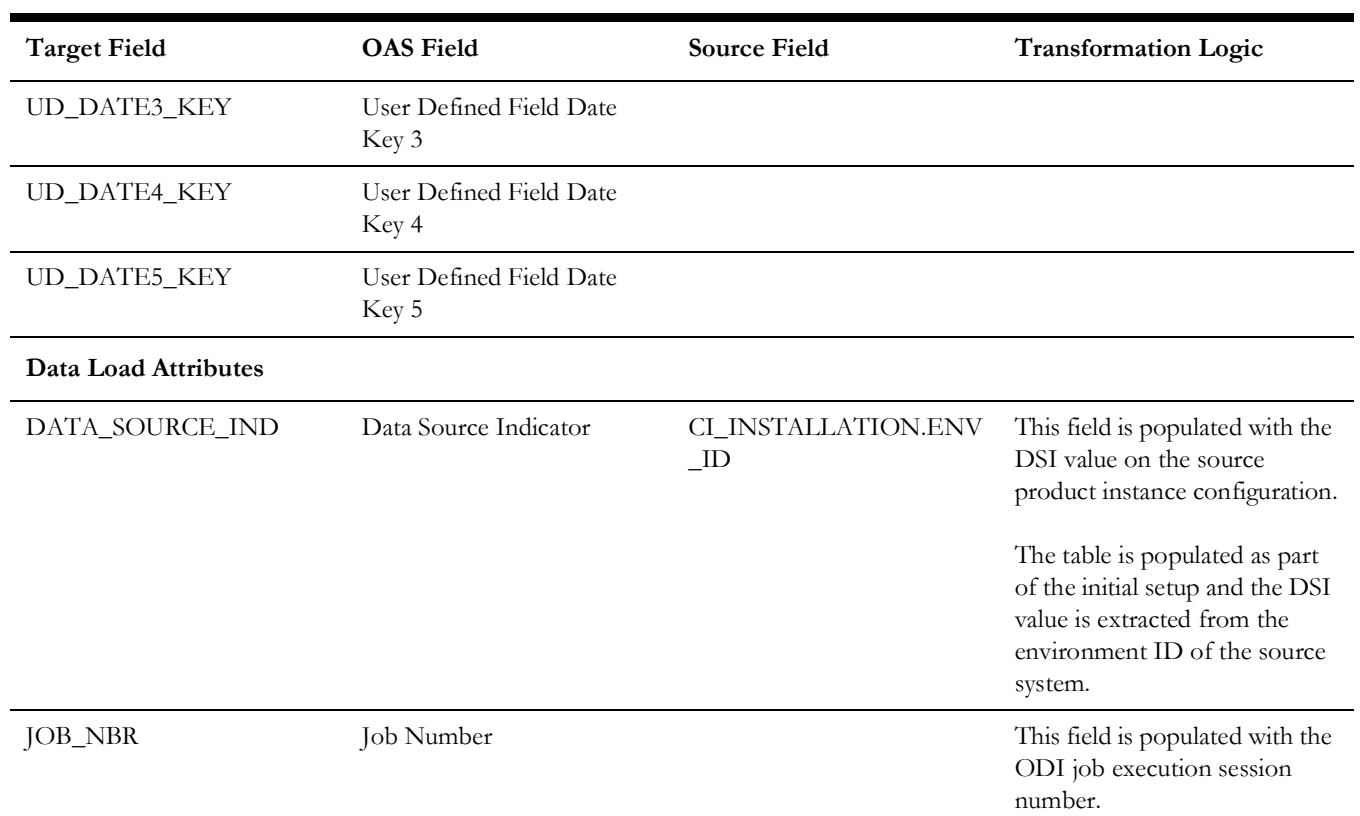

# **Service History**

Accumulates the maintenance, inspection, failure, and downtime service histories created in the Oracle Utilities Work and Asset Management source system.

# **Entity Relationship Diagram**

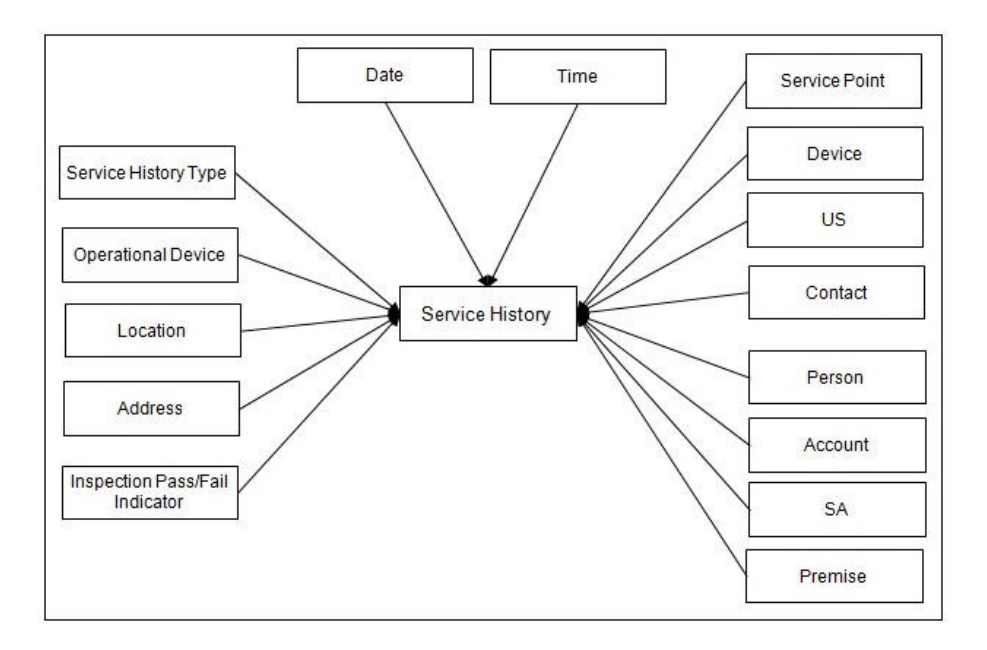

### **Properties**

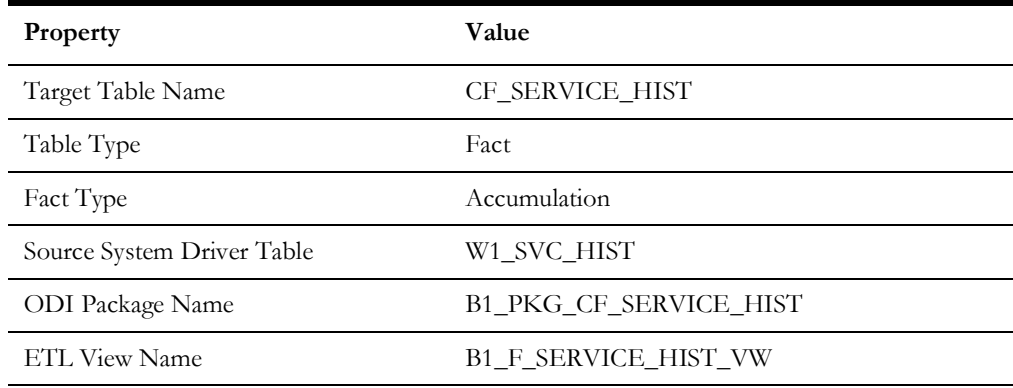

#### **Fields**

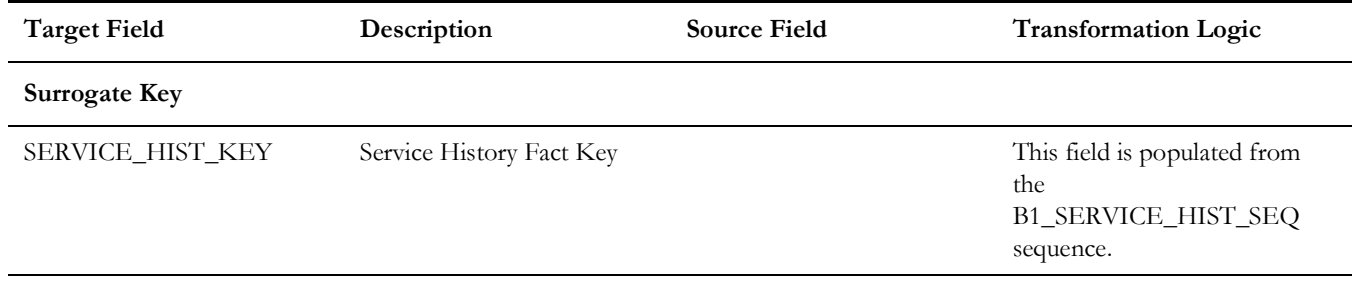

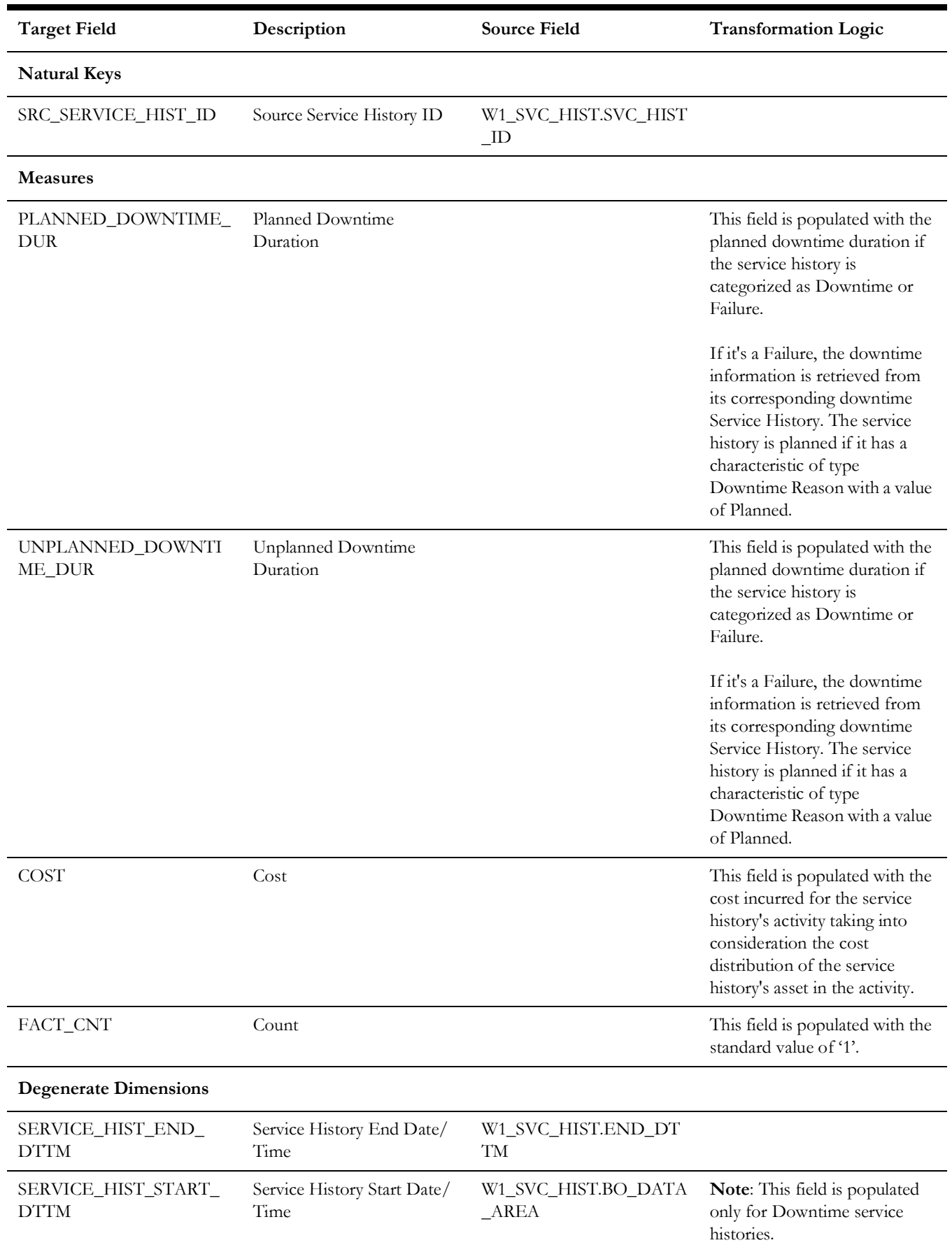

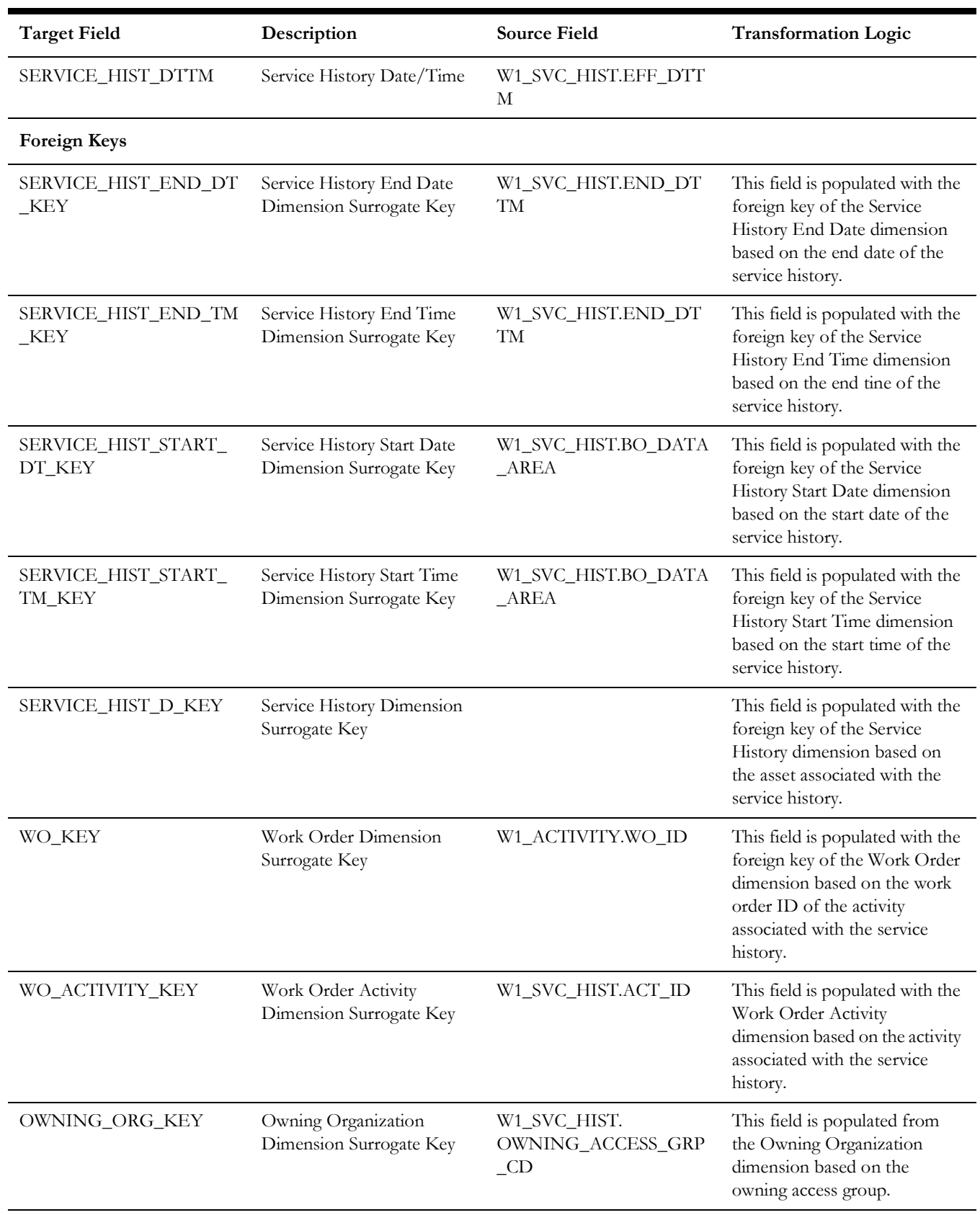

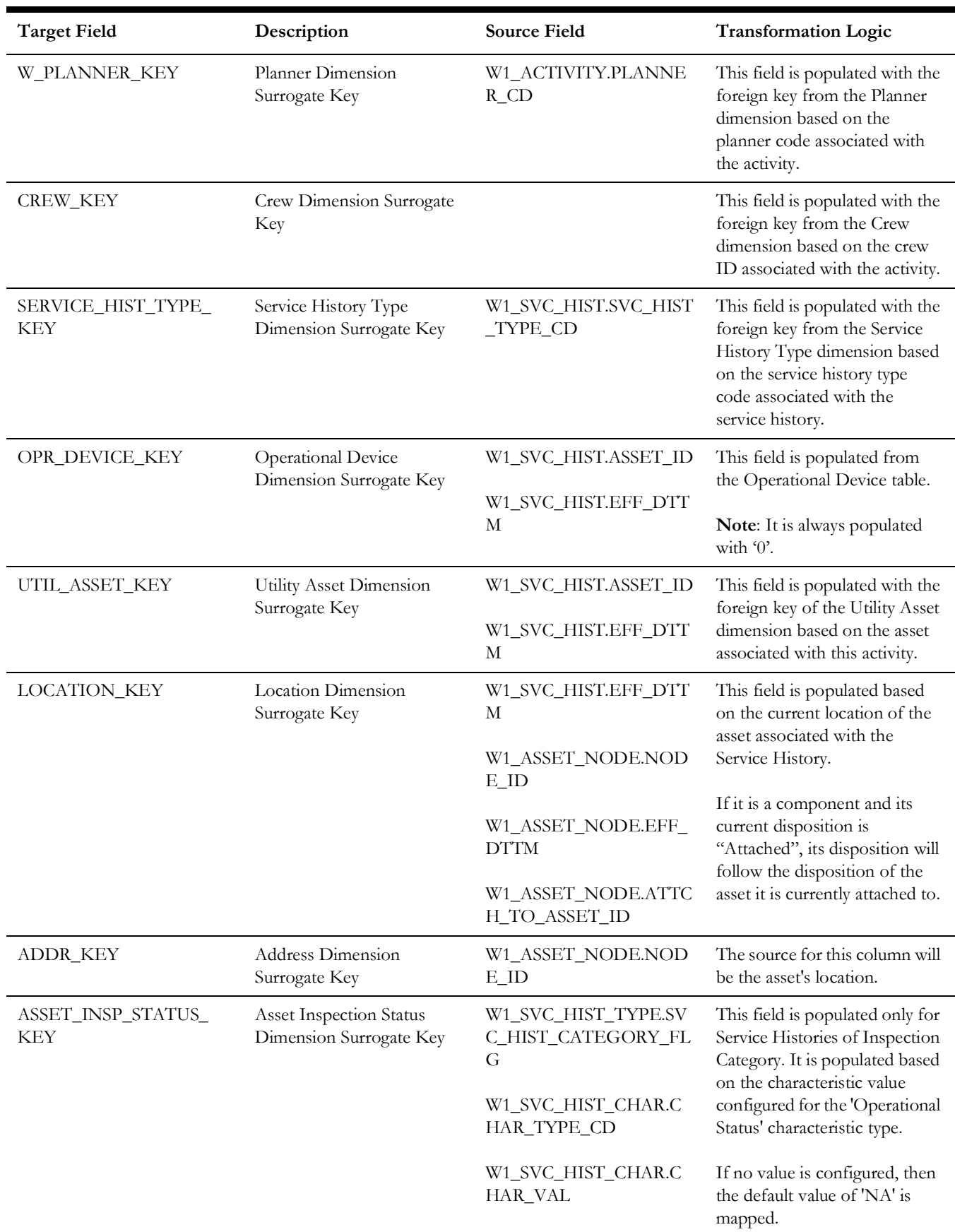

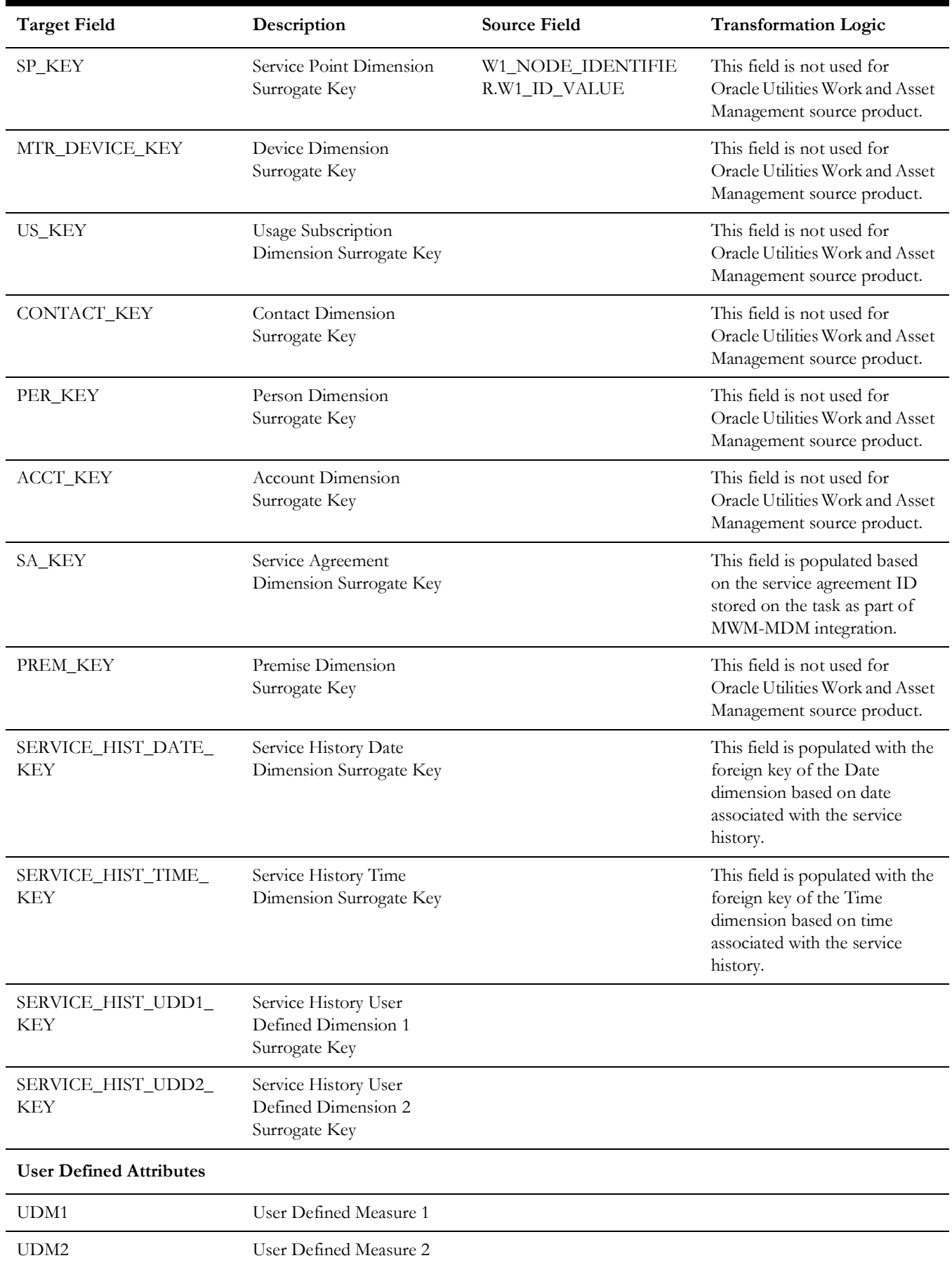

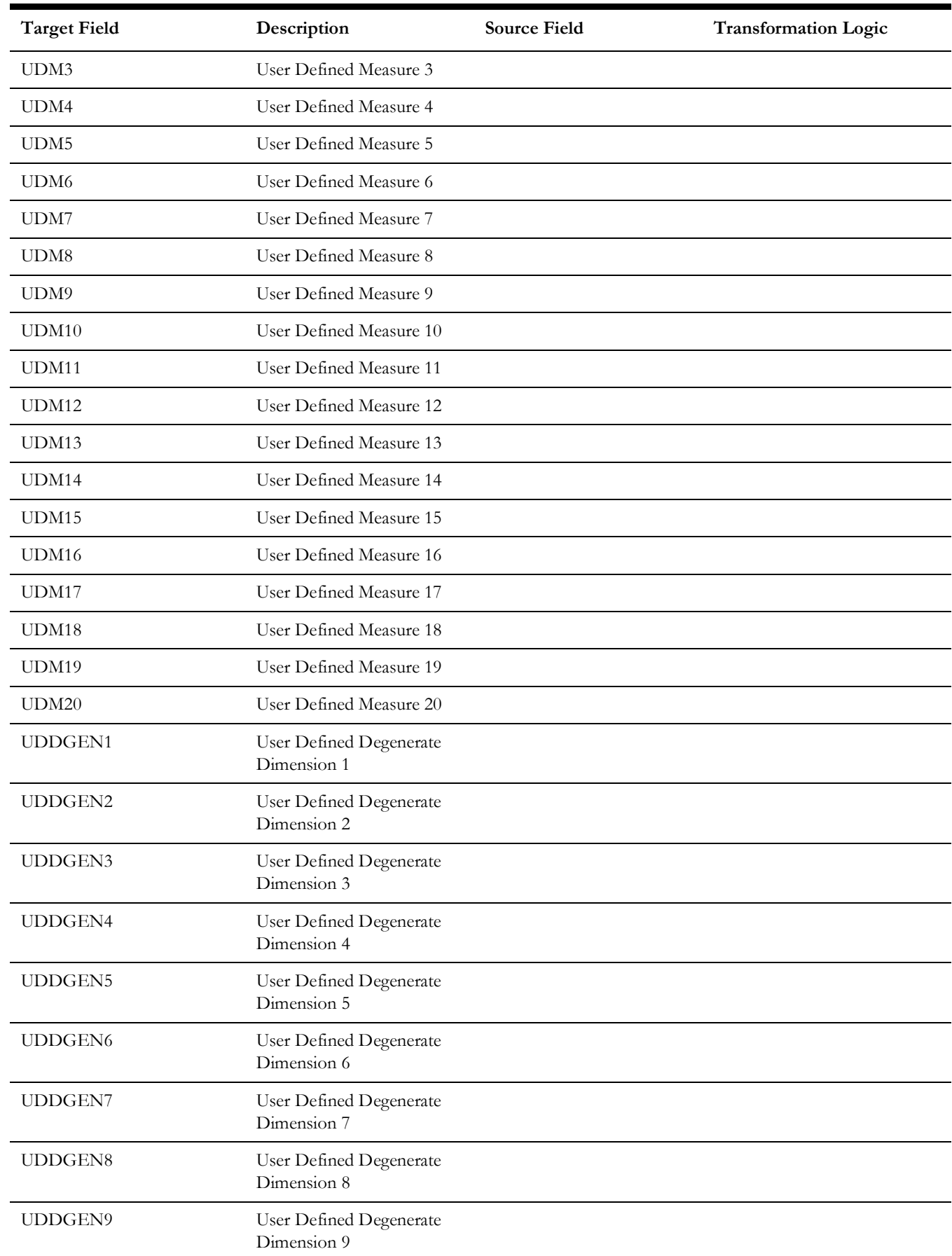

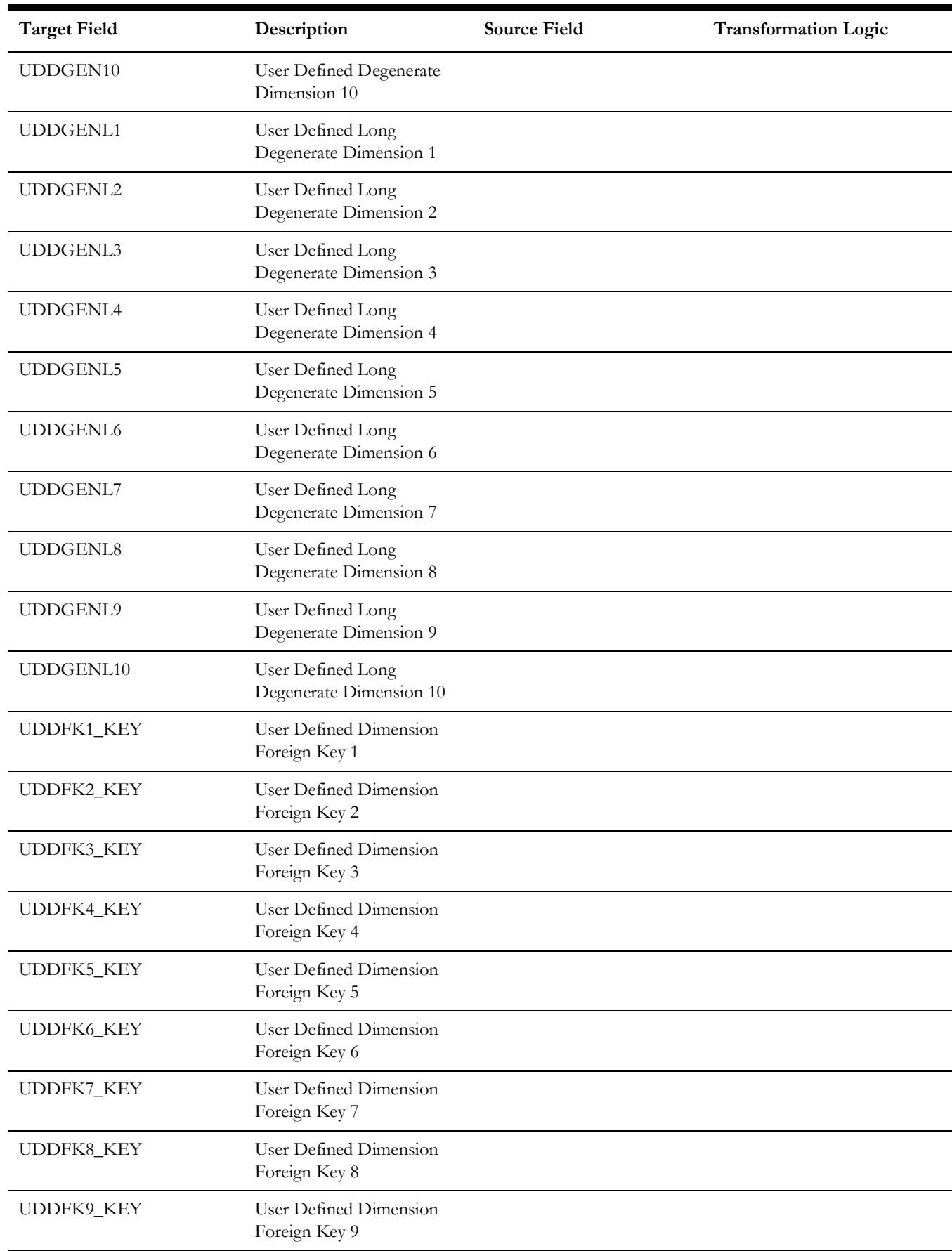

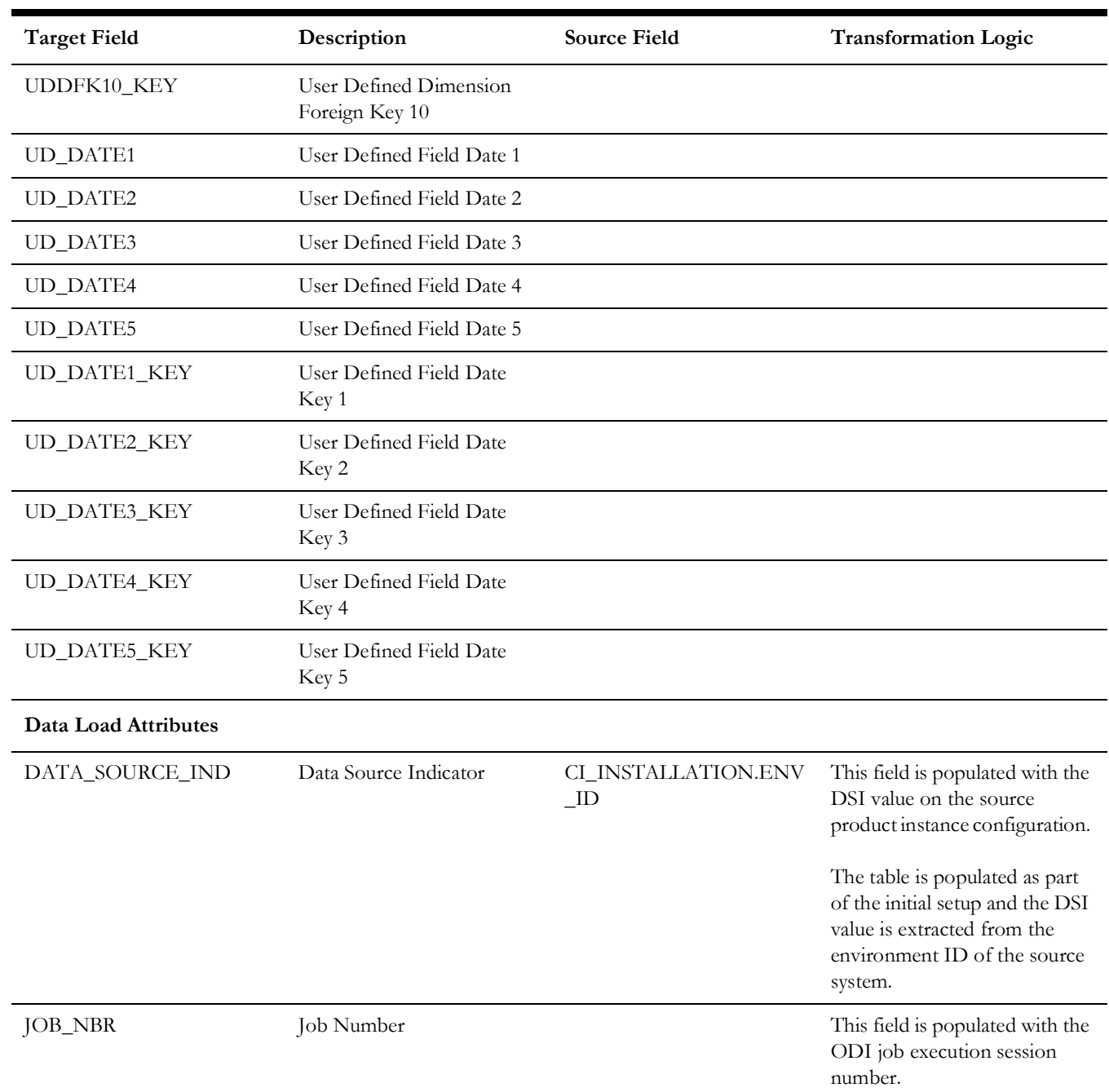